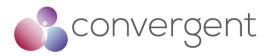

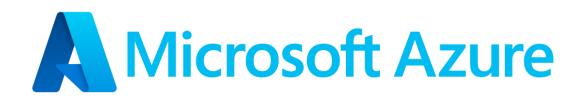

Azure Post-Production Deployment and Hardening Guide v1.0 20th July 2022

PUBLIC RELEASE

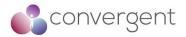

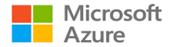

#### Disclaimer

The information contained in this guide is based upon a collection of methodologies, policies, and procedures at a single point in time and intended for use by Microsoft Azure Customers for the purposes of securely deploying a post-production architecture on Azure cloud platform. This guide is provided for informational purposes only and is provided "as is". Convergent cannot guarantee the accuracy of any information presented after the date of publication. Except as set forth in Convergent's terms and conditions and/or any other agreement you sign with Convergent, Convergent assumes no liability of any nature in relation to how this information is used by the recipient.

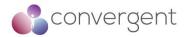

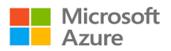

### **Document Control**

| Version | Date                       | Name            | Action                         |
|---------|----------------------------|-----------------|--------------------------------|
| 0.1     | 24 <sup>th</sup> Nov 2021  | David Loveland  | Author                         |
| 0.2     | 25 <sup>th</sup> Nov 2021  | Convergent Team | QA                             |
| 0.3     | 26 <sup>th</sup> Nov 2021  | David Loveland  | 1 <sup>st</sup> Draft released |
| 0.4     | 27 <sup>th</sup> Apr 2022  | David Loveland  | Updates                        |
| 0.5     | 19 <sup>th</sup> July 2022 | Nipun Mehta     | Updates                        |
| 0.6     | 20 <sup>th</sup> July 2022 | Convergent Team | QA                             |
|         |                            |                 |                                |
|         |                            |                 |                                |
|         |                            |                 |                                |
| 1.0     | 20 <sup>th</sup> July 2022 | Nipun Mehta     | Final version released         |

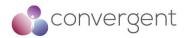

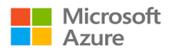

# **Table of Contents**

| Executive Summary                                                                                                    | .7                                                                               |
|----------------------------------------------------------------------------------------------------|----------------------------------------------------------------------------------|
| ntroduction                                                                                                    | . 8                                                                              |
| Post-Production Architecture                                                                                                    | 10                                                                               |
| .1 Post-Production in a Cloud Deployment                                                                                                    | 12                                                                               |
| <b>.2 Post-Production 3rd Party Applications</b><br>3.2.1 Post-Production – Client Applications                                                                                                    | <b>14</b><br>14                                                                  |
| Post-Production Environment Deployment Using Azure                                                                                                    | 16                                                                               |
| <ul> <li>Azure Services for Post-Production Environments</li></ul>                                                                                                    | 17<br>17<br>18<br>19<br>20<br>21<br>21<br>22<br>23<br>23<br>24<br>24<br>26<br>26 |
| .2 Azure Security Services for Post-Production Environments                                                                                                    |                                                                                  |
| <ul> <li>4.2.1 Azure Network Security Groups (NSG)</li></ul>                                                                                                    | 28<br>29<br>30<br>30<br>31<br>32                                                 |
| <ul> <li>4.2.5 Azure Advisor</li></ul>                                                                                                    | <ul> <li>33</li> <li>33</li> <li>34</li> <li>35</li> <li>36</li> </ul>           |
| <ul> <li>4.2.7.1 Recommended Security Baseline Best Practices for Azure Policy</li> <li>4.2.8 Azure Firewall</li> <li>4.2.9 Azure DDoS Protection</li> <li>4.2.9.1 Recommended Security Baseline Best Practices for DDoS Protection</li> <li>4.2.10 Azure Network Watcher</li> </ul>                                                                                    | 36<br>37<br>38<br>38                                                             |
| <ul> <li>4.2.10 Azure Network Watcher</li> <li>4.2.10.1 Recommended Security Baseline Best Practices for Azure Network Watcher</li> <li>4.2.11 Azure Bastion Hosts</li> <li>4.2.11.1 Recommended Security Baseline Best Practices for Bastion</li> <li>4.2.12 Azure Monitor</li> <li>4.2.12.1 Recommended Security Baseline Best Practices for Azure Monitor</li> </ul> | 39<br>39<br>40<br>40                                                             |

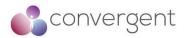

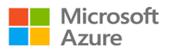

| 4.3 Azure Deployment Guidance – Automation & Orchestration                                                     |     |
|----------------------------------------------------------------------------------------------------|-----|
| 4.3.1 Azure Automation<br>4.3.1.1 Recommended Security Baseline Best Practices for Azure Automation            |     |
| 4.3.2 Azure Resource Manager (ARM) templates                                                                   | 45  |
| 4.3.2.1 Recommended Security Baseline Best Practices for ARM                                                   | 46  |
| 4.3.3 Azure Pipelines                                                                                          | 47  |
| 4.3.3.1 Recommended Security Baseline Best Practices for Azure Pipelines<br>4.3.4 Azure Blueprints             |     |
| 4.4 Azure Security Best Practices & Guidance                                                                   |     |
|                                                                                                    |     |
| 4.4.1 Optimize Identity & Access Management                                                                    |     |
| 4.4.2 Use Strong Network Controls                                                                              | 59  |
| 4.4.3 Lock down and secure VM and computer operating systems                                                   |     |
| 4.4.4 Protect Data                                                                                             | 70  |
| 4.4.5 Secure Databases                                                                                         | 72  |
| 4.4.6 Define and deploy strong operational security practices                                                  | 74  |
| 4.4.7 Design, build, and manage secure cloud applications                                                      | 83  |
| 4.5 Azure CAF Top 11 Security Best Practices                                                                   | 87  |
| 4.6 Convergent's Cloud Security Best Practices                                                                 | 89  |
| 4.7 Shared Responsibility Model                                                                                | 92  |
| 5. Microsoft Cybersecurity Reference Architecture                                                              | 94  |
| 5.1 MCRA – Azure Native Security                                                                               | 95  |
| 5.2 MCRA – Multi-Cloud & Cross-Platform                                                                        | 96  |
| 6. Current and Future Technologies                                                                             | 98  |
| 6.1 5G Networks                                                                                                | 98  |
| 6.2 Artificial Intelligence & Machine Learning                                                                 | 99  |
| 6.3 Passwordless                                                                                               | 99  |
| 7. Appendices                                                                                                  | 101 |
| 7.1 Appendix A – Compliance Matrix                                                                             | 101 |
| 7.1.1 Use Strong Network Controls                                                                              |     |
| 7.1.2 Lock down and secure VM and computer operating systems                                                   | 103 |
| 7.1.3 Protect Data                                                                                             |     |
| <ul><li>7.1.4 Secure Databases</li><li>7.1.5 Define and deploy strong operational security practices</li></ul> |     |
| 7.1.5 Define and deploy strong operational security practices                                                  |     |
|                                                                                                    |     |

# **Figures and Tables**

| Figure 1- Azure Security Controls Suite           | 9 |
|---------------------------------------------------|---|
| Figure 2 - Bespoke Post-Production Environment1   |   |
| Figure 3 - SaaS tool Post-Production Environment1 | 1 |

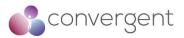

| Figure 4 - Teradici Example Architecture <sup>1</sup>                                                                   |     |
|----------------------------------------------------------------------------------------------------|-----|
| Figure 6 - Blob Storage Resources <sup>3</sup>                                                                          |     |
| Figure 7 - Ageing Data Shift to Azure <sup>4</sup>                                                                      |     |
| Figure 8 – Avere vFXT for Azure <sup>5</sup>                                                                            |     |
| Figure 9 - Azure ExpressRoute Connectivity <sup>6</sup>                                                                 | 23  |
| Figure 10 – VNet-to-VNet VPN <sup>7</sup>                                                                               |     |
| Figure 11 – Site-to-Site VPN <sup>7</sup>                                                                               |     |
| Figure 12 - Azure Kubernetes Service <sup>8</sup>                                                                       |     |
| Figure 13 - Microsoft Defender for Cloud Overview <sup>9</sup>                                                          | 31  |
| Figure 14 – Microsoft Sentinel Data Sources <sup>10</sup>                                                               |     |
| Figure 15 - Azure Advisor <sup>11</sup>                                                                                 |     |
| Figure 16 – Key Vault Request Operation Flow <sup>12</sup>                                                              |     |
| Figure 17 – Azure Firewall <sup>13</sup>                                                                                |     |
| Figure 18 - Azure DDoS Protection (Basic vs Standard) <sup>14</sup>                                                     |     |
| Figure 19 – Azure Bastion Host <sup>15</sup>                                                                            |     |
| Figure 20 – Azure Monitor <sup>16</sup>                                                                                 |     |
| Figure 21 – Azure Automation <sup>17</sup>                                                                              |     |
| Figure 22 – Update Management <sup>18</sup>                                                                             |     |
| Figure 23 – Azure Resource Manager <sup>19</sup>                                                                        |     |
| Figure 24 - Azure Pipeline using YAML <sup>20</sup>                                                                     |     |
| Figure 25 – Azure Pipelines using classic interface <sup>21</sup>                                                       |     |
| Figure 26 – Azure Blueprints <sup>22</sup><br>Figure 27 – Azure Shared Responsibility Model <sup>24</sup>               |     |
| Figure 27 – Azure Shared Responsibility Model <sup>24</sup>                                                             |     |
| Figure 28 – Cloud Security Advantages <sup>24</sup> .<br>Figure 29 – Microsoft Cybersecurity Capabilities <sup>25</sup> |     |
| Figure 29 – Microsoft Cybersecurity Capabilities <sup>25</sup>                                                          |     |
| Figure 30 – MCRA Native Security for Azure <sup>25</sup>                                                                |     |
| Figure 31 – MCRA Multi-Cloud & Cross-Platform <sup>25</sup>                                                             |     |
| Figure 32 – Azure Private Edge Zones <sup>26</sup>                                                                      |     |
| Figure 33 – Passwordless <sup>29</sup>                                                                                  | 100 |
| <b>.</b>                                                                                                    |     |
| Table 1 – Azure Services Implementation Guidance                                                                        | 17  |
| Table 2 – Azure Services Implementation Guidance - SaaS                                                                 |     |
| Table 3 – Azure Security Services Implementation Guidance                                                               |     |
| Table 4 - Azure Automation & Orchestration Services                                                                     |     |
|                                                                                                    |     |

Microsoft

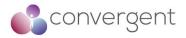

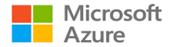

# 1. Executive Summary

Microsoft has engaged Convergent Risks to review post-production architectures and workflows leveraging the Microsoft Azure Cloud platform with the purpose of providing Azure specific deployment and hardening guidance for the Media and Entertainment (M&E) industry.

The Microsoft Azure platform can be leveraged to manage, transform, and deliver media content with cloud-based workflows. The Azure media services can help the M&E industry to build media applications using low-latency live streaming, batch encoding, content protection (DRM) and deliver streaming content to millions of viewers on any device anywhere in the world. The purpose of this document is to provide vendors and content owners with clear and concise guidance on Azure media services deployment, and cloud native and Microsoft offered security controls that can be leveraged from the Azure Cloud platform.

Recommended deployment best practices and guidance is based on analysis of existing Microsoft documentation and reference architectures, architecture review and mapping of industry best practice recommendations and compliance standards (e.g., Zero Trust Architecture, CSA CAIQ, CIS, MPA etc.). This document is current as of July 2022. Any changes to Azure services after this date should be verified via Azure portal to ensure any applicable updates are considered.

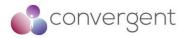

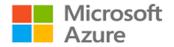

# 2. Introduction

Microsoft Azure is Microsoft's public cloud platform that offers cloud computing services for building, testing, deploying, and managing applications and services through Microsoft's data centers around the world. Azure provides Software as a Service (SaaS), Infrastructure as a Service (IaaS) and Platform as a Service (PaaS) services to its customer base along with support for various application languages, tools, frameworks and integration with third-party products and services.

Azure Media Services is a PaaS offering for encoding, content protection, streaming and analytics. Some of the key concepts for Azure media services include assets and storage, jobs and tasks, encoding, live streaming, protecting content and delivery.

Post-production solutions provide a centralized approach to managing the ingestion, processing, and storage of media assets plus their associated metadata. For larger organizations, MAM/DAM solutions may be bespoke and created inhouse and for smaller organizations, SaaS services may be leveraged. Key reasons for using the cloud for these elements of the workflow include the ability to scale up and down as project requirements dictate plus increased performance.

Typical operations performed within post-production workflows include:

Storage ingestion, quality monitoring, dailies creation, transcoding, preparing assets for director review/QA, VFX consistency, data archive/backup and quality assurance.

The Azure Cloud platform can be leveraged for post-production workflows as it has the capabilities to support the flexible and scalable computing requirements on-demand and in a cost-effective way. Additionally, as the security threat landscape has changed, so have the attack-surfaces and attack-vectors. Adversaries are getting more efficient in exploiting various vulnerabilities and exfiltrating data, and this is where Azure cloud native security tools and controls can help with secure delivery of your rendering architecture on its public cloud platform.

The Azure Cloud platform has been successfully leveraged by a number of organizations within the media and entertainment industry for post-production workflows. These deployments typically have an on-premises aspect, and this can incorporate Azure FXT Edge filer devices to improve storage capacity and performance in a cost-effective way. In addition, most organizations implement secure connections from their on-premises environment to the Azure cloud by using the Azure ExpressRoute service.

Security is a key focus of this deployment and hardening guide hence, subsequent sections go in more detail covering recommended best practices from various sources including the Azure Cloud Adoption Framework (CAF) Security Best Practices, Azure Security Best Practices, Azure Security Baseline for Services, and Convergent's Cloud Security Best Practices. Additionally, Azure Security Best Practices have been further mapped to relevant frameworks and standards applicable to the media and entertainment industry. Figure 1 – Azure Security Controls Suite below gives an overview of the various security controls and practices reviewed for this guide, and how the respective set is applicable depending on your requirements.

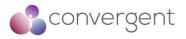

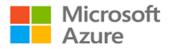

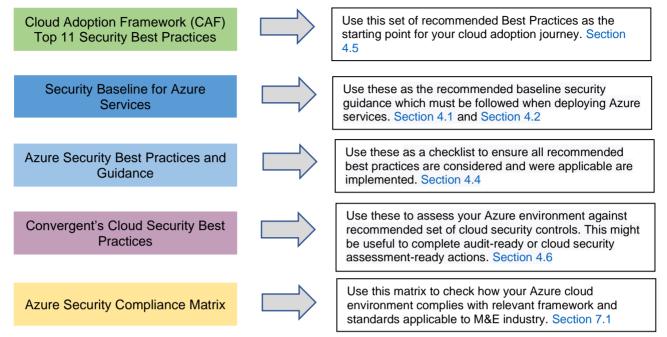

Figure 1- Azure Security Controls Suite

Whereas there will be some overlap between all the security controls and practices mentioned above, their applicability and when they should be used will depend on what stage of the cloud journey your organization is at and your overall purpose of using this guide.

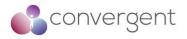

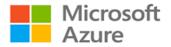

# 3. Post-Production Architecture

In order to provide a centralized platform for post-production workflows, a number of solutions within the industry have emerged. These solutions typically contain common core capabilities as mentioned previously namely:

- Storage ingestion
- Quality monitoring
- Dailies creation
- Data archive/backup
- Transcoding
- Media Asset Management (Content and Metadata)
- Collaboration
- Review, markup, and approval
- Project/Task Management

With regard to deployment architectures, there are two main approaches. The first is generally used by larger organizations and this generally consists of the integration of one or more third-party applications or an in-house created MAM. An illustrative architecture is shown below:

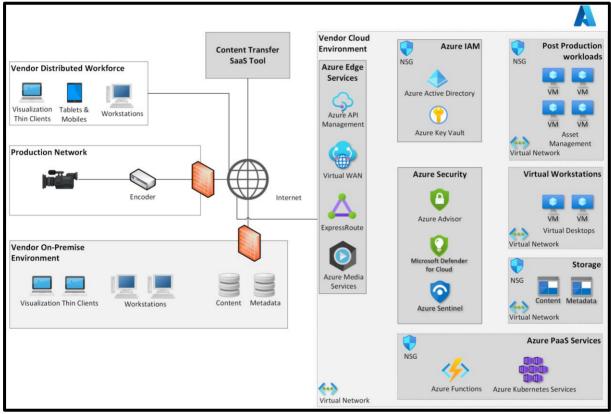

Figure 2 - Bespoke Post-Production Environment

Quite often, this architecture will follow a hybrid model in that some services may be accessed remotely via on premise workstations or for workflows where high performance and low latency is required, Azure hosted virtual desktops combined with visualization technologies such as Teradici, HP Z-Central Boost etc. can be used. These technologies are also increasingly being used by the distributed workforce. This architecture is covered in more

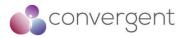

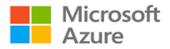

detail within the Azure Secure VDI Deployment and Hardening Guide v1.0 and Azure VFX Rendering Deployment and Hardening Guide v1.0

In addition, a SaaS based content transfer tool such as IBM Aspera on Cloud may be used or some organizations leverage a direct API connection into the Azure storage itself.

An example of a typical post-production solution installed within this architecture would be Avid Media Central.

For smaller organizations, a SaaS based post-production tool is generally employed and this typically leverages cloud storage (either provided by the SaaS tool or the vendor). An illustrative architecture is shown below:

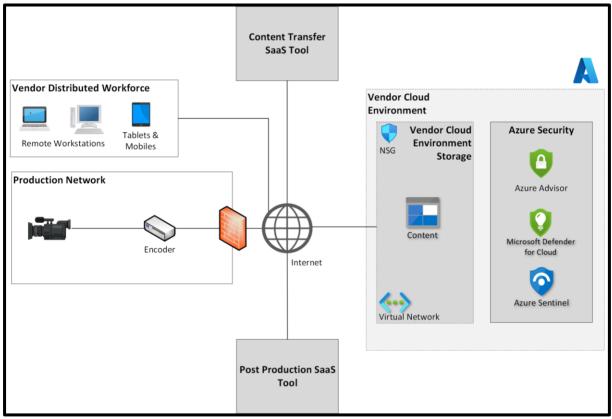

Figure 3 - SaaS tool Post-Production Environment

Content may be ingested via a SaaS based tool such as IBM Aspera on Cloud or via the SaaS based post-production tool itself.

The advantages of using either architecture is that hardware costs are minimized, and the environment can be deployed for a specific project and decommissioned when the project has been completed. In addition, deploying a post-production environment into the cloud is advantageous as it directly addresses issues such as scalability, high-performance compute availability, secure deployment, and integration with third-party applications. Microsoft's Azure platform offers on-demand, high-performance, cost-effective compute solutions that are easily scalable and securely deployed.

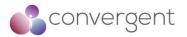

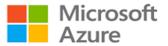

Below are some of the key benefits of the two deployment architectures:

#### **Bespoke post-production environment**

- Ultimate flexibility allowing integration of custom and off-the-shelf media applications with Azure native features such as Blob storage and Azure Media Services for post-production workflows
- Control of how much computing power is appropriate for maximum performance whilst providing optimum cost effectiveness
- Team members can work from any location rather than being bound to a physical office

#### SaaS tool post-production environment

- Complete subscription model with no capital outlay
- Costs incurred only for the duration of the project
- Ability to leverage best of breed post-production tooling plus the performance, cost, and availability benefits of cloud storage
- Team members can work from any location rather than being bound to a physical office

## 3.1 Post-Production in a Cloud Deployment

Deploying a post-production environment within the Azure cloud requires a number of base cloud components and these include Azure Account, Azure Storage, Azure Active Directory, Azure Key Vault, Azure Virtual Machines, VNets, Network Security Groups, Azure API Management, Azure Kubernetes Service (AKS), Azure Functions, Azure ExpressRoute, and including third-party applications these can be bespoke or off-the-shelf.

For the post-production platform, content can be ingested via a variety of methods namely:

- Directly from a camera on set via a secure encoding solution such as a Haivision SRT Gateway or Avid's Media Central Stream offering
- Directly to Azure Blob storage using the public facing Azure REST API
- Via a 3<sup>rd</sup> party content transfer tool such as IBM Aspera on Cloud
- Via a third-party SaaS post-production application
- Via an on-premises content transfer solution such as an SFTP server or traditional Aspera transfer server

As part of the ingestion process, metadata is usually added to the asset also then stored within the media asset management tool (MAM).

The following workflow functions rely on two main Azure cloud services namely Azure Blob Storage and Azure Virtual Machines in order to support the post-production application.

#### Dailies:

For dallies, team members can securely leverage Azure Blob storage regardless of whether they are using a bespoke, off-the-shelf or SaaS solution. Typical access methods here include on-premises workstations, cloud virtual desktops, remote visualization technologies such as HP Teradici or HP ZCentral Remote Boost or mobile devices via specific dallies applications such as In2Core/Qtake.

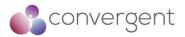

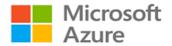

#### **Post-Production Collaboration:**

Collaboration across media review, task management and project planning can be achieved via the bespoke or third-party MAM solution running on either Azure virtual machines or on a SaaS platform connected to the Azure Blob Storage. Users of the system will typically access this via a web browser.

#### Visualization:

In order to provide low latency and high-resolution video (4K/UHD) to remote workstations, as part of the post-production workflows, M&E organizations are increasingly turning to visualization solutions. These solutions are used in conjunction with Azure Virtual Desktops to provide a secure high-performance solution for working on content for a distributed workforce. The key players in this space are HP Teradici and HP ZCentral Boost. Included below is a typical Teradici deployment for a hybrid architecture.

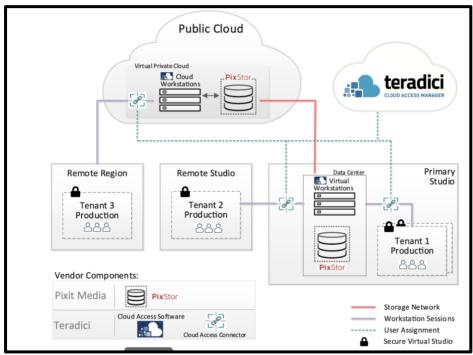

Figure 4 - Teradici Example Architecture<sup>1</sup>

Azure virtual desktop machines and cloud storage are accessed securely via the Teradici Cloud Access Manager. A PCoIP connection is initiated from the chosen workstation type:

- Software based client installed on an existing endpoint
- Thin client workstation

This connection is brokered by the Cloud Access Manager and provides a secure, highperformance connection to the virtual desktop machines located within Azure.

<sup>&</sup>lt;sup>1</sup>https://www.teradici.com/docs/default-source/resources/reference-architecture/jellyfish-pixit-teradici-web.pdf?sfvrsn=1e98ef0e\_2

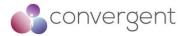

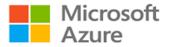

This architecture is covered in more detail within the Azure Secure VDI Deployment and Hardening Guide v1.0

Details for each of the Azure architecture deployment components, associated best practices and security recommendations are discussed further in Section 4.1

## 3.2 Post-Production 3rd Party Applications

There are various applications that are available to support the deployment of a postproduction environment within the Azure cloud. Applications or VM images with the required client applications can be available from the Azure Marketplace. In this section we review some of the common client applications being used within an Azure cloud post-production environment.

#### Note:

It is important to note that when deploying third-party applications onto Azure virtual machines, it is the customer's responsibility to ensure that these applications are:

- Included in the organization's vulnerability management process
- Patched as part of the existing patching process
- Actively supported by the application vendor to ensure that end-of-life software is not present within the post-production environment
- Hardened to the appropriate organization's baseline policy

## 3.2.1 Post-Production – Client Applications

#### Avid Media Central Cloud UX

Media Central provides a unified media production platform deployed on-premises or in the cloud - that enables collaboration from anywhere, accelerating content turnaround.

Some of the key features include:

- Media ingest
- Search
- Logging
- Editing Content and Metadata
- Distribution
- Publishing
- Project Management
- Collaboration

Media Central streamlines the entire production workflow, enabling dispersed teams to create better content faster, deliver to more outlets and devices, and maximize the value of media. The application makes it easy to connect teams in the facility, in the field, and at home together, enabling access to projects, tasks, and media from anywhere, using a computer or mobile device. From planning and assignments, to tracking tasks and topics, its story-centric

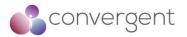

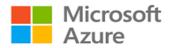

workflow keeps teams connected. Its unified web interface gives teams workflow consistency from any computer, enabling the same capabilities in the studio and when working remotely.

The application is designed to run on physical or virtual machines and base requirements are an Azure DS5\_v2 Standard VM (16 vCPU, 56 GB memory).

Supporting documentation and scripts

Documentation for installation can be found here and for specific reference material when deploying onto a virtualized Azure cloud environment, please see here\* The user and administrative guide can be found here

\*It is recommended to use the latest CIS benchmark hardened image of CentOS rather than the older version described within this document. See here for the latest image version from the Azure Marketplace.

#### HP Teradici

Teradici CAS (Cloud Access Software) enables team members, even those requiring graphicintensive applications like artists, editors, producers, architects, designers, and engineers, to work from anywhere. Teradici CAS delivers a highly responsive, feature-rich experience.

Some of the key features include:

- Data is kept centrally and securely within the cloud.
- Performance is not compromised even when working with 4K/UHD content.
- Security is paramount as only encrypted pixels are delivered to the endpoint and not the actual content. In addition, sessions can be secured using MFA.

Supporting documentation and scripts

The QuickStart Guide can be found here The Architecture Guide can be found here The Session Planning Guide can be found here The Remote Administrators Guide can be found here The Cloud Access Connector QuickStart python script for Azure can be found here Collection of terraform scripts to deploy CAC in your Azure environment can be found here

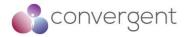

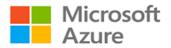

# 4. Post-Production Environment Deployment Using Azure

For bespoke post-production deployments, Azure features including Azure compute, virtual networking, blob storage, Azure virtual Desktops plus Azure Media services such as transcoding can be leveraged. For SaaS based options, solutions such as Avid Edit on Demand and Azure blob storage can be used.

## 4.1 Azure Services for Post-Production Environments

The table below details the typical Azure services required for a bespoke post-production environment:

| Azure Services         | Implementation Guidance                                                             |
|------------------------|-------------------------------------------------------------------------------------|
| Azure Virtual Machines | Azure VM - Quick Start<br>Azure VM - How-to Guide                                   |
| Azure Blob Storage     | Azure Blob Storage - Quick Start<br>Azure Blob Storage - How-to Guide               |
| Azure FXT Edge Filer   | Azure FXT Edge Filer - Quick Start<br>Azure FXT Edge Filer - How-to Guide           |
| Avere vFXT for Azure   | Avere vFXT - Quick Start<br>Avere vFXT - How-to Guide                               |
| Azure Express Route    | Azure Express Route - Quick Start<br>Azure Express Route - How-to Guide             |
| Azure VPN Gateway      | Azure VPN Gateway - Quick Start<br>Azure VPN Gateway - How-to Guide                 |
| Azure Virtual Network  | Azure Virtual Network - Quick Start<br>Azure Virtual Network - How-to Guide         |
| Azure Virtual Desktop  | Azure Virtual Desktop – Quick Start<br>Azure Virtual Desktop – How-to Guide         |
| Azure Key Vault        | Azure Key Vault – Quick Start Guide<br>Azure Key Vault – How-to Guide               |
| Azure Active Directory | Azure Active Directory – Quick Start Guide<br>Azure Active Directory – How-to Guide |
| Azure API Management   | Azure API Management - Quick Start Guide<br>Azure API Management – How-to Guide     |

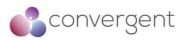

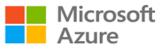

| Azure Services            | Implementation Guidance                                                                           |
|---------------------------|---------------------------------------------------------------------------------------------------|
| Azure Media Services      | Azure Media Services (encode) – Quick Start Guide<br>Azure Media Services (encode) – How-To Guide |
| Azure Kubernetes Services | Azure Kubernetes Services – Quick Start Guide<br>Azure Kubernetes Services – How-To Guide         |
| Azure Functions           | Azure Functions – Quick Start Guide<br>Azure Functions – How-To Guide                             |

Table 1 – Azure Services Implementation Guidance

| For SaaS tool environments, | the Azure services i | required are included in | the table below. |
|-----------------------------|----------------------|--------------------------|------------------|
|                             |                      | required are included in |                  |

| Azure Services         | Implementation Guidance                                                             |
|------------------------|-------------------------------------------------------------------------------------|
| Azure Blob Storage     | Azure Blog Storage - Quick Start<br>Azure Blob Storage - How-to Guide               |
| Azure Key Vault        | Azure Key Vault – Quick Start Guide<br>Azure Key Vault – How-to Guide               |
| Azure Active Directory | Azure Active Directory – Quick Start Guide<br>Azure Active Directory – How-to Guide |
| Azure Blueprints       | Azure Blueprints - Quick Start<br>Azure Blueprints - How-to Guide                   |

Table 2 – Azure Services Implementation Guidance - SaaS

## 4.1.1 Azure Virtual Machines

Azure VMs are one of the many types of on-demand scalable computing resources that is offered on Azure Platform. It is an IaaS service. VMs are typically used for development and test, to run applications in the cloud. Using service like Virtual Scale-Sets you can either scale up or down based on your requirements. Before deploying VMs it is always best to consider your use case, high availability, and fault tolerance, build standards, dependencies, and overall security of the virtual machines. VM size and storage would depend on your requirement.

4.1.2.1 Recommended Security Baseline Best Practices for VMs

• Deploy anti-malware for your virtual machines. You can leverage various third-party software or choose Microsoft Antimalware for Azure Cloud Services and Virtual Machines (additional details can be found here)

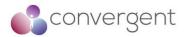

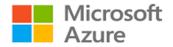

- Use Azure Key Vault to store your encryption keys and secrets
- Use Azure Disk Encryption functionality for your VMs (additional details can be found here)
- Use Azure Backup service for creating backups of your VMs (additional details can be found here)
- Use Azure Site Recovery that can help orchestrate replication, failover and recovery of workloads and applications (additional details can be found here)
- Consider security recommendations applicable to Virtual Networks (VNets)
- Monitor your machine state using Microsoft Defender for Cloud
- Review Microsoft Defender for Cloud recommendations for your VMs
- When you build custom VM images, apply the latest updates
- Centralize VM authentication using Azure AD
- Restrict access to management ports
- Use NSGs to limit network access
- Use Azure Bastion for secure management access to your VMs (additional details can be found here)

Additional security baselines and recommendations can be found here and deployment best practices can be found here

## 4.1.2 Azure Blob Storage

Azure Blob Storage is an object storage solution for cloud. It is optimized to store massive amounts of unstructured data (e.g., text, binary etc.). Users and applications can access objects in Blob storage via HTTP/HTTPS from anywhere. Objects in Blob storage are accessible via the Azure Storage REST API, Azure PowerShell, Azure CLI, or an Azure Storage client library. Some of the common use cases for Blob storage includes:

- Serving images or documents directly to a browser
- Storing files for distributed access
- Streaming video and audio
- Writing to log files
- Storing data for backup and restore, disaster recovery, and archiving
- Storing data for analysis by an on-premises or Azure-hosted service

Blob Storage offers three types of resources:

- Storage account provides unique namespace in Azure for your data
- Container organizes a set of blobs (like a directory in a file system)
- Blob

Figure 6 – Blob Storage Resources illustrates the relationship between these resources.

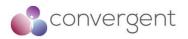

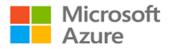

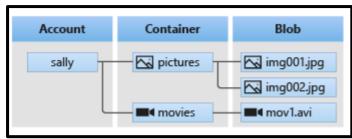

Figure 5 - Blob Storage Resources<sup>3</sup>

### 4.1.2.1 Recommended Security Baseline Best Practices for Blob Storage

- Use Azure Resource Manager deployment model to create a new storage account
- Enable Azure Defender for Cloud for all your storage accounts (additional details can be found here)
- Turn on soft delete for blobs to enable data recovery (additional details can be found here)
- Turn on soft delete for containers to enable data recovery (additional details can be found here)
- Lock storage account using Azure Resource Manager lock to prevent accidental or malicious deletion or configuration changes (additional details can be found here)
- Configure legal holds and time-based retention policies to store blob data in a WORM (Write Once, Read Many) state for business critical data (additional details can be found here)
- Enforce use of HTTPS access only for your storage account
- Grant limited access to your storage account using Shared Access Signatures (SAS) (additional details can be found here)
- Use Azure AD to authorize access to blob data
- Use Azure Key Vault to store your account access keys
- Rotate account keys periodically
- Consider principal of least privilege when assigning permissions to a SAS
- Disable anonymous public read access to containers and blobs
- Configure firewall rules to limit access to your storage account and allow trusted Microsoft services on the firewalls
- Use Private Endpoints for connectivity between VNet and storage account (additional details can be found here)
- Enable Azure Storage logging to track how each request made against Azure Storage was authorized (additional details can be found here)
- Setup alerts in Azure Monitor

Additional security baselines and recommendations can be found here and performance and scalability checklist can be found here.

<sup>&</sup>lt;sup>3</sup>https://docs.microsoft.com/en-us/azure/storage/blobs/storage-blobs-introduction

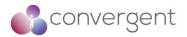

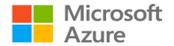

## 4.1.3 Azure FXT Edge Filer

Azure FXT Edge Filer is a hybrid storage caching appliance which provides fast file access and active archive for high-performance computing (HPC) tasks. It provides unified namespace for data in diverse storage systems. Three or more FXT Edge filer devices work together as a clustered filesystem to provide the cache.

Figure 7 – Aging Data Shift to Azure illustrates one of the use cases for FXT Edge Filer wherein it is used to shift aging data from on-premises to Azure Blob storage. Low-latency data access at remote sites and NAS performance scaling are some of the other use cases.

Some of the key features of FXT Edge Filer includes:

- Available in two models to fit performance and capacity needs and scalable to 24 nodes as demand grows
- High-performance DRAM for faster access to data, and large SSD cache sizes to support big data
- Single mountpoint for simplified management across heterogeneous storage
- Support for multiple protocols and vendors including NFSv3, SMBv2, NetApp, Dell EMC Isilon, Azure Blob Storage and Amazon S3

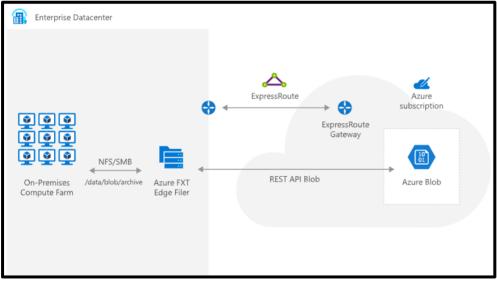

Figure 6 - Ageing Data Shift to Azure<sup>4</sup>

There are some specific ports that would need to be opened for inbound and outbound connections for FXT Edge Filer, these can be found here.

<sup>&</sup>lt;sup>4</sup>https://azure.microsoft.com/en-us/services/fxt-edge-filer/#models

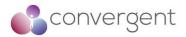

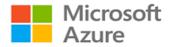

## 4.1.4 Avere vFXT for Azure

Avere vFXT for Azure is a filesystem caching solution for data-intensive high-performance computing (HPC) tasks. Using cloud computing's scalability, it lets you access your data where and when it is needed. Common use cases include hybrid cloud architecture (working with hardware storage systems on-premises) and cloud bursting (migrating data to cloud for a single project or entire workflow).

There are some design considerations and deployment planning that should be considered for Avere vFXT deployment – details can be found here

High-level deployment steps include:

- Configure prerequisites
- Create the Avere vFXT Clusters
- Configure the cluster
- Mount clients
- Add data

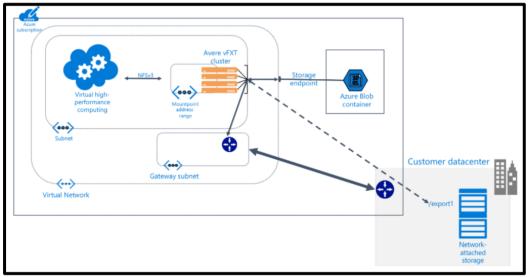

Figure 7 – Avere vFXT for Azure<sup>5</sup>

Avere vFXT uses same control panel configuration software as Azure FXT Edge Filer. In most cases it would be recommended to use Azure HPC cache unless there is any functionality that is not available in which case Avere vFXT can be preferred.

#### 4.1.5 Azure Virtual Network (VNet)

Azure Virtual Network (VNet) is the key component for deploying private network in Azure. It enables secure communication between VMs as well to internet and on-premises networks. It offers benefits like scalability, availability, and isolation. Additionally, it supports network traffic filtering, routing, segmentation, and integration with other Azure services. Key VNet concepts include:

<sup>&</sup>lt;sup>5</sup>https://docs.microsoft.com/en-gb/azure/avere-vfxt/avere-vfxt-overview

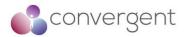

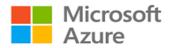

- Address space a custom private IP address space must be defined (using RFC 1918 addresses)
- Subnets it enables you to segment your network and allocate a portion of address space to each subnet/segment. Resources within subnets can be secured using NSGs
- Regions VNet is scoped to a single region/location but virtual networks from different regions can be connected using Virtual Network peering
- Subscription VNet is scoped to a subscription, multiple VNet can be deployed within each subscription and region

#### 4.1.5.1 Recommended Security best practices for VNet security

- Centralize management of core network functions like ExpressRoute, virtual network and subnet provisioning, and IP addressing
- Centralize governance of network security elements e.g., ExpressRoute, subnet provisioning, IP addressing etc.
- Don't assign allow rules with broad ranges and use smaller subnets instead
- Use NSGs to protect against unsolicited traffic into Azure subnets
- Simplify network security group rule management by defining Application Security Groups (additional details can be found here)
- Give conditional access to resources based on device, identity, assurance, network location etc. (additional details can be found here)
- Lockdown inbound traffic to Azure using just-in-time VM access (additional details can be found here)
- Consider Azure native controls like Azure Firewall and WAF with Application gateway to protect your perimeter network
- Use Site-to-Site VPN or ExpressRoute to avoid exposure to internet
- Disable direct RDP/SSH access to virtual machines from internet and either dedicated connection from on-premises or bastion-hosts with restricted number of users
- Use Azure Private Link to access Azure PaaS services (e.g., Azure Storage, SQL Database etc.)

Additional security baselines and recommendations for Virtual Networks can be found here and deployment best practices can be found here.

## 4.1.6 Azure ExpressRoute

Azure ExpressRoute is used to extend your on-premises network into Microsoft Cloud services like Azure and Office365 over a private dedicated connection. It can be an any-to-any (IP VPN) network, a point-to-point Ethernet network, or a virtual cross-connection through a connectivity provider at a colocation facility. ExpressRoute connections don't go over internet and hence provides higher level of security. Different types of ExpressRoute Connectivity models can be found here.

Figure 9 – Azure ExpressRoute Connectivity illustrates connectivity from on-premises network to Azure cloud using Azure ExpressRoute. The Microsoft edge element in the diagram is the entry point for ExpressRoute circuits into Microsoft's network.

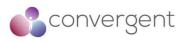

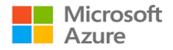

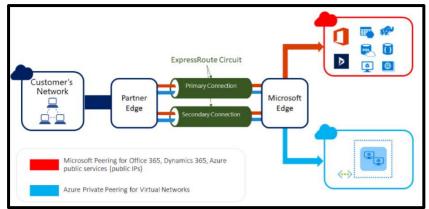

Figure 8 - Azure ExpressRoute Connectivity<sup>6</sup>

#### 4.1.6.1 Recommended Security Baseline Best Practices for ExpressRoute

- Deploy standard security configurations for ExpressRoute using Azure Policy (additional details can be found here)
- Use tags for your Azure ExpressRoute instances to provide metadata and logical organization
- Use Azure Activity Log to monitor network resource configurations and detect changes to network resources related to ExpressRoute connections. Use Azure Monitor to trigger alerts ((additional details for activity log can be found here and for Azure Monitor here)
- Enable Azure Activity Log diagnostic settings and send the logs to a Log Analytics workspace, Azure event hub, or Azure storage account for archive (additional details for enabling diagnostic settings is here)
- Set log retention period for Log Analytics in Azure Monitor based on your organization's retention policy
- Enable alerts for anomalous activities using Azure Monitor
- Maintain an inventory of the user accounts that have administrative access to the control plane (e.g., Azure portal) of your Azure ExpressRoute resources.
- Change default passwords where applicable
- Use dedicated admin accounts
- Log and alert on suspicious activities from administrative accounts
- Use Conditional Access Named Locations to allow access to the Azure portal from only specific logical groupings of IP address ranges or countries/regions (additional details can be found here)
- Use Azure AD as the central authentication and authorization system

Additional security baseline recommendations can be found here and ExpressRoute deployment best practices can be found here.

## 4.1.7 Azure VPN Gateway

VPN gateway is a virtual network gateway that can be used to send encrypted traffic between an Azure virtual network and an on-premises location using public internet. It can also be used

<sup>&</sup>lt;sup>6</sup>https://docs.microsoft.com/en-ca/azure/expressroute/expressroute-introduction

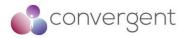

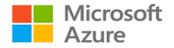

to send encrypted traffic between Azure VNets using Microsoft's network. A virtual network gateway is made of two or more VMs that are deployed within a gateway subnet. These VMs are automatically created when you create a virtual network gateway, and they contain routing tables and run specific gateway services.

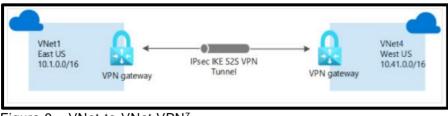

Figure 9 – VNet-to-VNet VPN<sup>7</sup>

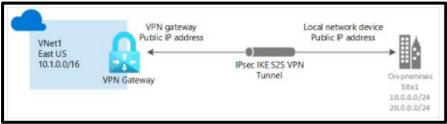

Figure 10 - Site-to-Site VPN7

4.1.7.1 Recommended Security Baseline Best Practices for VPN Gateway

- Implement security for internal traffic using NSGs, Azure Firewall and network segmentation
- Protect your VPN Gateway resources against attacks from external networks e.g., DDoS, malicious internet traffic (additional details can be found here)
- Azure VPN uses Azure AD as its default identity and hence ensure Azure AD is standardized and governed for IAM
- Forward VPN gateway logs to your SIEM platform for monitoring and threat detection
- Enable the NSG flow log capability in your deployed VPN gateway (additional details can be found here)
- Configure custom cryptographic policies for VPN gateway using Azure portal, PowerShell or Azure CLI (additional details cryptographic requirements can be found here)

Additional details for Security baseline applicable to VPN Gateway can be found here.

## 4.1.8 Azure Kubernetes Service

Azure Kubernetes Service (AKS) is a managed Kubernetes offering which provides simplified container-based application deployment and management.

<sup>&</sup>lt;sup>7</sup>https://docs.microsoft.com/en-us/azure/vpn-gateway/design

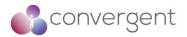

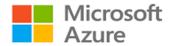

Kubernetes is a rapidly evolving platform that manages container-based applications and their associated networking and storage components. Kubernetes focuses on the application workloads, not the underlying infrastructure components. Kubernetes provides a declarative approach to deployments, backed by a robust set of APIs for management operations. You can build and run modern, portable, microservices-based applications, using Kubernetes to orchestrate and manage the availability of the application components. Kubernetes supports both stateless and stateful applications as teams progress through the adoption of microservices-based applications.

As an open platform, Kubernetes allows you to build your applications with your preferred programming language, OS, libraries, or messaging bus. Existing continuous integration and continuous delivery (CI/CD) tools can integrate with Kubernetes to schedule and deploy releases.

AKS provides a managed Kubernetes service that reduces the complexity of deployment and core management tasks, like upgrade coordination. The Azure platform manages the AKS control plane, and you only pay for the AKS nodes that run your applications. AKS is built on top of the open source Azure Kubernetes Service Engine.

Some of the common use cases for AKS include

- Running of containerized media specific applications. For example, Avid Media Central runs Kubernetes Managed Docker Container Structure.
- Running of in-house developed media specific applications.

To run applications and supporting services, you need a Kubernetes *node*. An AKS cluster has at least one node, an Azure virtual machine (VM) that runs the Kubernetes node components and container runtime. An AKS cluster is made up of the following resources:

- Kubelet The Kubernetes agent that processes the orchestration requests from the control plane and scheduling of running the requested containers
- Kube-proxy Handles virtual networking on each node. The proxy routes network traffic and manages IP addressing for services and pods
- Container Runtime Allows containerized applications to run and interact with additional resources, such as the virtual network and storage. AKS clusters using Kubernetes version 1.19+ for Linux node pools use containerd as their container runtime. Beginning in Kubernetes version 1.20 for Windows node pools, containerd can be used in preview for the container runtime, but Docker is still the default container runtime. AKS clusters using prior versions of Kubernetes for node pools use Docker as their container runtime

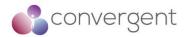

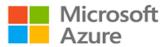

#### Figure 12 – AKS cluster illustrates the relationship between these resources

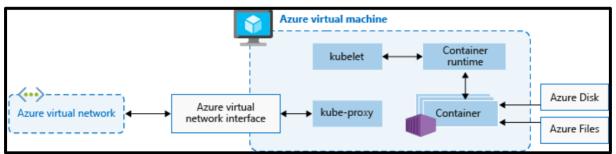

Figure 11 - Azure Kubernetes Service<sup>8</sup>

#### 4.1.8.1 Recommended Security Baseline Best Practices for AKS Clusters

- Use AKS network policies to limit network traffic by defining rules for ingress and egress traffic between Linux pods in a cluster based on choice of namespaces and label selectors (additional details can be found here)
- Restrict access to the Kubernetes Service Management API by granting API access only to IP addresses in specific ranges (additional details can be found here)
- Enable network security group flow logs and send the logs to an Azure Storage account for auditing (additional details can be found here)
- Use an Azure Application Gateway enabled WAF in front of an AKS cluster to provide an additional layer of security by filtering the incoming traffic to your web applications (additional details can be found here)
- Use an API gateway for authentication, authorization, throttling, caching, transformation, and monitoring for APIs used in your AKS environment (additional details can be found here)
- Enable DDoS Standard protection on the virtual networks where AKS components are deployed for protections against DDoS attacks (additional details can be found here)
- Define and implement standard security configurations with Azure Policy for network resources associated with your Azure Kubernetes Service (AKS) clusters (additional details can be found here)

Additional details for Security baseline applicable to AKS can be found here

## 4.1.9 Azure Functions

Azure Functions is a cloud service available on-demand that provides all the continually updated infrastructure and resources needed to run applications. Azure Functions enables customers to focus on the pieces of code that matter most, and Azure Functions handles the rest. Functions provides serverless compute for Azure.

Some of the common use cases for Azure Functions include:

- Web API's
- Respond to database changes
- Manage message queues

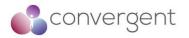

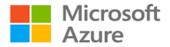

#### 4.1.9.1 Recommended Security Baseline Best Practices for Azure Functions

- When you deploy Azure Functions resources, create, or use an existing virtual network
- Use Microsoft Defender for Cloud Adaptive Network Hardening to recommend network security group configurations that limit ports and source IPs based with the reference to external network traffic rules
- Use Azure ExpressRoute or Azure virtual private network (VPN) to create private connections between Azure datacenters and on-premises infrastructure in a colocation environment
- Use Azure Private Link to enable private access to Azure Functions from your virtual networks without crossing the internet (additional details can be found here)
- Use Azure Firewall to protect applications and services against potentially malicious traffic from the internet and other external locations
- Follow the best practices for DNS security to mitigate against common attacks like dangling DNS, DNS amplifications attacks, DNS poisoning and spoofing, etc. (additional details can be found here)
- Use the Azure-managed identity feature to access or execute your resources (additional details can be found here)

Additional details for Security baseline applicable to Azure Functions can be found here

## 4.2 Azure Security Services for Post-Production Environments

Security is an important consideration when deploying services in cloud and Microsoft Azure platform gives security priority by offering critical native services which can be leveraged to ensure your services are deployed securely on Azure. Table 2 – Azure Security Services Implementation Guidance below lists some of the important Azure native security services applicable for post-production workflow.

| Azure Security Services                                                   | Implementation Guidance                                                                   |
|---------------------------------------------------------------------------|-------------------------------------------------------------------------------------------|
| Network Security Groups (NSGs)                                            | NSG - Quick Start<br>NSG - How-to Guide                                                   |
| Azure AD                                                                  | Azure AD - Quick Start<br>Azure AD - How-to Guide                                         |
| Microsoft Defender for Cloud<br>(Formerly known as Azure Security Center) | Microsoft Defender for Cloud – Quick Start<br>Microsoft Defender for Cloud – How-to Guide |
| Microsoft Sentinel<br>(Formerly known as Azure Sentinel)                  | MS Sentinel - Quick Start<br>MS Sentinel - How-to Guide                                   |
| Azure Policy                                                              | Azure Policy - Quick Start<br>Azure Policy - How-to Guide                                 |

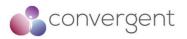

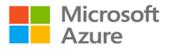

| Azure Security Services                                            | Implementation Guidance                                         |
|--------------------------------------------------------------------|-----------------------------------------------------------------|
| Azure Key vault                                                    | Azure Key Vault - Quick Start<br>Azure Key Vault - How-to Guide |
| Microsoft Defender for Cloud<br>(Formerly known as Azure Defender) | MS Defender – Quick Start Guide<br>MS Defender – How-to Guide   |
| Azure DDoS Protection Standard                                     | Azure DDoS - Quick Start<br>Azure DDoS - How-to Guide           |
| Azure Firewall                                                     | Azure Firewall - Quick Start<br>Azure Firewall - How-to Guide   |
| Network Watcher                                                    | Network Watcher - Quick Start<br>Network Watcher - How-to Guide |
| Bastion Hosts                                                      | Bastion Hosts - Quick Start<br>Bastion Hosts - How-to Guide     |
| Azure Monitor                                                      | Azure Monitor - Quick Start<br>Azure Monitor - How-to Guide     |

Table 3 – Azure Security Services Implementation Guidance

## 4.2.1 Azure Network Security Groups (NSG)

Azure NSGs are used to filter network traffic to and from Azure resources in an Azure VNet. It contains deny or allow rules for inbound and outbound traffic. For each rule you define source, destination, port, and protocol. Rules are processed in priority order between 100 and 4096, lower numbers are processed before higher numbers. Once traffic matches a rule, processing stops. NSGs are stateful in nature - a flow record is created for every connection, state of the flow record either allows or denies communication.

Following default rules are created when you create a Network Security Group:

- AllowVNetInBound VNet to VNet any/any allow rule [Allows all inbound traffic from any source VM to Destination VM within the VNet]
- AllowAzureLoadBalancerInBound AzureLoadBalancer to ANY, any/any allow rule [Allows LoadBalancer traffic to Destination VM within the VNet]
- DenyAllInbound Any to Any, any/any deny rule [Deny any source traffic from outside the VNet]
- AllowVnetOutBound VNet to VNet any/any allow rule [Allows all outbound traffic from any source VM to Destination VM within the VNet]

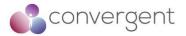

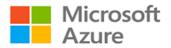

- AllowInternetOutBound Any to Internet, any/any allow rule [Allows all traffic outbound from VM to Internet]
- DenyAllOutBound Any to Any, any/any deny rule [Deny traffic from VM outbound to any destination outside of the VNet]

It should be noted that you cannot remove the default rules, but you can override them by creating rules with lower priorities.

For other Azure platform considerations for NSGs, you can find more information here and to manage your NSGs details are here

#### 4.2.1.1 Recommended Security Baseline Best Practices for NSGs

- Understand the rule priorities and how it affects your traffic flow
- Use a proper naming convention to identify rules and their remit
- Use service tags to minimize complexity (additional details can be found here)
- Use Application Security Groups to group VMs and define security policies based on those groups (additional details can be found here)
- Enable NSG flow logs (additional details can be found here)

## 4.2.2 Azure Active Directory (AD)

Azure AD is Microsoft's cloud-based identity and access management (IAM) service which helps users and services to authenticate and authorize before accessing resources. It is widely used to automatically help protect user identities and credentials, and to meet an organization's access governance requirements. It is commonly used by IT admins to manage user and service access, Application developers to add single sign-on (SSO) capabilities in application and SaaS services like Microsoft 365, Azure, Dynamics CRM etc. There are additional paid capabilities that can be considered by upgrading to either Azure AD Premium P1 or Premium P2 licenses, additional details can be found here.

Some of the key features (depending on the type of license you select) include:

- Application Management
- Authentication
- Azure AD for developers
- Business-to-Business (B2B external or guest users)
- Business-to-Customer (B2C how users sign-in when using your services)
- Conditional Access
- Device Management
- Domain Services
- Enterprise Users
- Hybrid identity
- Identity governance
- Identity Protection
- Managed identities for Azure resources
- Privileged identity management (PIM)
- Reports and Monitoring

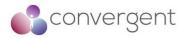

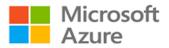

#### 4.2.2.1 Recommended Security Baseline Best Practices for Azure AD

- Enable MFA for your AD users (additional details can be found here)
- Enable security default settings (additional details can be found here)
- Review dependency on legacy authentication and where applicable block legacy authentication (additional details can be found here)
- Review your identity secure score and list of recommended improvements (additional details can be found here)
- Secure remote worker identities by leveraging recommended practices and checklist items here
- Implement security for internal traffic by network segmentation and implementing NSG and/or Azure Firewall rules
- Use Azure ExpressRoute or Azure VPN to create private connections between Azure datacenters and on-premises infrastructure
- Use Azure Private Link to enable private access to Azure AD from your VNets without crossing the internet (additional details can be found here)
- Use WAF, DDoS protection, Azure Content Delivery Network (CDN) to protect against application layer attacks
- Simplify network security rules (NSG or Azure Firewall)
- Conduct regular attack simulation (refer to Microsoft Cloud Penetration Testing Rules of Engagement)

Additional details for Azure AD best practices, security baseline, deployment guidance and architecture can be found here

#### 4.2.3 Microsoft Defender for Cloud

Microsoft Defender and Azure Defender are now known as Microsoft Defender for Cloud. Defender for cloud provides unified security management and threat protections across your hybrid and multi-cloud workloads. It is a tool for security posture management and threat protection, and it can be used for hardening of your resources.

Defender for cloud is available in two modes:

- Defender for Cloud (free version): It can be enabled for free via the Defender dashboard in Azure portal. It provides with secure score, security policy, continuous security assessment and actionable security recommendations to help you protect your Azure resources
- Defender for Cloud (enhanced security features paid version): This extends capabilities of free mode to other workloads running in private or other public cloud platforms. Other key functionalities include Defender for endpoint for comprehensive endpoint detection and response (EDR), vulnerability scanning for virtual machines and container registries, multi-cloud security, hybrid security for on-premises coverage, threat protection alerts, track compliance, access and application controls, container security features and Azure-native breadth threat protection for all your Azure resources. Enhanced protections can be enabled as per instructions here

Figure 13 – Microsoft Defender for Cloud Overview shows the overview screen (free version) that you would see in your Azure portal. To enable Defender for Cloud on all subscriptions refer to instructions here.

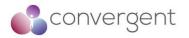

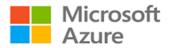

#### 4.2.3.1 Recommended Security Baseline Best Practices for Microsoft Defender for Cloud

- Monitor and review your security recommendations regularly (additional details can be found here)
- Remediate any security recommendations
- Use Defender for Cloud to prevent misconfigurations by leveraging deny/enforce options (additional details can be found here)
- Automate responses to security recommendations (additional details can be found here)
- Use Defender for Cloud to manage your multi-cloud environment
- Use security scores within the dashboard to continuous monitor and continuous remediate any security issues
- Use RBAC to grant access to Defender for Cloud portal and ensure that the user accounts are reviewed regularly (additional details can be found here)
- If you use a separate SIEM platform then ensure logs from Defender for Cloud portal are forwarded to your SIEM tool to setup custom threat detection
- Set the required log retention period (based on your organization's policy) for any system used to store Microsoft Defender for Cloud logs

| 73<br>are subscriptions                                                                                                    | 4<br>AWS accounts            | GCP projects                                                 | 5984<br>Amessed resources                                    | E 209<br>Active recommendations                                                           | 7336<br>Security alerts |                                                                                                    |                                      |
|----------------------------------------------------------------------------------------------------|------------------------------|--------------------------------------------------------------|--------------------------------------------------------------|-------------------------------------------------------------------------------------------|-------------------------|----------------------------------------------------------------------------------------------------|--------------------------------------|
| Secure score<br>United the score score score for the score for the score for the score for the score scor |                              | Resource coverage                                            | ad protections<br>tection, enable 11 resource plans<br>4.5k  | Regulatory complia<br>Azare Security Benchmark                                            |                         | Insights<br>Nort prevalent recommendations (by resou<br>Audit diagnostic sitting<br>Audit diagnostic sitting<br>Argend a tog and its value to resou.<br>Storage account should rest a growe. | rces)<br>1025<br>549<br>447<br>446   |
| 544 strong                                                                                                    | COMPLETED Recommend., 24/118 | - 20<br>- 20<br>- 20<br>- 20<br>- 20<br>- 20<br>- 20<br>- 20 | If protection capabilities >                                 | NIST SP 800 52 RS                                                                         | 2,55<br>1,25            | New security alerts<br>145 new alerts were detected by<br>Defender for Cloud in the last<br>48 hours.                                                                                        |                                      |
| Firewall Man                                                                                                    | ager                         | Invento                                                      |                                                              | Information protect<br>Integrated with Fundew<br>Resource scan coverage                   | tion Preview            | View full alerts list >                                                                                                    | 1                                    |
| Frewalts Frewalt policies<br>Network protection statue<br>by recource<br>Victual hubs                                                                                                    | Regions with trewalls        | Total Resources                                              | ter protect, your organization,<br>ommand installing againts | 1% For full coverage scan addition<br>Recommendations & Alerts<br>by classified resources | d resources             | [1] Remediate security configurations         +4           [1] Enable MFA         +4                                                                                                    | 296 (Sec)<br>296 (Aut)<br>296 (Yoje) |
| Virtual networks                                                                                                    | 8,240                        | Uniterating (4500)                                           | Not applicable (448)                                         | a<br>Biorege Account 202 Dankerse<br>Adusts — Recommendations                             | 2Q. Seyer               | View controls >                                                                                                    |                                      |
|                                                                                                    |                              |                                                              |                                                              | Vew classified resources in we                                                            | writery >               |                                                                                                    |                                      |

Figure 12 - Microsoft Defender for Cloud Overview<sup>9</sup>

Additional details for Microsoft Defender for Cloud security baseline can be found here

<sup>&</sup>lt;sup>9</sup>https://docs.microsoft.com/en-us/azure/security-center/get-started

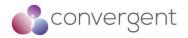

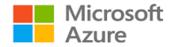

## 4.2.4 Microsoft Sentinel

Microsoft Sentinel (formerly known as Azure Sentinel) is a scalable, cloud-native security information event management (SIEM) and security orchestration automated response (SOAR) solution. It provides with intelligent security analytics and threat intelligence across your environment acting as a single solution for alert detection, threat visibility, proactive hunting, and threat response. Some of the key capabilities of Microsoft Sentinel include:

- Collect Security data across your enterprise
- Detect threats with vast threat intelligence
- Investigate critical incidents guided by Artificial Intelligence (AI)
- Respond rapidly and automate protection

Figure 14 – Microsoft Sentinel Data Sources below shows some of the data sources that can ingest data from into Sentinel platform.

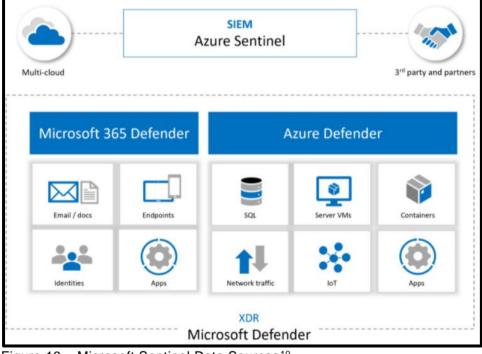

Figure 13 – Microsoft Sentinel Data Sources<sup>10</sup>

4.2.4.1 Recommended Security Baseline Best Practices for MS Sentinel

- Complete pre-deployment activities and prerequisites before deploying Microsoft Sentinel (additional details can be found here)
- Setup weekly tasks for workbook updates (here), Sentinel GitHub repository review (here) and Sentinel platform auditing (here)
- Setup monthly tasks to review user access (here) and log analytics workspace review (here)

<sup>&</sup>lt;sup>10</sup>https://docs.microsoft.com/en-us/azure/sentinel/best-practices

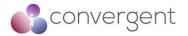

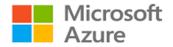

- Use Sentinel feature for incident management (additional details can be found here)
- Use separate Sentinel instances for each region if required to meet any compliance requirements

Additional details for Microsoft Sentinel security baseline can be found here

## 4.2.5 Azure Advisor

Azure Advisor is a personalized cloud consultant that helps you to follow best practices to optimize your Azure Deployments. By analyzing your resource configuration and usage telemetry it recommends solutions that can help you improve cost effectiveness, performance, reliability, and security of your Azure resources. It can be accessed via the Azure Portal by either locating it in the navigation menu or using the search function (See Figure 15 – Azure Advisor).

| 🔥 Advisor - Microsoft Azure 🛛 🗙 🕂                                                          |                                                                                                    |                                          |                                                             |  |            |                  |        | - a           | ×       |
|--------------------------------------------------------------------------------------------|----------------------------------------------------------------------------------------------------|------------------------------------------|-------------------------------------------------------------|--|------------|------------------|--------|---------------|---------|
| ← → Ŭ A https://portal.azure.com/#blade/t/kicrosoft_Azure_Expert/AdvisorMenuBlade/overview |                                                                                                    |                                          |                                                             |  |            | 六                | ÷      | s 🔋           |         |
| Microsoft Internal a 🗋 Asure 009                                                           |                                                                                                    |                                          |                                                             |  |            | Cother favorites |        |               |         |
| Microsoft Azure                                                                            |                                                                                                    | ₽ Search resources, service              | s, and docs (G+;)                                           |  | >_ ⊑ 🖓 ⊚ ? | 0                |        |               |         |
| Home > Advisor                                                                             |                                                                                                    |                                          |                                                             |  |            |                  |        |               |         |
| 🚗 Advisor                                                                                  |                                                                                                    |                                          |                                                             |  |            |                  | Docume | station et    | \$ ×    |
| ,P Search (Ctrl+/) «                                                                       | 😳 Feedback 🞍 Download as CSV 🚽 Download                                                              | d as PDF                                 |                                                             |  |            |                  |        |               |         |
| Overview                                                                                   | ${\cal T}$ Create Advisor Alerts to get notified for new recommendations. Create an Net $ ightarrow$ |                                          |                                                             |  |            |                  |        |               |         |
| Recommendations                                                                            | Subscriptions: 2 of 40 selected – Don't see a subscription! Open Directory + Subscription settings   |                                          |                                                             |  |            |                  |        |               | - î     |
| High Availability                                                                          | 2 subscriptions                                                                                      | V All types                              | ✓ Active                                                    |  | $\sim$     |                  |        |               | - 1     |
| Security                                                                                   |                                                                                                    |                                          |                                                             |  |            |                  |        |               | - 1     |
| A Performance                                                                              | High Availability                                                                                    | Security                                 | M Performance                                               |  |            |                  |        |               | - 1     |
| Operational Excellence                                                                     | High Availability                                                                                    | Security                                 | Performance                                                 |  |            |                  |        |               | - 1     |
| 🖪 Cost                                                                                     |                                                                                                    |                                          |                                                             |  |            |                  |        |               | - 1     |
| All recommendations                                                                        | 4 Recommendations                                                                                    | 31 Recommendations                       |                                                             |  |            |                  |        |               | - 1     |
| Monitoring                                                                                 | a High a Medium a Low                                                                                | a a High - Medium + Low                  | <                                                           |  |            |                  |        |               | - 1     |
| Alerts (Preview)                                                                           | O High 4 Medium 0 Low<br>impact 0 impact                                                             | 20 High 7 Medium 4 Low impact            | You are following all of our performance<br>recommendations |  |            |                  |        |               | - 1     |
| Settings                                                                                   |                                                                                                    |                                          | See list of performance recommendations                     |  |            |                  |        |               | - 1     |
| 芸 Configuration                                                                            | 122 Impacted resources                                                                               | 218 Impacted resources                   |                                                             |  |            |                  |        |               | - 1     |
|                                                                                            |                                                                                                    |                                          |                                                             |  |            |                  |        |               | - 1     |
|                                                                                            |                                                                                                    | 7,437 USD                                |                                                             |  |            |                  |        |               | - 1     |
|                                                                                            | Operational Excellence                                                                               | Cost savings/yr *                        |                                                             |  |            |                  |        |               | - 1     |
|                                                                                            |                                                                                                    |                                          |                                                             |  |            |                  |        |               | - 1     |
|                                                                                            | 1 Recommendation                                                                                     | 3 Recommendations                        |                                                             |  |            |                  |        |               | - 1     |
|                                                                                            | High Madium Low                                                                                      | High Mindum Low                          |                                                             |  |            |                  |        |               |         |
|                                                                                            | 0 High 0 Medium 1 Low<br>impact 0 impact 1 impact                                                    | 1 High 2 Medium 0 Low<br>impact 0 impact |                                                             |  |            |                  |        |               |         |
|                                                                                            |                                                                                                    |                                          |                                                             |  |            |                  |        |               |         |
|                                                                                            | 1 Impacted resource                                                                                  | 14 Impacted resources                    |                                                             |  |            |                  |        |               |         |
|                                                                                            | –                                                                                                    |                                          |                                                             |  |            |                  |        | lalvisor help |         |
|                                                                                            |                                                                                                    |                                          |                                                             |  |            |                  | - K.   | writter help  | w linen |

Figure 14 - Azure Advisor<sup>11</sup>

It gives you options to postpone or dismiss any recommendations so depending on the applicability to your environment, you can decide to take the appropriate actions.

4.2.5.1 Recommended Security Baseline Best Practices for Azure Advisor

- Standardize Azure AD as the central identity and authentication system (additional details can be found here)
- User Azure AD single sign-on for application access (additional details can be found here)
- Azure Advisor uses Azure Active Directory (Azure AD) accounts to manage its resources, review user accounts and access assignment regularly to ensure the accounts and their access are valid (additional details can be found here)

<sup>&</sup>lt;sup>11</sup>https://docs.microsoft.com/en-us/azure/advisor/advisor-overview

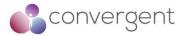

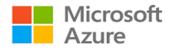

- Use privileged access workstations e.g., Azure Bastion
- Azure Advisor is integrated with Azure role-based access control (Azure RBAC) to manage its resources. Use Azure RBAC to manage Azure resource access through role assignments (additional details can be found here)

Additional security baseline recommendations can be found here

### 4.2.6 Azure Key Vault

Azure Key Vault can be used for secrets management (securely store and tight control access to tokens, passwords, certificates, API keys etc.), key management (create and secure encryption keys) and certificate management (provision, manage and deploy public and private TLS/SSL certificates). It has two tiers – standard which encrypts with software key and premium tier which includes hardware security module (HSM) protected keys.

Following are some advantages using Azure Key Vault:

- Centralize application secrets
- Securely store secrets and keys
- Monitor access and use
- Simplified administration of application secrets
- Integrates with other Azure services

Figure 16 – Key Vault Request Operation Flow below illustrates the complete authentication and request flow to the Key Vault from an application calling "Get Secret" API.

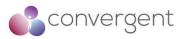

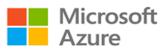

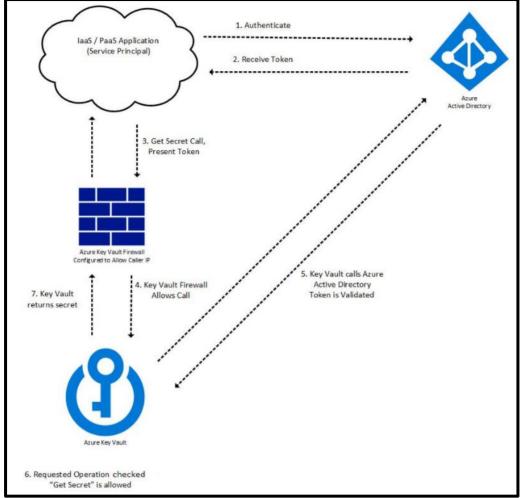

Figure 15 – Key Vault Request Operation Flow<sup>12</sup>

#### 4.2.6.1 Recommended Security Baseline Best Practices for Azure Key vault

- Restrict access to vault by specifying source IP addresses when using VNet service endpoints (additional details can be found here)
- Where possible make use of Azure Private Link to access Key Vault from your VNet (additional details can be found here)
- Use Azure AD conditional access policy to restrict user access (additional details can be found here)
- Azure Key Vault Firewall is disabled by default, this should be enabled and configured with only required access flows (additional details can be found here)
- Disable Azure Key Vault public network access
- Enable resource logs in Key Vault Azure Monitor can be used to enable resource logging and data collection (additional details can be found here)
- Key Vault keys and secrets should have expiration dates
- Key Vaults should have soft delete and purge protection enabled (additional details can be found here)

<sup>&</sup>lt;sup>12</sup>https://docs.microsoft.com/en-us/azure/key-vault/general/authentication

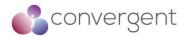

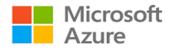

## 4.2.7 Azure Policy

Azure Policy helps to enforce organizational standards and to assess compliance at-scale. It is used to create, assign, and manage policies which help to ensure that your resources are compliant with your organization's standards and policy. Properties of resources in Azure are compared to business requirements (rules) using Azure Policy which are described in JSON format known as policy definitions. Rules can be grouped together and are often referred to as policy initiative (or a policySet). Policy definition or initiative is assigned to any scope of resources in Azure including management groups, subscriptions, resource groups or individual resources. Azure Policy data and objects are encrypted at rest.

#### 4.2.7.1 Recommended Security Baseline Best Practices for Azure Policy

- Azure Policy uses Azure AD for IAM and hence you should standardize AD as the central identity and authentication system
- Azure Policy uses Azure-managed identities for services and automation accounts, hence Azure-managed identity feature should be used
- Use MFA and Passwordless for Azure AD based access
- Azure Policy definitions could contain credentials and secrets; hence it is recommended to audit for credentials (additional details can be found here)
- Forward logs from Azure Policy to your SIEM platform for monitoring and threat detection

Complete list of security baseline guidance for Azure Policy can be found here

### 4.2.8 Azure Firewall

Azure Firewall is a full stateful network security service that can be used to protect virtual network resources in your Azure environment. It has built-in HA and unrestricted cloud scalability. It is fully integrated with Azure Monitor for logging and analytics. It enables you to centrally create, enforce and log network and application connectivity policies across subscriptions and virtual networks. Following are key features:

- Built-in HA
- Availability Zones
- Application FQDN filtering rules
- Network traffic filtering rules
- FQDN and Service tags
- Threat intelligence
- Outbound SNAT and inbound DNAT support
- Forced tunnelling
- Web Categories

Additionally, Azure Firewall Premium is also available with next generation firewall capabilities e.g., TLS inspection, IDPS, URL filtering etc.

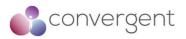

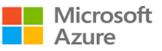

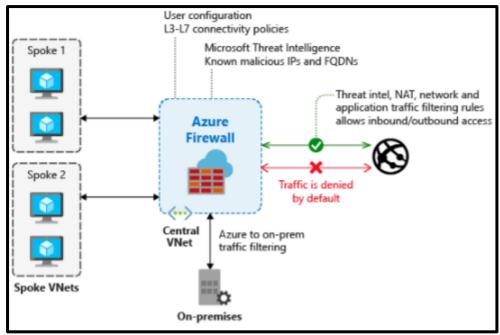

Figure 16 – Azure Firewall<sup>13</sup>

### 4.2.8.1 Recommended Security Baseline Best Practices for Azure Firewall

- Use Microsoft Defender for Cloud and follow recommendations provided for network resources related to Azure Firewall
- Network Watcher should be enabled to monitor and diagnose conditions at network scenario level
- Enable Threat-Intelligence filtering to alert and deny traffic from/to known malicious IP addresses and domains (additional details can be found here)
- Use Azure Firewall service tags to simplify rules (additional details can be found here)
- Azure Firewall Manager can be used to achieve standardization of security configurations (additional details can be found here)
- Use Azure Activity Log to monitor resource configurations and detect changes to your Azure Firewall resources (additional details can be found here)
- Configure central security log management by forwarding your Azure resources log data to your SIEM platform
- Use Microsoft Defender for Cloud for monitoring and alerting on anomalous activity found in security logs and events
- Use PAWs (privileged access workstations) with MFA to log into and configure Azure Firewall and related resources (additional details can be found here)

Additional details for Azure Firewall security baseline can be found here

<sup>&</sup>lt;sup>13</sup>https://docs.microsoft.com/en-us/azure/firewall/threat-intel

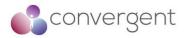

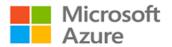

## 4.2.9 Azure DDoS Protection

Distributed Denial of Service (DDoS) attacks attempt to exhaust an application or system's resources, making them unavailable for legitimate users. Any application or endpoint system that is publicly reachable over internet is susceptible to DDoS attacks. Azure DDoS Protection (Basic) is the basic protection for your Azure environment with no additional cost. It requires no user configuration or application changes. It is automatically tuned to help protect your specific Azure resources in a virtual network. It does not store any customer data. Azure DDoS protection (Standard) provides enhanced capabilities at additional cost. Following are some key features for Standard protection:

- Native platform integration
- Turnkey protection
- Always-on traffic monitoring
- Adaptive tuning
- Multi-layered protection
- Extensive mitigation scale
- Attack analytics
- Attack metrics
- Attack Alerting
- DDoS Rapid Response
- Cost guarantee

Figure 18 – Azure DDoS Protection (Basic vs Standard) below shows a comparison between the two offerings.

| Feature                                            | DDoS Protection<br>Basic | DDoS Protection<br>Standard |
|----------------------------------------------------|--------------------------|-----------------------------|
| Active traffic monitoring & always on detection    | •                        | •                           |
| Automatic attack mitigations                       | •                        | •                           |
| Availability guarantee                             |                          | •                           |
| Cost Protection                                    |                          | •                           |
| Mitigation policies tuned to customers application |                          | •                           |
| Metrics & alerts                                   |                          | •                           |
| Mitigation reports                                 |                          | •                           |
| Mitigation flow logs                               |                          | •                           |
| DDoS rapid response support                        |                          | •                           |

Figure 17 - Azure DDoS Protection (Basic vs Standard)<sup>14</sup>

4.2.9.1 Recommended Security Baseline Best Practices for DDoS Protection

- Use Microsoft Defender for Cloud to enable threat protection for your DDoS Protection (Standard) resources (additional detail can be found here)
- Forward DDoS Protection logs from Azure to your SIEM platform (additional details can be found here)
- Log retention should be set for storage accounts or Log Analytics workspaces that store DDoS Protection (Standard) logs
- Document connectivity models between applications and flows via service endpoints that are exposed to public internet

<sup>&</sup>lt;sup>14</sup> https://docs.microsoft.com/en-us/azure/ddos-protection/ddos-protection-overview

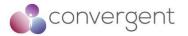

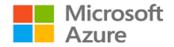

- Have visibility on the baseline of typical traffic volumes
- Ensure that an application or system is resilient enough to handle a denial of service
- Reduce attack surface area by restricting access to required IP addresses and listening ports

A complete list of security baseline guidance from the Azure Security Benchmark v2.0 for Azure DDoS Protection (Standard) can be found here.

### 4.2.10 Azure Network Watcher

Network Watcher provides tools to monitor, diagnose, view metrics, and enable or disable logs resources in a VNet. It's mainly designed for monitoring and repairing the network health issues of IaaS products (e.g., VMs, VNets, Application Gateways, Load balancers etc.). Some of the common tasks it can help with include:

- Diagnosing VM network traffic filter problems
- Diagnosing VM routing problems
- Diagnose VM outbound communication problem
- Diagnose NSG logs and traffic filtering
- Troubleshoot VPN connectivity issues

#### 4.2.10.1 Recommended Security Baseline Best Practices for Azure Network Watcher

- Assign RBAC permissions to the user account to use Network Watcher capabilities (additional details can be found here)
- Forward logs from Network Watcher to your SIEM platform for threat detection
- Forward NSG flow logs to Azure Monitor and then use Traffic Analytics to provide insights
- Use Azure Activity Log to monitor configurations and detect changes for your Network Watcher instances
- Using Azure Policy, define and implement standard security configurations for Network Watcher (additional details can be found here)

Additional details for Network Watcher security baseline can be found here

### 4.2.11 Azure Bastion Hosts

Azure Bastion is a fully managed (PaaS) service that provides a secure RDP and SSH access over TLS to VMs without any exposure through public IP addresses. There is no requirement for additional software agent or public IP address on your VMs. It protects your VMs from exposing RDP/SSH ports to the outside world whilst still providing secure RDP/SSH access. As it is a fully managed service, Bastion hosts are hardened internally and hence you don't need to apply any NSGs to the Bastion subnet. If you decide to apply NSGs, then follow the details here as specific ports are required.

Additional details for security baseline can be found here

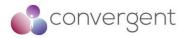

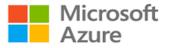

Figure 19 – Azure Bastion Host illustrates RDP/SSH connection from a Bastion host to VMs in different VNets.

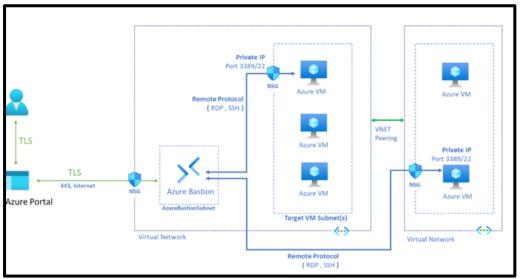

Figure 18 – Azure Bastion Host<sup>15</sup>

### 4.2.11.1 Recommended Security Baseline Best Practices for Bastion

- Use VNets to deploy Azure Bastion
- For ingress traffic from public internet, the Bastion public IP will need port 443 enabled (additional details can be found here)
- For ingress traffic from Azure Bastion control plane, enable port 443 inbound from GatewayManager service tag (additional details can be found here)
- Egress traffic to target virtual machines (VMs), NSGs will need to allow egress traffic to other VM subnets for port 3389 and 22 (additional details can be found here)
- For egress traffic to other public endpoints in Azure, enable outbound 443 to AzureCloud service tag (additional details can be found here)
- Review and reconcile user access regularly (additional details can be found here)

Additional Security baseline best practices for Azure Bastion can be found here

### 4.2.12 Azure Monitor

Azure Monitor is a comprehensive solution for collecting, analyzing, and acting on telemetry from cloud and on-premises environments. It helps keep control over the availability and performance of your applications and services. Some of the key functions and capabilities include:

- Detect and diagnose issues across applications and dependencies using Application Insights
- Correlate infrastructure issues using VM insights and Container insights
- Troubleshooting and deep diagnostics using Log Analytics
- Support operations at scale using Smart Alerts and Automated Actions
- Create visualization using Dashboards and Workbooks
- Collect data from monitored resources using Azure Monitor Metrics

<sup>15</sup>https://azure.microsoft.com/en-gb/services/azure-bastion/#features

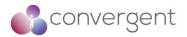

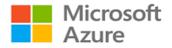

Figure 20 – Azure Monitor gives a high-level overview including key components like two types of data stores (logs and metrics), sources of monitoring data and different functions that Azure Monitor performs with the collected data.

4.2.12.1 Recommended Security Baseline Best Practices for Azure Monitor

- Create or use existing VNet to deploy Azure Monitor resources
- Use NSGs to protect traffic flows and use service tags to define these rules (additional details can be found here)
- Configure Azure Monitor to use TLS 1.2
- Machines without internet access should use log analytics gateway to communicate with Log Analytics workspace and Azure Automation (additional details can be found here)
- Enable private link to allow access to Azure SaaS services like Azure Monitor and Azure hosted customer/partner services (additional details can be found here)
- Use managed identities for Azure Monitor resources (additional details can be found here)

Additional details on how log data security is maintained by Azure monitor can be found here and security baseline information can be found here.

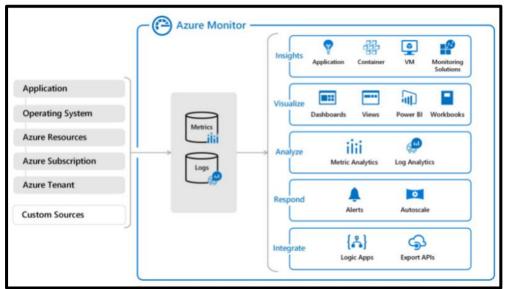

Figure 19 – Azure Monitor<sup>16</sup>

## 4.3 Azure Deployment Guidance – Automation & Orchestration

As recommended in this guide, it is a security best practice to avoid manual configurations where possible, and automated tools should be used for workload and service deployments. Whereas automated tools can help to automate tasks and resource provisioning, orchestration tools are used to deploy end-to-end workflows.

Using these tools, you can standardize the repeatable tasks and integrate security controls ensuring secure deployment of your solution in the cloud.

<sup>&</sup>lt;sup>16</sup>https://docs.microsoft.com/en-us/azure/azure-monitor/overview

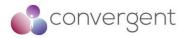

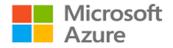

Azure offers various native tools that can be leveraged to deploy and manage resources, respond, and resolve issues, and orchestrate and integrate automation with other Azure or third-party services. Table 3 – Azure Automation & Orchestration Services lists key services and respective implementation guidance.

| Azure Automation & Orchestration Services | Implementation Guidance                                           |
|-------------------------------------------|-------------------------------------------------------------------|
| Azure Automation                          | Azure Automation - Quick Start<br>Azure Automation - How-to Guide |
| Azure Resource Manager (ARM) templates    | ARM - Quick Start<br>ARM - How-to Guide                           |
| Azure Pipelines                           | Azure Pipelines - Quick Start<br>Azure Pipelines - How-to Guide   |
| Azure Blueprints                          | Azure Blueprints - Quick Start<br>Azure Blueprints - How-to Guide |

Table 4 - Azure Automation & Orchestration Services

### 4.3.1 Azure Automation

Azure Automation provides with a cloud-based automation, OS updates and configuration service services that supports consistent management across your Azure and non-Azure environments. It includes process automation, configuration management, update management, shared capabilities, and heterogeneous features. Figure 21 – Azure Automation illustrates the Azure Automation capabilities and key components.

#### **Process Automation**

Process Automation allows you to automate frequent, time-consuming, and manual errorprone management tasks. It allows you author graphical, PowerShell and Python runbooks. You need to deploy hybrid runbook worker to the machine or resources that are your target to run the runbooks on.

Process Automation operating environment is detailed here Different types of automation runbooks can be found here Details for Hybrid Runbook Worker are here

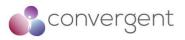

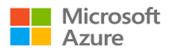

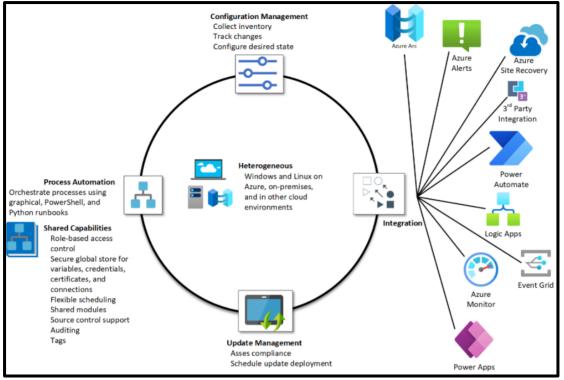

Figure 20 – Azure Automation<sup>17</sup>

### **Configuration Management**

Configuration management is supported by two capabilities:

- Change Tracking and Inventory allows you to track VMs (Windows and Linux) and server infrastructure changes. Inventory support allows you to query in-guest resources for visibility into installed applications and other configuration items. Additional details can be found here
- Azure Automation State Configuration is a cloud-based feature for PowerShell desired state configuration (DSC) that provides services for enterprise environments. It can be used to manage DSC resources in Azure Automation and apply config to VMs or physical machines. Additional details can be found here

### **Update Management**

Update Management gives you visibility into update compliance across Azure and other clouds, and on-premises. It lets you create scheduled deployments that orchestrate the installation of updates within a defined maintenance window. It can also be used to exclude any updates that is not applicable to a specific machine(s).

Figure 22 – Update Management illustrates how Update Management assesses and applies security updates to all connected Windows and Linux servers. Additional details can be found here

<sup>&</sup>lt;sup>17</sup>https://docs.microsoft.com/en-us/azure/automation/overview

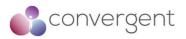

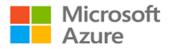

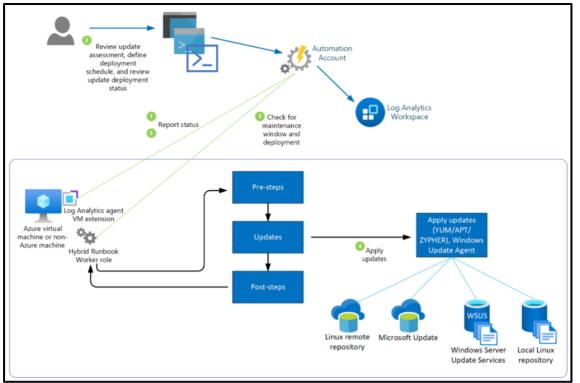

Figure 21 – Update Management<sup>18</sup>

#### **Shared Capabilities**

Azure Automation provides several shared capabilities, including shared resources, rolebased access control, flexible scheduling, source control integration, auditing and tagging. Additional details can be found here

### Heterogeneous Support (Windows and Linux)

Azure Automation is designed to work across physical servers and VMs on-premises as well as in cloud. With functionalities like Hybrid Runbook Worker (allowing runbook execution directly on the machines) and Arc-enabled servers it provides a consistent deployment and management experience for non-Azure machines. Additional details can be found here

### **Azure Automation - Security Considerations**

Security is critical consideration especially when using automation capabilities as these features have ability to make changes at scale, and without proper controls in place this could potentially lead to security incidents.

#### 4.3.1.1 Recommended Security Baseline Best Practices for Azure Automation

- Automation account variables should be encrypted
- Azure Automation accounts should use customer-managed keys to encrypt data at rest.
- Use Azure ExpressRoute or Azure VPN to create private connections between Azure datacenters and on-premises infrastructure (additional details for ExpressRoute can be found here and Azure VPN here)

<sup>&</sup>lt;sup>8</sup>https://docs.microsoft.com/en-us/azure/automation/update-management/overview

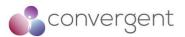

• Establish private network access to Azure services to enable private access to automation from your virtual networks without crossing the internet using Azure Private Link (additional details can be found here)

Microsoft

- Simplify network security rules using service tags (additional details can be found here)
- Use Azure AD for authentication and identity management of resources required for automation (additional details can be found here)
- Use X.509 self-signed certificates to authenticate Automation hybrid workers and desired state configuration (DSC) nodes to Azure Automation
- Eliminate unintended credential exposure use scanning tools to discover credentials from the automation resources and move them to Azure Key Vault where applicable (additional details can be found here and here)
- Review and reconcile user access regularly (additional details can be found here)
- Follow the least privilege principle of just enough administration Azure Automaton integrates with Azure RBAC to manage its resources (additional details can be found here)
- Monitor assets for risks via Microsoft Defender for Cloud (additional details can be found here)
- Use Azure Policy to audit and restrict which services users can provision in your environment (additional details can be found here)
- Enable threat detection for IAM integrate Azure AD logs with Azure Monitor, MS Sentinel or any other SIEM platform for monitoring and alerting (additional details can be found here)
- Enable logging for Azure resources and network activities (additional details can be found here)
- Establish secure configurations for Azure services use Azure Blueprints to automate deployment and configuration of services and application environments (additional details can be found here)
- Conduct regular attack simulation penetration testing or red team activities

Additional details for the applicable security baseline can be found here and data security can be found here.

### 4.3.2 Azure Resource Manager (ARM) templates

Azure Resource Manager is the deployment and management service. It enables you to create, update and delete resources in your Azure account. Features like access control, locks, and tags are used to secure and organize resources after deployment. Figure 23 – Azure Resource Manager shows the role it plays in handling Azure functionalities.

Resource manager can help to manage your infrastructure through templates and scripts, can manage the resources collectively as group hence reducing the admin overhead, use of templates and scripts ensures resources are deployed in a consistent state, define dependencies between resource, apply access control to all services via RBAC and manage and organize your resources using tags. Additional details can be found here.

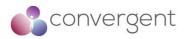

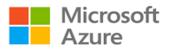

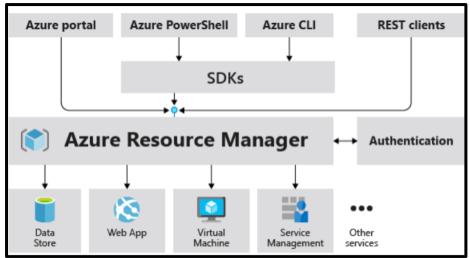

Figure 22 – Azure Resource Manager<sup>19</sup>

### 4.3.2.1 Recommended Security Baseline Best Practices for ARM

Below are some best practices security guidance which should be considered when ARM is used:

- Use TLS v1.2 or higher version while connecting to Azure Resource manager (additional details can be found here)
- Use Azure Private Link to enable private access to Azure Resource Manager from your virtual networks without crossing the internet (additional details can be found here)
- Use Azure Virtual Network service tags to define network access controls for Azure Resource Manager resources on network security groups or Azure Firewall (additional details can be found here)
- Implement Credential Scanner for your repositories hosting ARM templates this will help you identify and prevent credentials within your code (additional details can be found here and here)
- Review and reconcile user access regularly
- Follow the least privilege principle of just enough administration ARM integrates with Azure RBAC to manage its resources (additional details can be found here)
- Enable MFA for accounts on your subscription
- Maximum of three owners should be designated for your subscription
- External accounts with owner permissions should be removed from your subscription
- Enable threat detection for IAM integrate Azure AD logs with Azure Monitor, MS Sentinel or any other SIEM platform for monitoring and alerting (additional details can be found here)
- Enable logging for Azure resources and network activities (additional details can be found here and here)
- Conduct regular attack simulation penetration testing or red team activities
- Azure defender should be enabled for relevant services in use in your subscription
- High severity alerts should have email notification to the subscription owner enabled.

Additional details for Azure ARM security baseline can be found here

<sup>&</sup>lt;sup>19</sup>https://docs.microsoft.com/en-us/azure/azure-resource-manager/management/overview

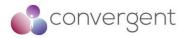

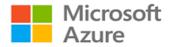

## 4.3.3 Azure Pipelines

Azure Pipelines automatically builds and tests code projects to make them available to others. It supports majority of languages and code types. It combines continuous integration (CI) and continuous delivery (CD) to test and build your code and ship it to any target. CI is the practice used by developments teams to automate merging and testing code whereas CD is a process used to build code, test it, and deploy it to one or more test and production environments. Continuous testing (CT) is the use of automated build-deploy-test workflows with a choice of technologies and frameworks, which test your changes continuously in a fast, scalable, and efficient manner.

Azure Pipelines provides a quick, easy, and safe way to automate building your projects and making them available to the users. You can use YAML pipeline editor to build pipelines as shown in Figure 24 – Azure Pipeline using YAML editor.

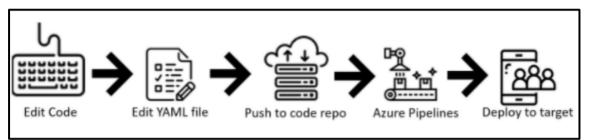

Figure 23 - Azure Pipeline using YAML<sup>20</sup>

Basic steps are:

- 1. Configure Azure Pipelines to use your Git repo
- 2. Edit your azure-pipelines.yml file to define your build
- 3. Push your code to your version control repository. This action kicks off the default trigger to build and deploy and then monitor the results

Alternatively, classic interface can also be used to define pipelines – see Figure 25 - Azure Pipelines using classic interface.

Basic steps include:

- 1. Configure Azure Pipelines to use your Git repo
- 2. Use the Azure Pipelines classic editor to create and configure your build and release pipelines
- 3. Push your code to your version control repository. This action triggers your pipeline and runs tasks such as building or testing code

<sup>&</sup>lt;sup>20</sup>https://docs.microsoft.com/en-us/azure/devops/pipelines/get-started/pipelines-get-started?view=azure-devops

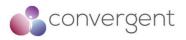

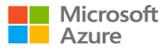

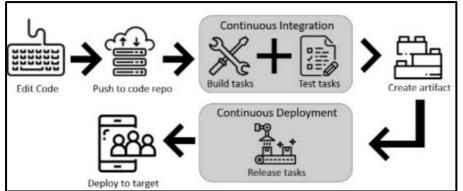

Figure 24 – Azure Pipelines using classic interface<sup>21</sup>

### 4.3.3.1 Recommended Security Baseline Best Practices for Azure Pipelines

You can run scripts or deploy code to production environments using pipelines, but you need to make sure that these pipelines are not used to deploy malicious code and ensure that only intended code is deployed. Hence security for pipelines could bring in new unique challenges which should be considered. Below are some key considerations:

- Permissions and branch policies must be employed to ensure changes to the code and pipeline are safe
- Add a repository resource check to protect your repository resource (additional details can be found here)
- Review default repository permissions (more details are here)
- Do not provide secrets to fork builds
- Consider manually triggering fork builds
- Use Microsoft-hosted agents for fork builds
- Understand Azure Repo permissions model to ensure user branches are created by authorized personnel only
- Consider managing each product and team in a separate project, this will prevent lateral exposure
- Start with "extends" templates which will provide an outer structure hence preventing malicious code from getting into your pipeline
- Restrict what services the Azure Pipelines agent will provide to user steps
- Restrict stages and jobs to run under specific conditions
- Where applicable make the variables in use read-only
- Use Microsoft-hosted pools instead of self-hosted pools this will offer isolation and clean VM for each pipeline

Additional details for Azure Pipelines can be found here

<sup>&</sup>lt;sup>21</sup>https://docs.microsoft.com/en-us/azure/devops/pipelines/get-started/pipelines-get-started?view=azure-devops

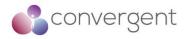

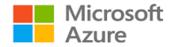

## 4.3.4 Azure Blueprints

Azure Blueprints enables you to define repeatable set of Azure resources that implements and adheres to an organization's standards, patterns, and requirements. Blueprints are a declarative way to orchestrate the deployment of various resource templates and artifacts such as:

- Role Assignments
- Policy Assignments
- Azure Resource Manager (ARM) templates
- Resource Groups

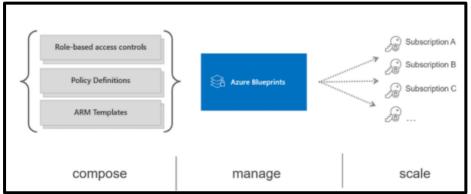

Figure 25 – Azure Blueprints<sup>22</sup>

Blueprint packages these templates and artifacts and allows you to version these packages (including using a CI/CD pipeline). Each package is assigned to subscription(s) in a single operation which can be audited and tracked.

High-level blueprint deployment steps:

- 1. Azure blueprints granted owners' rights
- 2. The blueprints assignment object is created
- 3. Azure Blueprints creates system-assigned managed identity
- 4. The managed identity deploys blueprint artifacts
- 5. Azure blueprints service and system-assigned managed identity rights are revoked

Unlike ARM templates that are only used for deployment and do not preserve any relationships with deployed resources, Azure Blueprints preserve these relationships, support improved tracking and auditing of deployments and ability to upgrade subscriptions governed by the same blueprint.

Additional details on Azure Blueprints can be found here GitHub Azure Blueprints samples can be found here Azure Blueprints Compliance samples can be found here

<sup>&</sup>lt;sup>22</sup>https://techcommunity.microsoft.com/t5/itops-talk-blog/azure-blueprints-vs-azure-resource-manager-template-specs/ba-p/2176909

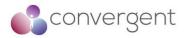

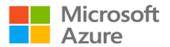

## 4.4 Azure Security Best Practices & Guidance

Microsoft recommend a number of key security best practices to facilitate secure deployments of media related workloads into Azure. The table below summarizes these and provides useful details of which Azure services are required along with links to the relevant Microsoft configuration guidance. Convergent recommends using these Microsoft Azure recommended best practices as a checklist to ensure all best practices are considered. It should be noted that these best practices are further mapped to various standards and frameworks that are applicable to the media and entertainment industry (see Appendix A)

### 4.4.1 Optimize Identity & Access Management

| Azure Security Best Practice                     | Treat identity as the primary security pe                                                                                                   | rimeter                                          |
|--------------------------------------------------|----------------------------------------------------------------------------------------------------|--------------------------------------------------|
| Background                                       |                                                                                                    |                                                  |
|                                                  | y perimeter for security. This is a shift from t<br>ng more porous, and that perimeter defense of<br>and cloud applications.                |                                                  |
| multitenant, cloud-based directory and           | the Azure solution for identity and access<br>identity management service from Microso<br>ent, and identity protection into a single soluti | oft. It combines core directory                  |
| Microsoft Guidance                               |                                                                                                    | Azure Service Enabling                           |
|                                                  | ccess management.<br>directory and identity management service<br>ectory services, application access, and                                  | Azure AD Premium<br>Azure AD Identity Protection |
| For more information, see:                       |                                                                                                    |                                                  |
| Azure AD Premium<br>Azure AD Identity Protection |                                                                                                    |                                                  |

| Azure Security Best Practice                                                                                                    | Centralize identity management                                                                                                    |                                |
|----------------------------------------------------------------------------------------------------|----------------------------------------------------------------------------------------------------|--------------------------------|
| Background                                                                                                    | I                                                                                                    |                                |
| In a hybrid identity scenario, we recomm                                                                                        | nend that you integrate your on-premises and<br>nts from one location, regardless of where ar                                                                                                    |                                |
| Integration also helps your users be mo<br>on-premises resources.                                                               | pre productive by providing a common identity                                                                                                    | y for accessing both cloud and |
| Microsoft Guidance                                                                                                    |                                                                                                    | Azure Service Enabling         |
| source will increase clarity and redu<br>configuration complexity.<br>For more information, see:<br>Azure AD Fundamentals       | a. Consistency and a single authoritative<br>ce security risks from human errors and<br>number of the security risks from human errors and<br>number of the security risks from h | Azure AD                       |
| Integrate your on-premises directories<br>synchronize your on-premises direct<br>For more information, see:<br>Azure AD Connect | es with Azure AD by using AD connect to<br>tory with your cloud directory.                                                                                                    | Azure AD Connect               |
|                                                                                                    | ure AD that have high privileges in your<br>D Connect configuration filters out these                                                                                                    | Azure AD Connect               |

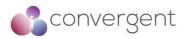

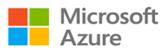

| This approach mitigates the risk of a malicious actor pivoting from cloud to on- |  |
|----------------------------------------------------------------------------------|--|
| premises assets (or vice-versa) which could cause a major incident.              |  |
| For more information, see:                                                       |  |
| Azure AD Connect                                                                 |  |

| Turn on password hash synchronization.                                                                                                    | Azure AD Connect   |
|----------------------------------------------------------------------------------------------------|--------------------|
| Password hash synchronization is a feature used to sync user password hashes<br>from an on-premises Active Directory instance to a cloud-based Azure AD instance.<br>This sync helps to protect against leaked credentials being replayed from previous<br>attacks. Even if you decide to use federation with Active Directory Federation<br>Services (AD FS) or other identity providers, you can optionally set up password<br>hash synchronization as a backup in case your on-premises servers fail or become<br>temporarily unavailable. This sync enables users to sign-in to the service by using<br>the same password that they use to sign in to their on-premises Active Directory<br>instance. It also allows Identity Protection to detect compromised credentials by<br>comparing synchronized password hashes with passwords known to be<br>compromised, if a user has used the same email address and password on other<br>services that are not connected to Azure AD.<br>For more information, see:<br>Password Hash synchronization |                    |
| For new application development, use Azure AD for authentication.                                                                                                    | Azure AD B2B & B2C |
| Use the correct capabilities to support authentication:<br>- Azure AD for employees<br>- Azure AD B2B for guest users and external partners<br>- Azure AD B2C to control how customers sign up, sign in, and manage their profiles<br>when they use your applications.                                                                                                    |                    |
| For more information, see:<br>Azure AD External Identities<br>Azure AD B2C                                                                                                    |                    |

| Azure Security Best Practice                                                                                                    | Manage Connected Tenants                                                                                                    |                                                                                      |
|----------------------------------------------------------------------------------------------------|----------------------------------------------------------------------------------------------------|--------------------------------------------------------------------------------------|
| Background                                                                                                    | I                                                                                                    |                                                                                      |
| organization, and any regulatory require<br>organization has visibility into all subscr<br>ExpressRoute or site-to-site VPN). A GI                                                      | ity to assess risk and to determine whether the<br>ements, are being followed. You should ensu<br>iptions connected to your production environ<br>lobal Administrator/Company Administrator in<br>or role and see all subscriptions and managed | re that your security<br>ment and network (via Azure<br>a Azure AD can elevate their |
| Microsoft Guidance                                                                                                    |                                                                                                    | Azure Service Enabling                                                               |
| management groups to ensure that y                                                                                                    | nanage all Azure subscriptions and<br>you and your security group can view all<br>os connected to your environment. You<br>after you have assessed risks.                                                                                       | Azure AD                                                                             |
| For more information, see:<br>Elevate Access Global Admin<br>Azure ExpressRoute<br>VPN Gateway Multi-Site-to-Site<br>Azure AD Built-in Roles<br>Azure AD Built-in Roles - User Access A | Admin                                                                                                    |                                                                                      |

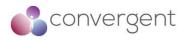

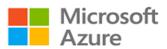

| Azure Security Best Practice                                                                                                    | Enable Single-Sign-On                                                                                                    |                                                                                                    |
|----------------------------------------------------------------------------------------------------|----------------------------------------------------------------------------------------------------|----------------------------------------------------------------------------------------------------|
| Background                                                                                                    |                                                                                                    |                                                                                                    |
| In a mobile-first, cloud-first world, you<br>anywhere so your users can be produc<br>manage, this becomes an administrativ<br>passwords.<br>By using the same identity solution for a<br>can leverage the same set of credentials<br>are located on-premises or in the cloud.<br>Organizations that don't create a com<br>exposed to scenarios where users hav<br>reusing passwords or using weak passw | mon identity to establish SSO for their use<br>ve multiple passwords. These scenarios in                                                                                                    | ve multiple identity solutions to<br>who have to remember multiple<br>ve SSO. In addition, your users<br>ey need, whether the resources<br>ers and applications are more<br>acrease the likelihood of users |
| Microsoft Guidance<br>Enable Azure SSO                                                                                                    |                                                                                                    | Azure Service Enabling Azure AD                                                                                                    |
| For more information, see:<br>Azure Single-Sign-On                                                                                                    |                                                                                                    | Azure AD                                                                                                    |
| Azure Security Best Practice                                                                                                    | Turn on conditional access                                                                                                    |                                                                                                    |
| admin, you want to make sure that thes<br>on who can access a resource is not su<br>To balance security and productivity, yo<br>decision about access control. With Azu                                                                                                    | esources by using a variety of devices and<br>se devices meet your standards for security<br>fficient anymore.<br>bu need to think about how a resource is ac<br>re AD conditional access, you can address th<br>ss control decisions—based on conditions— | and compliance. Just focusing<br>cessed before you can make a<br>is requirement. With conditional                                                                                                    |
| Microsoft Guidance                                                                                                    |                                                                                                    | Azure Service Enabling                                                                                                    |
| Manage and control access to corpor<br>Configure Azure AD conditional access<br>application sensitivity for SaaS apps and<br>For more information, see:<br>Azure AD Conditional Access                                                                                                    | based on a group, location, and                                                                                                    | Azure AD Conditional<br>Access                                                                                                    |
| Block legacy authentication protocol<br>Attackers exploit weaknesses in older p                                                                                                    |                                                                                                    | Azure AD Conditional<br>Access                                                                                                    |
|                                                                                                    | ditional access to block legacy protocols.                                                                                                    |                                                                                                    |

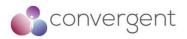

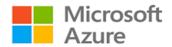

| Azure Security Best Practice                                                                                                    | Enable Password Management                                                                                                    |                                                                                              |
|----------------------------------------------------------------------------------------------------|----------------------------------------------------------------------------------------------------|----------------------------------------------------------------------------------------------|
| appropriate security policies to prevent<br>Enhance password policies in your orga<br>as you do for cloud-based password c<br>Directory agents on-premises to extend | o enable users to reset their own password<br>abuse.<br>Inization by performing the same checks for o<br>hanges. Install Azure AD password protecti<br>banned password lists to your existing infrast<br>mises are required to comply with the same | n-premises password changes<br>on for Windows Server Active<br>ructure. Users and admins who |
| Microsoft Guidance                                                                                                    |                                                                                                    | Azure Service Enabling                                                                       |
| - Set up self-service password reset                                                                                                    | eing used by leveraging the "Azure AD                                                                                                    | Azure AD SSPR<br>Azure AD Password<br>Protection                                             |
| For more information, see:<br>Azure AD Password Management Repo<br>Azure AD Password Protection                                                                      | ·                                                                                                    |                                                                                              |
| Extend cloud-based password policie<br>For more information, see:<br>Azure AD Password Protection                                                                    | es to your on-premises infrastructure.                                                                                                    | Azure AD SSPR<br>Azure AD Password<br>Protection                                             |
| Option 1 - Enable MFA by on a per us<br>(Not recommended as this can result<br>For more information, see:<br>Enable MFA per user                                     |                                                                                                    | Azure AD                                                                                     |
| Option 2- Enable MFA with a Condition (Recommended)                                                                                                    | onal Access Policy.                                                                                                    | Azure AD (Premium)                                                                           |
| Users are prompted for two-step verification untrusted locations or devices that you a                                                                               |                                                                                                    |                                                                                              |
| For more information, see:<br>Azure AD MFA<br>Azure AD Conditional Access                                                                                            |                                                                                                    |                                                                                              |
| Option 3 - Enable MFA with a Conditi<br>risk with Azure AD Identity protection<br>(Recommended)                                                                      | onal Access Policy and evaluate sign-on<br>n                                                                                                    | Azure AD (P2)<br>Azure Identity Protection                                                   |
| <b>T</b> I: (1) (1)                                                                                                    |                                                                                                    | 1                                                                                            |

This option enables you to:

- Detect potential vulnerabilities that affect your organization's identities.

- Configure automated responses to detected suspicious actions that are related to your organization's identities.

- Investigate suspicious incidents and take appropriate action to resolve them. This method uses the Azure AD Identity Protection risk evaluation to determine if two- step verification is required based on user and sign-in risk for all cloud applications.

For more information, see: Azure AD MFA Azure AD Conditional Access Azure AD Identity Protection

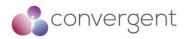

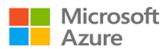

| Azure Security Best Practice                                                                                                    | Use Role Based Access Control                                                                                                    |                                                                      |
|----------------------------------------------------------------------------------------------------|----------------------------------------------------------------------------------------------------|----------------------------------------------------------------------|
| Background                                                                                                    |                                                                                                    |                                                                      |
| Access management for cloud resourc<br>control (RBAC) helps you manage who<br>what areas they have access to.<br>Designating groups or individual roles re | es is critical for any organization that uses<br>has access to Azure resources, what they ca<br>esponsible for specific functions in Azure help                                                                                            | an do with those resources, and<br>os avoid confusion that can lead  |
| privilege security principles is imperative<br>Your security team needs visibility into y<br>operational responsibilities, they need a                     | eate security risks. Restricting access based<br>e for organizations that want to enforce secu<br>your Azure resources to assess and remedia<br>additional permissions to do their jobs.<br>ns to users, groups, and applications at a cel | rity policies for data access.<br>ate risk. If the security team has |
| assignment can be a subscription, a res                                                                                                    |                                                                                                    |                                                                      |
| Microsoft Guidance                                                                                                    |                                                                                                    | Azure Service Enabling                                               |
| users that they need to perform the                                                                                                    | and grant only the amount of access to<br>heir jobs. Instead of giving everybody<br>ire subscription or resources, allow only                                                                                                    | Azure AD                                                             |
| Use built-in RBAC roles in Azure to ass<br>Note: Specific permissions create<br>accumulating into a "legacy" configur<br>breaking something.               | ign privileges to users.<br>unneeded complexity and confusion,<br>ation that's difficult to fix without fear of                                                                                                    |                                                                      |
| - Avoid resource-specific permissions<br>enterprise-wide permissions and re<br>subscriptions.                                                              | s. Instead, use management groups for<br>esource groups for permissions within                                                                                                    |                                                                      |
|                                                                                                    | ad, assign access to groups in Azure AD.<br>responsibilities access to see Azure                                                                                                    | Azure AD                                                             |
| <ul> <li>management group or the segment scope of responsibilities:</li> <li>Root management group for teams responsibilities</li> </ul>                   | s with limited scope (commonly because of                                                                                                    |                                                                      |
| RBAC Security Reader Role                                                                                                    |                                                                                                    |                                                                      |
| Grant the appropriate permissions to<br>operational responsibilities.                                                                                      | security teams that have direct                                                                                                    | Azure AD                                                             |
| roles don't meet the specific needs of roles for Azure resources. As with built                                                                            | appropriate role assignment. If the built-in<br>your organization, you can create custom<br>It-in roles, you can assign custom roles to<br>subscription, resource group, and resource                                                      |                                                                      |
| For more information, see:<br>RBAC - Custom Roles                                                                                                    |                                                                                                    |                                                                      |
|                                                                                                    | l access to security roles that need it.<br>s security teams to quickly identify and                                                                                                    | Azure AD                                                             |
| view security policies, view security star<br>recommendations, and dismiss alerts a                                                                        | the RBAC Security Admin role so they can<br>ates, edit security policies, view alerts and<br>and recommendations. You can do this by<br>the segment management group, depending                                                            |                                                                      |
| For more information, see:<br>RBAC - Security Admin                                                                                                    |                                                                                                    |                                                                      |

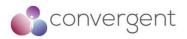

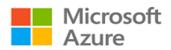

| Azure Security Best Practice                                                                                                    | ower Exposure of Privileged Accounts                                                                                                    |                                                             |
|----------------------------------------------------------------------------------------------------|----------------------------------------------------------------------------------------------------|-------------------------------------------------------------|
| Background                                                                                                    |                                                                                                    |                                                             |
| Securing privileged access is a critical firs<br>who have access to secure information or<br>authorized user inadvertently affecting a s<br>Privileged accounts are accounts that adn<br>to gain access to an organization's data a<br>accounts and systems from the risk of bei                                                                                                    | resources reduces the chance of a malici<br>ensitive resource.<br>hinister and manage IT systems. Cyber att<br>nd systems. To secure privileged access,                                                         | ous user getting access, or an ackers target these accounts |
| Microsoft Guidance                                                                                                    |                                                                                                    | Azure Service Enabling                                      |
| Manage, control, and monitor access to<br>Turn on Azure AD Privileged Identity Man<br>Identity Management, you will receive noti<br>access role changes. These notifications p<br>users are added to highly privileged roles                                                                                                    | agement. After you turn on Privileged<br>fication email messages for privileged<br>provide early warning when additional                                                                                        | Azure AD Privileged Identity<br>Management                  |
| For more information, see:<br>Security Privileged Access                                                                                                    |                                                                                                    |                                                             |
| Ensure all critical admin accounts are i                                                                                                    | nana <mark>ged Azure AD accounts.</mark>                                                                                                    | Azure AD                                                    |
| Remove any consumer accounts from crit accounts like @hotmail.com, @live.com, a                                                                                                    |                                                                                                    |                                                             |
| For more information, see:<br>Azure AD                                                                                                    |                                                                                                    |                                                             |
| Ensure all critical admin roles have a<br>tasks to avoid phishing and other a<br>privileges.<br>Create a separate admin account that is a<br>the administrative tasks. Block the use o<br>productivity tools like Microsoft Office 365<br>For more information, see:                                                                                                    | tacks to compromise administrative<br>ssigned the privileges needed to perform<br>f these administrative accounts for daily                                                                                     | Azure AD                                                    |
| Azure AD                                                                                                    |                                                                                                    |                                                             |
| Identify and categorize accounts that a<br>After turning on Azure AD Privileged Ident<br>in the global administrator, privileged role<br>roles. Remove any accounts that are<br>categorize the remaining accounts that are<br>- Individually assigned to administrative<br>administrative purposes (for example, per<br>- Individually assigned to administrative<br>purposes only<br>- Shared across multiple users<br>- For emergency access scenarios<br>- For automated scripts<br>- For external users | ity Management, view the users who are<br>administrator, and other highly privileged<br>no longer needed in those roles, and<br>e assigned to admin roles:<br>e users, and can be used for non-<br>sonal email) | Azure AD Privileged Identity<br>Management                  |
| For more information, see:<br>Azure AD Privileged Identity Management                                                                                                    |                                                                                                    |                                                             |
| Implement "just-in-time" (JIT) access to<br>privileges and increase your visibility in                                                                                                    |                                                                                                    | Azure AD Privileged Identity<br>Management                  |
| Azure AD Privileged Identity Management<br>- Limit users to only taking on their privileg<br>- Assign roles for a shortened duration<br>revoked automatically.                                                                                                    | les JIT.                                                                                                    |                                                             |

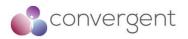

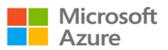

|                                                                                                    | Azuro Activo Dizectori           |
|----------------------------------------------------------------------------------------------------|----------------------------------|
| Define at least two emergency access accounts.<br>Emergency access accounts help organizations restrict privileged access in an existing Azure Active Directory environment. These accounts are highly privileged and are not assigned to specific individuals. Emergency access accounts are limited o scenarios where normal administrative accounts cannot be used. Organizations must limit the emergency account's usage to only the necessary amount of time. Evaluate the accounts that are assigned or eligible for the global admin role. If you do not see any cloud-only accounts by using the *.onmicrosoft.com domain intended for emergency access), create them.                                     | Azure Active Directory           |
| For more information, see:<br>Azure AD - Manage Emergency Access                                                                                                    |                                  |
| Have a "break glass" process in place in case of an emergency.                                                                                                    | Azure Active Directory           |
| For more information, see:<br>Azure AD - Secure Admin Roles                                                                                                    |                                  |
| Require all critical admin accounts to be password-less (preferred) or<br>require Multi-Factor Authentication.                                                                                                    | Azure AD<br>MS Authenticator App |
| Use the Microsoft Authenticator app to sign into any Azure AD account without using<br>a password. Like Windows Hello for Business, the Microsoft Authenticator uses key-<br>based authentication to enable a user credential that's tied to a device and uses<br>biometric authentication or a PIN.<br>Require Azure Multi-Factor Authentication at sign-in for all individual users who are<br>bermanently assigned to one or more of the Azure AD admin roles: Global<br>Administrator, Privileged Role Administrator, Exchange Online Administrator, and<br>SharePoint Online Administrator. Enable Multi-Factor Authentication for your admin<br>accounts and ensure that admin account users have registered. |                                  |
| For more information, see:<br>Microsoft Authentication App<br>Enable per user MFA<br>MFA Setup                                                                                                    |                                  |
| For critical admin accounts, have an admin workstation where production<br>asks are not allowed (for example, browsing and email). This will protect your<br>admin accounts from attack vectors that use browsing and email and<br>significantly lower your risk of a major incident.                                                                                                    | N/A                              |
| Use an admin workstation. Choose a level of workstation security:<br>Highly secure productivity devices provide advanced security for browsing and<br>other productivity tasks.<br>Privileged Access Workstations (PAWs) provide a dedicated operating system that<br>s protected from internet attacks and threat vectors for sensitive tasks.                                                                                                    |                                  |
| For more information, see:<br>Secured-core PC<br>Privileged Access Workstations                                                                                                    |                                  |
| Deprovision admin accounts when employees leave your organization.<br>Have a process in place that disables or deletes admin accounts when employees                                                                                                    | N/A                              |
| eave your organization.<br>Regularly test admin accounts by using current attack techniques.                                                                                                    | Defender for O365 Attack         |
|                                                                                                    | Simulator                        |

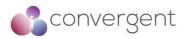

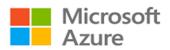

| For more information, see:<br>Defender for O365 Attack Simulator                                                                                                    |                                      |
|----------------------------------------------------------------------------------------------------|--------------------------------------|
| <ul> <li>Take steps to mitigate the most frequently used attacked techniques in line with the following best practices:</li> <li>Identify Microsoft accounts in administrative roles that need to be switched to work accounts.</li> <li>Ensure separate user accounts and mail forwarding for global administrator accounts.</li> <li>Ensure that the passwords of administrative accounts have recently changed.</li> <li>Turn on password hash synchronization.</li> <li>Require Multi-Factor Authentication for users in all privileged roles as well as exposed users.</li> </ul> | Azure AD<br>O365 Activity Monitoring |
| <ul> <li>Obtain your Office 365 Secure Score (if using Office 365).</li> <li>Review the Office 365 security and compliance guidance (if using Office 365)</li> <li>Configure Office 365 Activity Monitoring (if using Office 365).</li> <li>Establish incident/emergency response plan owners.</li> <li>Secure on-premises privileged administrative accounts.</li> </ul>                                                                                                    |                                      |
| Links for the above:<br>Role Security Planning<br>Azure AD - Secure Admin Roles<br>Turn on password hash synchronization<br>Require MFA for users in all privileged roles<br>Obtain your office 365 secure score if using office 365<br>Review the office 365 security and compliance guidance if using office 365<br>Configure office 365 activity monitoring if using office 365<br>Establish incident emergency response plan owners<br>Secure on premises privileged administrative accounts if not already done                                                                   |                                      |

| Azure Security Best Practice                                                                                                    | Control locations where resources are c                                                                                 | reated                 |
|----------------------------------------------------------------------------------------------------|----------------------------------------------------------------------------------------------------|------------------------|
| Background                                                                                                    |                                                                                                    |                        |
| Enabling cloud operators to perform tasks while preventing them from breaking conventions that are needed to manage your organization's resources is very important. Organizations that want to control the locations where resources are created should hard code these locations. |                                                                                                    |                        |
| Organizations that are not controlling how resources are created are more susceptible to users who might abus<br>the service by creating more resources than they need. Hardening the resource creation process is an importa<br>step to securing a multitenant scenario.           |                                                                                                    |                        |
| Microsoft Guidance                                                                                                    |                                                                                                    | Azure Service Enabling |
| describe the actions or resources that                                                                                                    | eate security policies whose definitions<br>at are specifically denied.<br>The desired scope, such as the subscription, | Azure Resource Manager |
| the resource group, or an individual reso                                                                                                    | burce.<br>ne as RBAC. They actually use RBAC to                                                                         |                        |
| For more information, see:<br>Azure Resource Manager                                                                                                    |                                                                                                    |                        |

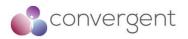

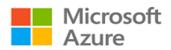

| Azure Security Best Practice Ac                                                                                                    | ctively monitor for suspicious activities                                        | S                                                |
|----------------------------------------------------------------------------------------------------|----------------------------------------------------------------------------------|--------------------------------------------------|
| Background                                                                                                    |                                                                                  |                                                  |
| An active identity monitoring system car investigation.                                                                                                    | n quickly detect suspicious behavior ar                                          | nd trigger an alert for further                  |
| Microsoft Guidance                                                                                                    |                                                                                  | Azure Service Enabling                           |
| Leverage Azure AD premium anomaly account activity                                                                                                    | reports to identify suspicious user                                              | Azure AD Premium<br>Azure AD Identity Protection |
| <ul> <li>Have a method to identify:</li> <li>Attempts to sign in without being traced.</li> <li>Brute force attacks against a particular ac</li> <li>Attempts to sign in from multiple locations</li> <li>Sign-ins from infected devices.</li> <li>Suspicious IP addresses.</li> </ul> Use Azure AD Premium anomaly reports. H for IT admins to run these reports on a d | s.<br>Have processes and procedures in place                                     |                                                  |
| For more information, see:<br>AD View access usage reports<br>Reports monitoring - how to find activity rep                                                                                                    |                                                                                  |                                                  |
| Have an active monitoring system that risk level (high, medium, or low) to your                                                                                                    |                                                                                  | Azure AD Premium<br>Azure AD Identity Protection |
| Use Azure AD Identity Protection, which flag<br>and sends daily summary notifications via e<br>identities, you can configure risk-based<br>detected issues when a specified risk level                                                                                                    | mail. To help protect your organization's policies that automatically respond to |                                                  |
| For more information, see:<br>Active Directory Identity Protection                                                                                                    |                                                                                  |                                                  |

| Azure Security Best Practice                                         | Use Azure AD for storage authentication                                                                                                    | n                            |
|----------------------------------------------------------------------|----------------------------------------------------------------------------------------------------|------------------------------|
| Background                                                           |                                                                                                    |                              |
| Azure AD authentication, you can use A                               | and authorization with Azure AD for Blob sto<br>Azure role-based access control to grant spo<br>scope of an individual blob container or que | ecific permissions to users, |
| Microsoft Guidance Azure Service Enabling                            |                                                                                                    | Azure Service Enabling       |
| Microsoft recommend that you use A storage.                          | Azure AD for authenticating access to                                                                                                    | Azure AD                     |
| For more information, see:<br>Azure Storage - Azure Active Directory | based access control                                                                                                    |                              |

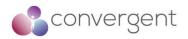

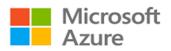

# 4.4.2 Use Strong Network Controls

| Azure Security Best Practice Logically segment subnets                                                                                                    |                                                                             |
|----------------------------------------------------------------------------------------------------|-----------------------------------------------------------------------------|
| Background<br>Azure virtual networks are similar to LANs on your on-premises network. The idea b<br>is that you create a network, based on a single private IP address space, on which                                                                                                    | n you can place all your Azure                                              |
| virtual machines. The private IP address spaces available are in the Class A (10.0.0 and Class C (192.168.0.0/16) ranges.                                                                                                    |                                                                             |
| Microsoft Guidance<br>Do not assign allow rules with broad ranges (for example, allow 0.0.0.0<br>through 255.255.255.255                                                                                                    | Azure Service Enabling<br>Azure Network Security<br>Groups<br>Azure Subnets |
| Ensure troubleshooting procedures discourage or ban setting up these types of rules. These allow rules lead to a false sense of security and are frequently found and exploited by red teams.                                                                                                    |                                                                             |
| For more information, see:<br>Virtual Network Subnet<br>Azure Network Security Groups                                                                                                    |                                                                             |
| Segment the larger address space into subnets.                                                                                                    | Azure Network Security                                                      |
| Use CIDR-based subnetting principles to create your subnets.                                                                                                    | Groups<br>Azure Subnets                                                     |
| For more information, see:<br>Virtual Network Subnet<br>Azure Network Security Groups                                                                                                    |                                                                             |
| Create network access controls between subnets.                                                                                                    | Azure Network Security                                                      |
| Routing between subnets happens automatically, and you don't need to manually configure routing tables. By default, there are no network access controls between the subnets that you create on an Azure virtual network. Use a network security group to protect against unsolicited traffic into Azure subnets. Network security groups are simple, stateful packet inspection devices that use the 5-tuple approach (source IP, source port, destination IP, destination port, and layer 4 protocol) to create allow/deny rules for network traffic. You allow or deny traffic to and from a single IP address, to and from multiple IP addresses, or to and from entire subnets. When you use network security groups for network access control between subnets, you can put resources that belong to the same security zone or role in their own subnets. | Groups<br>Azure Subnets                                                     |
| For more information, see:<br>Azure Virtual Network<br>Azure Network Security Groups                                                                                                    |                                                                             |
| Avoid small virtual networks and subnets to ensure simplicity and flexibility.                                                                                                    | Azure Network Security<br>Groups                                            |
| Most organizations add more resources than initially planned, and re-allocating addresses is labor intensive. Using small subnets adds limited security value and mapping a network security group to each subnet adds overhead. Define subnets broadly to ensure that you have flexibility for growth.                                                                                                    | Azure Subnets                                                               |
| For more information, see:<br>Azure Virtual Network<br>Azure Network Security Groups                                                                                                    |                                                                             |
| Simplify network security group rule management by defining Application<br>Security Groups.                                                                                                    | Azure Network Security<br>Groups<br>Azure Subnets                           |

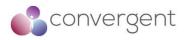

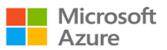

| name Application Security Groups clearly so others can understand their content and purpose.                        |  |
|----------------------------------------------------------------------------------------------------|--|
| For more information, see:<br>Application Security Groups<br>Azure Virtual Network<br>Azure Network Security Groups |  |

| Azure Security Best Practice                                                                                                    | Adopt a Zero Trust Approach                                                                                                    |                                                                                                    |
|----------------------------------------------------------------------------------------------------|----------------------------------------------------------------------------------------------------|----------------------------------------------------------------------------------------------------|
| Background                                                                                                    |                                                                                                    |                                                                                                    |
| Perimeter-based networks operate on the employees access their organization's reperimeter security controls irrelevant. And enough. To master the balance between resource is being accessed.<br>Networks need to evolve from traditional can compromise a single endpoint within entire network. Zero Trust networks elim Instead, Zero Trust architectures use de resources. For new initiatives, adopt Zero | he assumption that all systems within a networe<br>resources from anywhere on a variety of devi-<br>ccess control policies that focus only on who<br>in security and productivity, security admins a<br>all defenses because networks might be vulne<br>in the trusted boundary and then quickly expan-<br>ninate the concept of trust based on network<br>evice and user trust claims to gate access to<br>ro Trust approaches that validate trust at the | ces and apps, which makes<br>can access a resource are not<br>lso need to factor in how a<br>erable to breaches: an attacker<br>and a foothold across the<br>location within a perimeter.<br>organizational data and<br>time of access. |
| Microsoft Guidance                                                                                                    | management by defining Application                                                                                                    | Azure Service Enabling<br>Azure Conditional Access                                                                                                    |
| Security Groups.<br>Define an Application Security Group for<br>change in the future or be used across<br>name Application Security Groups clear<br>and purpose.<br>For more information, see:<br>Application Security Groups                                                                                                    | or lists of IP addresses that you think might<br>many network security groups. Be sure to<br>arly so others can understand their content                                                                                                    | Azure Just-in-time access<br>Azure Privileged Identity<br>Management                                                                                                    |
|                                                                                                    | ow approval.<br>Azure Security Center to lock down inbound<br>osure to attacks while providing easy access                                                                                                    | Azure Conditional Access<br>Azure Just-in-time access<br>Azure Privileged Identity<br>Management                                                                                                    |
| permissions have expired. Access is gr                                                                                                    | zed users from gaining access after the<br>anted only when users need it. Use just-in-<br>ntity Management or in a third-party solution                                                                                                    | Azure Conditional Access<br>Azure Just-in-time access<br>Azure Privileged Identity<br>Management                                                                                                    |

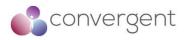

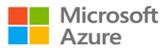

| Azure Security Best Practice                                                                                                    | Control Routing Behavior             |                        |
|----------------------------------------------------------------------------------------------------|--------------------------------------|------------------------|
| Background                                                                                                    |                                      |                        |
| When you put a virtual machine on an Azure virtual network, the VM can connect to any other VM on the same virtual network, even if the other VMs are on different subnets. This is possible because a collection of system routes enabled by default allows this type of communication. These default routes allow VMs on the same virtual network to initiate connections with each other, and with the internet (for outbound communications to the internet only). Although the default system routes are useful for many deployment scenarios, there are times when you want to customize the routing configuration for your deployments. You can configure the next- hop address to reach specific destinations. |                                      |                        |
| Microsoft Guidance                                                                                                    |                                      | Azure Service Enabling |
| Configure user-defined routes when you deploy a security appliance for a virtual network.<br>For more information, see:<br>Virtual Networks UDR Overview                                                                                                    |                                      |                        |
| Azure Security Best Practice                                                                                                    | Use virtual network appliances       |                        |
| Background                                                                                                    |                                      |                        |
| Network security groups and user-defined routing can provide a certain measure of network security at the network and transport layers of the OSI model. But in some situations, you want or need to enable security at high levels of the stack. In such situations, we recommend that you deploy virtual network security appliances provided by Azure partners.                                                                                                    |                                      |                        |
| Microsoft Guidance                                                                                                    |                                      | Azure Service Enabling |
| Azure network security appliances can network-level controls provide.                                                                                                    | an deliver better security than what | Azure Marketplace      |
| Network security capabilities of virtual n                                                                                                    | etwork security appliances include:  |                        |

- Firewalling Intrusion detection/intrusion prevention
- Vulnerability management
   Application control
- Network-based anomaly detection
- Web filtering
- Antivirus
- Botnet protection

To find available Azure virtual network security appliances, go to the Azure Marketplace and search for "security" and "network security."

For more information, see: **Azure Marketplace** 

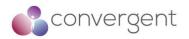

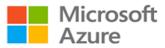

| Azure Security Best Practice                                                                                                    | Deploy perimeter networks for security                                                                                                    | zones                                                           |
|----------------------------------------------------------------------------------------------------|----------------------------------------------------------------------------------------------------|-----------------------------------------------------------------|
| Background                                                                                                    |                                                                                                    |                                                                 |
| A perimeter network (also known as a DMZ) is a physical or logical network segment that provides an additional layer of security between your assets and the internet. Specialized network access control devices on the edge of a perimeter network allow only desired traffic into your virtual network.<br>Perimeter networks are useful because you can focus your network access control management, monitoring, logging, and reporting on the devices at the edge of your Azure virtual network. A perimeter network is where you typically enable distributed denial of service (DDoS) prevention, intrusion detection/intrusion prevention systems (IDS/IPS), firewall rules and policies, web filtering, network and have an interface on both networks.<br>Although this is the basic design of a perimeter network, there are many different designs, like back- to-back, tri- |                                                                                                    |                                                                 |
| homed, and multi-homed.<br>Microsoft Guidance                                                                                                    |                                                                                                    | Azure Service Enabling                                          |
| consider using a perimeter networ                                                                                                    | ntioned earlier, we recommend that you<br>k for all high security deployments to<br>rity and access control for your Azure                                                               | Azure Firewall<br>Azure Virtual Networking<br>Azure Marketplace |
| You can use Azure or a third-party solut between your assets and the internet:                                                                                                    | ion to provide an additional layer of security                                                                                                    |                                                                 |
| Gateway offer basic security with a full                                                                                                    | nd the web application firewall in Application<br>y stateful firewall as a service, built-in high<br>y, FQDN filtering, support for OWASP core<br>ration.                                |                                                                 |
| (NGFW) and other third-party offering significantly enhanced levels of network                                                                                                    | re Marketplace for next-generation firewall<br>gs that provide familiar security tools and<br>ork security. Configuration might be more<br>at allow you to use existing capabilities and |                                                                 |
| For more information, see:<br>Azure Firewall<br>Azure Virtual Networking<br>Azure Marketplace                                                                                                    |                                                                                                    |                                                                 |
| Azure Security Best Practice                                                                                                    | Avoid exposure to the internet with dedi                                                                                                    | cated WAN links                                                 |

#### Background

Many organizations have chosen the hybrid IT route. With hybrid IT, some of the company's information assets are in Azure, and others remain on-premises. In many cases, some components of a service are running in Azure while other components remain on-premises. In a hybrid IT scenario, there's usually some type of cross-premises connectivity. Cross-premises connectivity allows the company to connect its on-premises networks to Azure virtual networks.

**Azure Service Enabling Microsoft Guidance** Configure secure connections into Azure Azure ExpressRoute Azure Site-to-Site VPN There are two options to achieve this: - Site-to-site VPN. It is a trusted, reliable, and established technology, but the connection takes place over the internet. Bandwidth is constrained to a maximum of about 200 Mbps. Site-to- site VPN is a desirable option in some scenarios. - Azure ExpressRoute. We recommend that you use ExpressRoute for your crosspremises connectivity. ExpressRoute lets you extend your on-premises networks into the Microsoft cloud over a private connection facilitated by a connectivity provider. With ExpressRoute, you can establish connections to Microsoft cloud services like Azure, Office 365, and Dynamics 365. ExpressRoute is a dedicated WAN link between your on-premises location or a Microsoft Exchange hosting provider. Because this is a telco connection, your data does not travel over the internet, so it isn't exposed to the potential risks of internet communications.

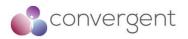

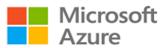

| The location of your ExpressRoute connection can affect firewall capacity, scalability, reliability, and network traffic visibility. You will need to identify where to terminate ExpressRoute in existing (on-premises) networks. You can:                                                                                                    |  |
|----------------------------------------------------------------------------------------------------|--|
| <ul> <li>Terminate outside the firewall (the perimeter network paradigm) if you require visibility into the traffic, if you need to continue an existing practice of isolating datacenters, or if you're solely putting extranet resources on Azure.</li> <li>Terminate inside the firewall (the network extension paradigm). This is the default recommendation. In all other cases, we recommend treating Azure as an nth datacenter.</li> </ul> |  |
| For more information, see:<br>Azure ExpressRoute<br>Azure Site-to-Site VPN                                                                                                    |  |

**Azure Security Best Practice** 

Optimize uptime and performance

Background

From a security perspective, you need to do whatever you can to make sure that your services have optimal uptime and performance.

A popular and effective method for enhancing availability and performance is load balancing. Load balancing is a method of distributing network traffic across servers that are part of a service. For example, if you have front-end web servers as part of your service, you can use load balancing to distribute the traffic across your multiple front-end web servers.

This distribution of traffic increases availability because if one of the web servers becomes unavailable, the load balancer stops sending traffic to that server and redirects it to the servers that are still online. Load balancing also helps performance, because the processor, network, and memory overhead for serving requests is distributed across all the load-balanced servers.

| Microsoft Guidance                                                                                                    | Azure Service Enabling                                       |
|----------------------------------------------------------------------------------------------------|--------------------------------------------------------------|
| We recommend that you employ load balancing whenever you can, and as appropriate for your services.                                                                                                    | Azure Application Gateway<br>Azure External Load<br>Balancer |
| The following scenarios at both the Azure virtual network level and the global level, along with load-balancing options for each.                                                                                                    | Azure Internal Load Balancer<br>Azure Traffic Manager        |
| <ul> <li>Secure access to an application hosted within Azure or on-premises from the internet using Azure Application Gateway</li> <li>Load balancing of incoming connections from the internet to resources in Azure using Azure External Load Balancer</li> <li>Load balance connections from VM's not on the internet. e.g from VM's or DB Services using Azure Internal Load Balancer</li> <li>Global load balancing across different geographic regions with maximum availability using Azure Traffic Manager</li> </ul> |                                                              |
| For more information, see:<br>Azure Application Gateway<br>Azure External (Public) Load Balancer<br>Azure Internal (private) Load Balancer<br>Azure Traffic Manager                                                                                                    |                                                              |

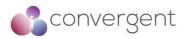

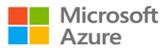

| Azure Security Best Practice                                                                                                    | Disable RDP/SSH access to virtual mach | nines                                                                   |
|----------------------------------------------------------------------------------------------------|----------------------------------------|-------------------------------------------------------------------------|
| Background                                                                                                    |                                        |                                                                         |
| It is possible to reach Azure virtual machines by using Remote Desktop Protocol (RDP) and the Secure Shell (SSH) protocol. These protocols enable the management VMs from remote locations and are standard in datacenter computing.<br>The potential security problem with using these protocols over the internet is that attackers can use brute force techniques to gain access to Azure virtual machines. After the attackers gain access, they can use your VM as a launch point for compromising other machines on your virtual network or even attack networked devices outside Azure. |                                        |                                                                         |
| Microsoft Guidance                                                                                                    |                                        | Azure Service Enabling                                                  |
| We recommend that you disable dire<br>virtual machines from the internet.                                                                                                    | ect RDP and SSH access to your Azure   | Azure Point-to-Site VPN<br>Azure Site-to-Site VPN<br>Azure ExpressRoute |
| After direct RDP and SSH access from the internet is disabled, you have other options that you can use to access these VMs for remote management.                                                                                                    |                                        |                                                                         |
| - For single users, Point-to-Site VPN<br>- For Multiple users, Site-to-Site VPN or                                                                                                    | Azure ExpressRoute                     |                                                                         |
| For more information, see:<br>VPN Gateway Point-to-Site<br>VPN Gateway Site-to-Site<br>Azure ExpressRoute                                                                                                    |                                        |                                                                         |

| Azure Security Best Practice                                      | Secure your critical Azure service resources to only your virtual<br>networks                 |                                            |
|-------------------------------------------------------------------|-----------------------------------------------------------------------------------------------|--------------------------------------------|
| Background                                                        |                                                                                               |                                            |
|                                                                   | cal Azure service resources to only your virtu<br>ays remains on the Microsoft Azure backbone |                                            |
| Microsoft Guidance                                                |                                                                                               | Azure Service Enabling                     |
|                                                                   | s to extend your virtual network private<br>ur virtual network to the Azure services,         | Azure Virtual Network<br>Service Endpoints |
| For more information, see:<br>Virtual Network - Service Endpoints |                                                                                               |                                            |

### 4.4.3 Lock down and secure VM and computer operating systems

| Azure Security Best Practice                                                                                                    | Protect VMs by using authentication and                                                          | d access control                                               |
|----------------------------------------------------------------------------------------------------|--------------------------------------------------------------------------------------------------|----------------------------------------------------------------|
| Background                                                                                                    |                                                                                                  |                                                                |
| The first step in protecting your VMs is                                                                                                    | to ensure that only authorized users can set u                                                   | up new VMs and access VMs.                                     |
| Note: To improve the security of Linux VMs on Azure, you can integrate with Azure AD authentication. When you use Azure AD authentication for Linux VMs, you centrally control and enforce policies that allow or deny access to the VMs. |                                                                                                  |                                                                |
| Microsoft Guidance                                                                                                    |                                                                                                  | Azure Service Enabling                                         |
|                                                                                                    | lance below in order to secure virtual                                                           | Azure Management Groups                                        |
| machines:                                                                                                    |                                                                                                  | Azure Policies                                                 |
| Policies and Azure Resource (                                                                                                    | aging Azure Management Groups, Azure<br>Groups<br>g a least privileged approach leveraging built | Azure Resource Groups<br>Azure Resource Manager<br>Azure Roles |
| For more information, see:                                                                                                    |                                                                                                  |                                                                |
| Azure Policy                                                                                                    |                                                                                                  |                                                                |
| Azure Resource Group                                                                                                    |                                                                                                  |                                                                |

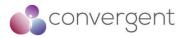

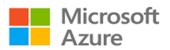

| Azure ARM - Management Groups<br>Azure ARM - Resource Group Authoring Templates<br>Implementing Least Privilege Administrative Models<br>RBAC - Virtual Machine Contributor<br>RBAC - Virtual Machine Contributor (classic)<br>RBAC - Security Manager<br>RBAC - DevTest Labs User<br>Linux AD Authentication:<br>Login to Linux Azure VM using Azure AD                                                                                                    |                                                                                                    |
|----------------------------------------------------------------------------------------------------|----------------------------------------------------------------------------------------------------|
| Reduce variability in your setup and deployment of VMs by using Azure<br>Resource Manager<br>For more information, see:<br>Azure ARM - Management<br>Azure Policy<br>Azure Resource Groups<br>Azure Roles                                                                                                    | Azure Management Groups<br>Azure Policy<br>Azure Resource Groups<br>Azure Resource Manager<br>Azure Roles |
| Secure Privileged Access<br>Use a least privilege approach and built-in Azure roles to enable users to access<br>and set up VMs.<br>Organizations that control VM access and setup improve their overall VM security.<br>For more information regarding Azure roles, see:<br>https://docs.microsoft.com/en-us/azure/role-based-access-control/built-in-roles<br>Note: Your subscription admins and co-admins can change this setting, making<br>them administrators of all the VMs in a subscription. Be sure that you trust all your<br>subscription admins and co-admins to log in to any of your machines.<br>For more information, see:<br>Azure ARM - Management<br>Azure Policy<br>Azure Resource Groups<br>Azure Roles | Azure Management Groups<br>Azure Policy<br>Azure Resource Groups<br>Azure Resource Manager<br>Azure Roles |

| Azure Security Best Practice                                                                                                    | Use multiple VMs for better availability                                                                                                    |                         |
|----------------------------------------------------------------------------------------------------|----------------------------------------------------------------------------------------------------|-------------------------|
| Background                                                                                                    |                                                                                                    |                         |
|                                                                                                    | If your VM runs critical applications that need to have high availability, we strongly recommend that you use multiple VMs. For better availability, use an availability set. |                         |
| An availability set is a logical grouping that you can use in Azure to ensure that the VM resources you place within it are isolated from each other when they are deployed in an Azure datacenter. Azure ensures that the VMs you place in an availability set run across multiple physical servers, compute racks, storage units, and network switches. If a hardware or Azure software failure occurs, only a subset of your VMs are affected, and your overall application continues to be available to your customers. Availability sets are an essential capability when you want to build reliable cloud solutions. |                                                                                                    |                         |
| Microsoft Guidance Azure Service Enabling                                                                                                    |                                                                                                    |                         |
| We recommend you use multiple VM<br>with an Availability Set.<br>For more information see:<br>Azure VM Availability Set                                                                                                    | 's for better availability in conjunction                                                                                                    | Azure availability sets |

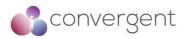

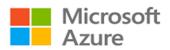

| Azure Security Best Practice                                                       | Protect against malware                                                                                                    |                                  |
|------------------------------------------------------------------------------------|----------------------------------------------------------------------------------------------------|----------------------------------|
| Background                                                                         |                                                                                                    |                                  |
| You should install antimalware protection                                          | n to help identify and remove viruses, spywar                                                                                                    | e, and other malicious software. |
| You can integrate Microsoft Antimalware and built-in detections (alerts and incide | and partner solutions with Azure Defender fonter for the solutions with Azure Defender for the solution of the solutions with Azure Defender for the solutions with Azure Defender for t | or Cloud for ease of deployment  |
| Microsoft Guidance                                                                 |                                                                                                    | Azure Service Enabling           |
| Install anti-malware protection onto I<br>Microsoft Defender for Cloud             | aaS virtual machines & integrate with                                                                                                    | Microsoft Defender               |
|                                                                                    | or a Microsoft partner's endpoint protection<br>ee, Windows Defender, and System Center                                                                                                    |                                  |
| For more information see:<br>Microsoft Defender for Cloud                          |                                                                                                    |                                  |

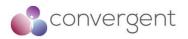

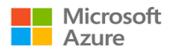

| Azure Security Best Practice                                                                                                    | Manage your VM Updates                                                                                                    |                                |
|----------------------------------------------------------------------------------------------------|----------------------------------------------------------------------------------------------------|--------------------------------|
| Background                                                                                                    |                                                                                                    |                                |
| Azure VMs, like all on-premises VMs, and them. You need to manage your VM up                                                                       | re meant to be user managed. Azure doesn't                                                                                                    | push Windows updates to        |
| Microsoft Guidance                                                                                                    |                                                                                                    | Azure Service Enabling         |
| Ensure at deployment that images yo Windows updates.                                                                                               | ou built include the most recent round of                                                                                                    | Azure Marketplace              |
| measure is especially important to appl<br>either you or your own library. Althoug<br>updated automatically by default, there<br>a public release. | es as a first step of every deployment. This<br>y when you deploy images that come from<br>h images from the Azure Marketplace are<br>can be a lag time (up to a few weeks) after<br>loy your VMs to force a fresh version of the |                                |
| For more information, see:<br>Azure Marketplace                                                                                                    |                                                                                                    |                                |
| facing systems. If your Azure VMs host accessible to the internet, be vigilant all                                                                 | ners move to Azure are labs and external-<br>st applications or services that need to be<br>bout patching. Patch beyond the operating<br>rtner applications can also lead to problems<br>gement is in place.                      | Azure Automatic VM<br>Patching |
| Deploy and test a backup solution.                                                                                                    |                                                                                                    | Azure Backup                   |
|                                                                                                    | e way that you handle any other operation.<br>our production environment extending to the<br>lp address your backup requirements.                                                                                                 |                                |

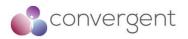

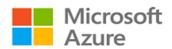

| Azure Security Best Practice                                                                                              | Manage your VM security posture                                                                  |                        |
|----------------------------------------------------------------------------------------------------|--------------------------------------------------------------------------------------------------|------------------------|
| Background                                                                                                    |                                                                                                  |                        |
|                                                                                                    | g your VMs requires a monitoring capability t<br>sources, trigger alerts, and reduce false posit |                        |
| Microsoft Guidance                                                                                                    |                                                                                                  | Azure Service Enabling |
| Defender for Cloud.<br>In Defender for Cloud, safeguard your<br>capabilities:<br>- Apply OS security settings with record | y and critical updates that might be missing.<br>nt antimalware protection.                      | Defender For Cloud     |
|                                                                                                    | itor for threats, and potential threats are reats are aggregated in a single view called         |                        |
| For more information, see:<br>Defender for Cloud                                                                          |                                                                                                  |                        |

| Azure Security Best Practice                                                                                                    | Monitor VM Performance                                                                      |                        |
|----------------------------------------------------------------------------------------------------|---------------------------------------------------------------------------------------------|------------------------|
| Background                                                                                                    |                                                                                             |                        |
| Resource abuse can be a problem when VM processes consume more resources than they should. Performance issues with a VM can lead to service disruption, which violates the security principle of availability. This is particularly important for VMs that are hosting IIS or other web servers because high CPU or memory usage might indicate a denial of service (DoS) attack. It's imperative to monitor VM access not only reactively while an issue is occurring, but also proactively against baseline performance as measured during normal operation. |                                                                                             |                        |
| Microsoft Guidance                                                                                                    |                                                                                             | Azure Service Enabling |
| resource's health.<br>Azure Monitor features:<br>- Resource diagnostic log files: Monitors<br>issues that might compromise performa<br>- Azure Diagnostics extension: Provides                                                                                                    | s monitoring and diagnostics capabilities on apabilities by including the extension as part | Azure Monitor          |

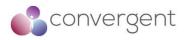

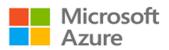

| Azure Security Best Practice                                                                                                  | Encrypt your virtual hard disk files                                                                                                    |                                                                  |
|----------------------------------------------------------------------------------------------------|----------------------------------------------------------------------------------------------------|------------------------------------------------------------------|
| Background                                                                                                    |                                                                                                    |                                                                  |
| Azure Disk Encryption helps you encrypt<br>uses the industry-standard BitLocker fe<br>encryption for the OS and the data disk | your Windows and Linux laaS virtual machir<br>ature of Windows and the DM-Crypt featu<br>s. The solution is integrated with Azure Key<br>crets in your key vault subscription. The sol<br>ed at rest in Azure Storage.                            | re of Linux to provide volume<br>y Vault to help you control and |
| Microsoft Guidance                                                                                                    |                                                                                                    | Azure Service Enabling                                           |
| Enable encryption on VMs.                                                                                                    |                                                                                                    | Azure Disk Encryption                                            |
| Managing encryption keys in your key<br>Create an Azure AD application for this                                               | rites the encryption keys to your key vault.<br>vault requires Azure AD authentication.<br>purpose. For authentication purposes, you<br>entication or client certificate-based Azure                                                              |                                                                  |
| For more information, see:<br>Azure Disk Encryption VMS VMSS<br>Azure AD Certificate based authentication                     | n                                                                                                    |                                                                  |
| Use a key encryption key (KEK) fo<br>encryption keys. Add a KEK to your k                                                     | or an additional layer of security for<br>ey vault.                                                                                                    | Azure Key Vault                                                  |
| You can also import a KEK from your on-<br>for key management. When a key encryp<br>uses that key to wrap the encryption se   | reate a key encryption key in the key vault.<br>premises hardware security module (HSM)<br>tion key is specified, Azure Disk Encryption<br>crets before writing to Key Vault. Keeping<br>-premises key management HSM offers<br>leletion of keys. |                                                                  |
| For more information, see:<br>Azure Key Vault<br>Azure Key Vault - HSM Protected Keys                                         |                                                                                                    |                                                                  |
| Take a snapshot and/or backup before<br>Backups provide a recovery option if<br>encryption.                                   | e disks are encrypted.<br>an unexpected failure happens during                                                                                                    | Azure Backup                                                     |
|                                                                                                    | p before encryption occurs. After a backup skEncryptionExtension cmdlet to encrypt nBackup parameter.                                                                                                    |                                                                  |
| For more information, see:<br>Backup Azure VMS Encryption                                                                     |                                                                                                    |                                                                  |
|                                                                                                    | in the same region as the VM to be                                                                                                    | Azure Key Vault                                                  |
| Encryption needs the key vault and the \                                                                                      | n't cross regional boundaries, Azure Disk<br>/Ms to be located in the same region.<br>n, you can satisfy the following business                                                                                                    |                                                                  |
| technology to address org<br>requirements.                                                                                    | est through industry-standard encryption<br>ganizational security and compliance<br>-controlled keys and policies, and you can<br>ult.                                                                                                    |                                                                  |
| For more information, see:<br>Azure Key Vault                                                                                 |                                                                                                    |                                                                  |

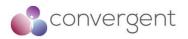

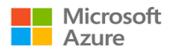

| Azure Security Best Practice Restrict Direct Internet Connectivity                                                                                                    |                                       |
|----------------------------------------------------------------------------------------------------|---------------------------------------|
| Background                                                                                                    |                                       |
| Attackers constantly scan public cloud IP ranges for open management ports a common passwords and known unpatched vulnerabilities.                                                                                                    | and attempt "easy" attacks like       |
| Microsoft Guidance                                                                                                    | Azure Service Enabling                |
| Prevent inadvertent exposure to network routing and security.                                                                                                    | Azure RBAC                            |
| Use Azure RBAC to ensure that only the central networking group has permission to networking resources.                                                                                                    |                                       |
| Identify and remediate exposed VMs that allow access from "any" source IP address.                                                                                                    | Defender for Cloud                    |
| Use Defender for Cloud. Defender for Cloud will recommend that you restrict access through internet-facing endpoints if any of your network security groups has one or more inbound rules that allow access from "any" source IP address. Security Center will recommend that you edit these inbound rules to restrict access to source IP addresses that actually need access.                                                                                                    |                                       |
| For more information, see:<br>Protect network resources                                                                                                    |                                       |
| Restrict management ports (RDP, SSH)<br>Just-in-time (JIT) VM access can be used to lock down inbound traffic to your Azure<br>VMs, reducing exposure to attacks while providing easy access to connect to VMs<br>when needed. When JIT is enabled, Security Center locks down inbound traffic to<br>your Azure VMs by creating a network security group rule. You select the ports on<br>the VM to which inbound traffic will be locked down. These ports are controlled by<br>the JIT solution. | Azure Privileged Access<br>Management |
| For more information, see:<br>Secure your management ports with just-in-time access                                                                                                    |                                       |

## 4.4.4 Protect Data

| Azure Security Best Practice                                                    | Manage with secure workstations                                                                                                    |                                                            |
|---------------------------------------------------------------------------------|----------------------------------------------------------------------------------------------------|------------------------------------------------------------|
| Background                                                                      |                                                                                                    |                                                            |
| An attacker who compromises the endp<br>Most endpoint attacks take advantage of | get the end user, the endpoint becomes one<br>oint can use the user's credentials to gain ac<br>of the fact that users are administrators in the<br>is can help you mitigate some of these attack | cess to the organization's data.<br>ir local workstations. |
| Microsoft Guidance                                                              |                                                                                                    | Azure Service Enabling                                     |
| Use a privileged access workstat<br>workstations                                | tion to reduce the attack surface in                                                                                                    | N/A                                                        |
| For more information, see:<br>Securing devices as part of the privilege         | ed access story                                                                                                    |                                                            |
| Enforce security policies across all regardless of the data location (cloud     | devices that are used to consume data,<br>d or on-premises)                                                                                                    | N/A                                                        |

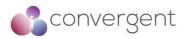

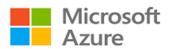

| Azure Security Best Practice                                                                           | Protect data at rest                                                                                                    |                        |
|----------------------------------------------------------------------------------------------------|----------------------------------------------------------------------------------------------------|------------------------|
| Background                                                                                             |                                                                                                    |                        |
| Data encryption at rest is a recommended                                                               | ed step toward data privacy, compliance, and                                                                                         | d data sovereignty.    |
| Microsoft Guidance                                                                                     |                                                                                                    | Azure Service Enabling |
| We recommend that you deploy Azur                                                                      | e Disk Encryption.                                                                                                    | Azure Disk Encryption  |
| VM disks. Disk Encryption combines                                                                     | istrators to encrypt Windows and Linux IaaS<br>the industry-standard Windows BitLocker<br>o provide volume encryption for the OS and |                        |
|                                                                                                    | e encrypt data at rest by default, and many<br>You can use Azure Key Vault to maintain<br>your data.                                 |                        |
| For more information, see:<br>Azure Security Disk Encryption<br>Azure resource providers encryption mo | odel support                                                                                                    |                        |

| Azure Security Best Practice                                                                                                    | Protect data in transit                                                                        |                                                                                                |  |
|----------------------------------------------------------------------------------------------------|------------------------------------------------------------------------------------------------|------------------------------------------------------------------------------------------------|--|
| Background                                                                                                    |                                                                                                |                                                                                                |  |
| and forth from many locations, we generations different locations. In some cirred between your on-premises and cloud in For data moving between your on-pression of the source of the source of the so | mises infrastructure and Azure, consider an edited traffic between an Azure virtual network an | LS protocols to exchange data<br>entire communication channel<br>opropriate safeguards such as |  |
| Microsoft Guidance                                                                                                    |                                                                                                | Azure Service Enabling                                                                         |  |
| Secure access from multiple workstations located on-premises to an Azure virtual network by using a site-to-site VPN.                                                                                                    |                                                                                                | Azure VPN Gateway                                                                              |  |
| For more information, see:<br>Create a Site-to-Site connection in the Azure portal                                                                                                    |                                                                                                |                                                                                                |  |
| Secure access from an individual workstation located on-premises to an Azure virtual network by using a point-to-site VPN.                                                                                                    |                                                                                                | Azure VPN Gateway                                                                              |  |
| For more information, see:<br>Configure a Point-to-Site connection by                                                                                                    | using certificate authentication (classic)                                                     |                                                                                                |  |

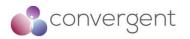

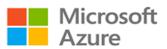

| Azure Security Best Practice                                                                                                    | Secure email, documents, and sensitive data                                                                                                    |                                                                |  |  |
|----------------------------------------------------------------------------------------------------|----------------------------------------------------------------------------------------------------|----------------------------------------------------------------|--|--|
| Background                                                                                                    |                                                                                                    |                                                                |  |  |
| You want to control and secure email, documents, and sensitive data that you share outside your company. Azure<br>Information Protection is a cloud-based solution that helps an organization to classify, label, and protect its<br>documents and emails. This can be done automatically by administrators who define rules and conditions, manually<br>by users, or a combination where users get recommendations.<br>Classification is identifiable at all times, regardless of where the data is stored or with whom it's shared. The labels<br>include visual markings such as a header, footer, or watermark. Metadata is added to files and email headers in<br>clear text. The clear text ensures that other services, such as solutions to prevent data loss, can identify the<br>classification and take appropriate action.<br>The protection technology uses Azure Rights Management (Azure RMS). This technology is integrated with other<br>Microsoft cloud services and applications, such as Office 365 and Azure Active Directory. This protection technology<br>uses encryption, identity, and authorization policies. Protection that is applied through Azure RMS stays with the<br>documents and emails, independently of the location—inside or outside your organization, networks, file servers,<br>and applications.<br>Organizations that are weak on data classification and file protection might be more susceptible to data leakage or<br>data misuse. With proper file protection, you can analyze data flows to gain insight into your business, detect risky<br>behaviors and take corrective measures, track access to documents, and so on. |                                                                                                    |                                                                |  |  |
| Microsoft Guidance                                                                                                    |                                                                                                    | Azure Service Enabling                                         |  |  |
| content owner requirements. In addition<br>Organizations that are weak on data cla<br>susceptible to data leakage or data m                                                                                                    | ta assets into categories that reflect your<br>, Configure usage logging for Azure RMS.<br>ssification and file protection might be more<br>isuse. With proper file protection, you can<br>your business, detect risky behaviors and | Azure Information Protection<br>Usage Logging for Azure<br>RMS |  |  |
| For more information, see:                                                                                                    |                                                                                                    |                                                                |  |  |
| Azure Information Protection deploymen<br>Logging and analyzing the protection us<br>Data Classification for Cloud Readiness                                                                                                    | age from Azure Information Protection                                                                                                    |                                                                |  |  |

### 4.4.5 Secure Databases

| Azure Security Best Practice                                                                                                    | Protect your data by using encryption |                        |  |  |
|----------------------------------------------------------------------------------------------------|---------------------------------------|------------------------|--|--|
| Background                                                                                                    |                                       |                        |  |  |
| Azure SQL Database transparent data encryption helps protect data on disk and protects against unauthorized access to hardware. It performs real-time encryption and decryption of the database, associated backups, and transaction log files at rest without requiring changes to the application. Transparent data encryption encrypts the storage of an entire database by using a symmetric key called the database encryption key. Even when the entire storage is encrypted, it is important to also encrypt the database itself. This is an implementation of the defense-in-depth approach for data protection. If you are using Azure SQL Database and want to protect sensitive data (such as credit card or social security numbers), you can encrypt databases with FIPS 140-2 validated 256-bit AES encryption. This encryption meets the requirements of many industry standards (for example, HIPAA and PCI). |                                       |                        |  |  |
| Microsoft Guidance                                                                                                    |                                       | Azure Service Enabling |  |  |
| Enable SQL Server Transparent Data Encryption                                                                                                    |                                       | Azure SQL TDE          |  |  |
| Files related to buffer pool extension (BPE) are not encrypted when you encrypt a database by using transparent data encryption. You must use file-system-level encryption tools like BitLocker or the Encrypting File System (EFS) for BPE-related files.<br>Because an authorized user like a security administrator or a database administrator can access the data even if the database is encrypted with transparent data encryption, you should also follow these recommendations:<br>- Enable SQL Server authentication at the database level.<br>- Use Azure AD authentication by using RBAC roles.                                                                                                    |                                       |                        |  |  |

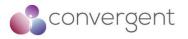

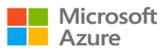

| <ul> <li>Make sure that users and applications use separate accounts to authenticate. This way, you can limit the permissions granted to users and applications and reduce the risk of malicious activity.</li> <li>Implement database-level security by using fixed database roles (such as db_datareader or db_datawriter). Or you can create custom roles for your</li> </ul> |
|----------------------------------------------------------------------------------------------------|
| can limit the permissions granted to users and applications and reduce the risk of malicious activity.<br>- Implement database-level security by using fixed database roles (such as                                                                                                    |
| malicious<br>activity.<br>- Implement database-level security by using fixed database roles (such as                                                                                                    |
| activity.<br>- Implement database-level security by using fixed database roles (such as                                                                                                    |
| - Implement database-level security by using fixed database roles (such as                                                                                                    |
|                                                                                                    |
| db datareader or db datawriter). Or you can create custom roles for your                                                                                                    |
|                                                                                                    |
| application to grant explicit permissions to selected database objects.                                                                                                    |
| For other ways to encrypt your data, consider:                                                                                                    |
| - Cell-level encryption to encrypt specific columns or even cells of data with different                                                                                                    |
| encryption keys.                                                                                                    |
| - Always Encrypted, which allows clients to encrypt sensitive data inside client                                                                                                    |
| applications and never reveal the encryption keys to the Database Engine (SQL                                                                                                    |
| Database or SQL Server). As a result, Always Encrypted provides a separation                                                                                                    |
| between those who own the data (and can view it) and those who manage the data                                                                                                    |
| (but should have no access).                                                                                                    |
| - Row-Level Security, which enables customers to control access to rows in a                                                                                                    |
| database table based on the characteristics of the user who is executing a query.                                                                                                    |
| (Example characteristics are group membership and execution context.)                                                                                                    |
| Organizations that are not using database-level encryption might be more                                                                                                    |
| susceptible to attacks that compromise data located in SQL databases.                                                                                                    |
| For more information, each                                                                                                    |
| For more information, see:                                                                                                    |
| Transparent data encryption for SQL Database, SQL Managed Instance, and Azure                                                                                                    |
| Synapse Analytics                                                                                                    |

| Azure Security Best Practice                                                                                                    | Enable Database Auditing |                        |
|----------------------------------------------------------------------------------------------------|--------------------------|------------------------|
| Background                                                                                                    |                          |                        |
| Auditing can help you maintain regulatory compliance, understand database activity, and find discrepancies and<br>anomalies that might point to business concerns or security violations. Auditing facilitates adherence to compliance<br>standards but does not guarantee compliance.<br>Auditing an instance of the SQL Server Database Engine or an individual database involves tracking and logging<br>events. For SQL Server, you can create audits that contain specifications for server-level events and specifications<br>for database-level events. Audited events can be written to the event logs or to audit files. |                          |                        |
| Microsoft Guidance                                                                                                    |                          | Azure Service Enabling |
| Enable SQL Database Auditing                                                                                                    |                          | Azure SQL Database     |
| For more information, see:<br>SQL Database Auditing                                                                                                    |                          |                        |

| Azure Security Best Practice                                                                                                    | Enable Database Threat Protection                                                               |                        |
|----------------------------------------------------------------------------------------------------|-------------------------------------------------------------------------------------------------|------------------------|
| Background                                                                                                    |                                                                                                 |                        |
| Threat protection goes beyond detection. Database threat protection includes:<br>- Discovering and classifying your most sensitive data so you can protect your data.<br>- Implementing secure configurations on your database so you can protect your data<br>- Detecting and responding to potential threats as they occur so you can quickly respondence. |                                                                                                 | abase.                 |
| Microsoft Guidance                                                                                                    |                                                                                                 | Azure Service Enabling |
| Classification in Azure SQL Database.<br>data in the Azure dashboard or downloa<br>For more information, see:<br>SQL Data Discovery & Classification                                                                                                    | abase by enabling Data Discovery and<br>You can monitor access to your sensitive<br>ad reports. | Azure SQL Database     |
| Track database vulnerabilities so you security.                                                                                                    | i can proactively improve your database                                                         | Azure Defender for SQL |

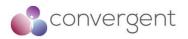

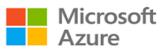

| Use the Azure SQL Database Vulnerability Assessment service, which scans for potential database vulnerabilities. The service employs a knowledge base of rules that flag security vulnerabilities and show deviations from best practices, such as misconfigurations, excessive permissions, and unprotected sensitive data. The rules are based on Microsoft best practices and focus on the security issues that present the biggest risks to your database and its valuable data. They cover both database-level issues and server-level security issues, like server firewall settings and server- level permissions. These rules also represent many of the requirements from regulatory bodies to meet their compliance standards. For more information, see: SQL Vulnerability Assessment          |                        |
|----------------------------------------------------------------------------------------------------|------------------------|
| Deploy Azure Defender for SQL<br>ATP for Azure is unified package for advanced SQL security capabilities. It includes<br>the services mentioned earlier: Data Discovery and Classification, Vulnerability<br>Assessment, and Threat Detection. It provides a single location for enabling and<br>managing these capabilities.<br>Enabling these capabilities helps you:<br>- Meet data privacy standards and regulatory compliance requirements.<br>- Control access to your databases and harden their security.<br>- Monitor a dynamic database environment where changes are hard to track.<br>- Detect and respond to potential threats.<br>In addition, Threat Detection integrates alerts with Azure Defender for Cloud for a<br>central view of the security state of all of your Azure resources. | Azure Defender for SQL |
| For more information, see:<br>Azure Defender for SQL                                                                                                    |                        |

## 4.4.6 Define and deploy strong operational security practices

| Azure Security Best Practice                                                                                              | Manage & Monitor User Passwords                                                                                                   |                           |
|----------------------------------------------------------------------------------------------------|----------------------------------------------------------------------------------------------------|---------------------------|
| Background                                                                                                    | I                                                                                                    |                           |
| Effectively manage passwords, monitor                                                                                     | and detect suspicious behavior.                                                                                                   |                           |
| Microsoft Guidance                                                                                                    |                                                                                                    | Azure Service Enabling    |
| Ensure you have the proper level of                                                                                       | password protection in the cloud.                                                                                                 | Azure AD                  |
|                                                                                                    | vord Guidance, which is scoped to users of<br>re Active Directory, Active Directory, and                                          |                           |
| For more information, see:<br>Password Guidance                                                                           |                                                                                                    |                           |
| Monitor for suspicious actions rela<br>Directory Reports.                                                                 | ted to your user accounts using Azure                                                                                             | Active Directory Reports  |
| Monitor for users at risk and risky sign-                                                                                 | ins by using Azure Directory Reports.                                                                                             |                           |
| For more information, see:<br>AD User at Risk Monitoring<br>AD Risk Events Monitoring<br>AD Monitoring - Security Reports |                                                                                                    |                           |
| Automatically detect and remediate I                                                                                      | high-risk passwords.                                                                                                    | Azure Identity Protection |
| enables you to:<br>- Detect potential vulnerabilities that aff                                                            | re of the Azure AD Premium P2 edition that<br>ect your organization's identities<br>tected suspicious actions that are related to |                           |

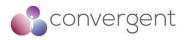

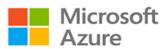

| - Investigate suspicious incidents and take appropriate actions to resolve them |  |
|---------------------------------------------------------------------------------|--|
| For more information, see:<br>AD Identity Protection                            |  |

| Azure Security Best Practice                                                                                                    | Receive incident notifications from Micro                                   | osoft                  |
|----------------------------------------------------------------------------------------------------|-----------------------------------------------------------------------------|------------------------|
| Background                                                                                                    |                                                                             |                        |
| Be sure your security operations team receives Azure incident notifications from Microsoft. An incident syour security team know you have compromised Azure resources so they can quickly respond potential security risks. |                                                                             |                        |
| Microsoft Guidance                                                                                                    |                                                                             | Azure Service Enabling |
| Configure incident notifications in In the Azure enrolment portal                                                                                                    |                                                                             | Azure Portal           |
| You can ensure admin contact inform<br>operations. Contact information is an en<br>For more information, see:<br>Azure Portal                                                                                               | nation includes details that notify security nail address and phone number. |                        |

| Azure Security Best Practice                                                                                                    | Organize Azure subscriptions into management groups                                                                                                    |                                                                     |
|----------------------------------------------------------------------------------------------------|----------------------------------------------------------------------------------------------------|---------------------------------------------------------------------|
| Background                                                                                                    |                                                                                                    |                                                                     |
| If your organization has many subscrip<br>compliance for those subscriptions. Azu<br>You organize subscriptions into containe                                                                                      | otions, you might need a way to efficiently<br>re management groups provide a level of sco<br>ers called management groups and apply you<br>within a management group automatically in | ope that is above subscriptions.<br>Ir governance conditions to the |
| Microsoft Guidance                                                                                                    |                                                                                                    | Azure Service Enabling                                              |
| Ensure that new subscriptions apply<br>permissions as they are added.<br>Use the root management group to ass<br>apply to all Azure assets. Policies and p<br>For more information, see:<br>Azure ARM - Management |                                                                                                    | Azure Management Groups                                             |
| provide a point for control and policy                                                                                                    | each segment under the root management                                                                                                    | Azure Management Groups                                             |
| For more information, see:<br>Azure ARM - Management                                                                                                    |                                                                                                    |                                                                     |
| Limit management group depth to<br>operations and security.<br>Limit your hierarchy to three levels, inclu<br>For more information, see:<br>Azure ARM - Management                                                 | • avoid confusion that hampers both<br>uding the root.                                                                                                    | Azure Management Groups                                             |
| management group.                                                                                                    | y to the entire enterprise with the root<br>nts have a clear need to be applied across<br>pact.                                                                                        | Azure Management Groups                                             |

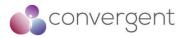

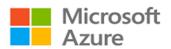

| <ul> <li>Regulatory requirements that have a clear business impact (for example, restrictions related to data sovereignty)</li> <li>Requirements with near-zero potential negative affect on operations, like policy with audit effect or RBAC permission assignments that have been carefully reviewed</li> <li>For more information, see:<br/>Azure ARM - Management</li> </ul>                                                                                                    |                         |
|----------------------------------------------------------------------------------------------------|-------------------------|
| Carefully plan and test all enterprise- wide changes on the root management<br>group before applying them (policy, RBAC model, and so on).<br>Changes in the root management group can affect every resource on Azure. While<br>they provide a powerful way to ensure consistency across the enterprise, errors or<br>incorrect usage can negatively affect production operations. Test all changes to the<br>root management group in a test lab or production pilot.<br>For more information, see:<br>Azure ARM - Management | Azure Management Groups |

| Azure Security Best Practice                                                                                                    | Streamline environment creation with bl    | ueprints               |  |  |
|----------------------------------------------------------------------------------------------------|--------------------------------------------|------------------------|--|--|
| Background                                                                                                    |                                            |                        |  |  |
| The Azure Blueprints service enables cloud architects and central information technology groups to define a repeatable set of Azure resources that implements and adheres to an organization's standards, patterns, and requirements. Azure Blueprints makes it possible for development teams to rapidly build and stand-up new environments with a set of built-in components and the confidence that they're creating those environments within organizational compliance. |                                            |                        |  |  |
| Microsoft Guidance                                                                                                    |                                            | Azure Service Enabling |  |  |
| Leverage Azure Blueprints to simplify                                                                                                    | y largescale Azure deployments.            | Azure Blueprints       |  |  |
| Leverage Azure Resource Manager tem policies in a single blueprint definition.                                                                                                    | nplates and role-based access controls and |                        |  |  |
| For more information, see:<br>Azure Blueprints                                                                                                    |                                            |                        |  |  |

| Azure Security Best Practice                                                                                                    | Monitor storage services for unexpected                                                                                                    | l changes in behavior                                                 |
|----------------------------------------------------------------------------------------------------|----------------------------------------------------------------------------------------------------|-----------------------------------------------------------------------|
| Background                                                                                                    |                                                                                                    |                                                                       |
| complex than it is in traditional environmeremises, on a mobile device, or in some                                                                                                    | in a distributed application hosted in a clo<br>ments. Applications can be deployed in a Pa<br>e combination of these environments. Your ap<br>ad your application might use multiple storage                                                                                       | aaS or laaS infrastructure, on-<br>pplication's network traffic might |
| Microsoft Guidance                                                                                                    |                                                                                                    | Azure Service Enabling                                                |
| unexpected changes in behavior (suc<br>Use logging to collect more detailed da<br>diagnostics information that you obtain f<br>to determine the root cause of the issu<br>you can troubleshoot the issue and dete<br>Azure Storage Analytics performs loggi | ta and to analyze a problem in depth. The<br>from both monitoring and logging helps you<br>le that your application encountered. Then<br>frmine the appropriate steps to remediate it.<br>ng and provides metrics data for an Azure<br>you use this data to trace requests, analyze | Azure Storage Analytics                                               |

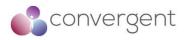

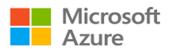

| Azure Security Best Practice                                                                                                    | Prevent, detect, and respond to threats                                                             |                              |  |
|----------------------------------------------------------------------------------------------------|----------------------------------------------------------------------------------------------------|------------------------------|--|
| Background                                                                                                    |                                                                                                    |                              |  |
| Defender for Cloud is a tool for security posture management and threat protection. It strengthens the security posture of your cloud resources, and with its integrated Microsoft Defender plans, Defender for Cloud protects workloads running in Azure, hybrid, and other cloud platforms. Defender for Cloud provides the tools needed to harden your resources, track your security posture, protect against cyber-attacks, and streamline security management. Because it's natively integrated, deployment of Defender for Cloud is easy, providing you with simple auto provisioning to secure your resources by default. |                                                                                                    |                              |  |
| Microsoft Guidance                                                                                                    |                                                                                                    | Azure Service Enabling       |  |
| environment                                                                                                    | oud to continuously monitor your Azure<br>eds as you manage the security of your<br>nd on-premises: | Microsoft Defender for Cloud |  |

| Azure Security Best Practice                                                                                                    | Prevent, detect, and respond to threats                                                                                                    |                                  |
|----------------------------------------------------------------------------------------------------|----------------------------------------------------------------------------------------------------|----------------------------------|
| Background                                                                                                    |                                                                                                    |                                  |
| orchestration automated response (SOA                                                                                                    | cloud-native, security information event man<br>AR) solution. Azure Sentinel delivers intellige<br>ding a single solution for alert detection, three | nt security analytics and threat |
| Azure Sentinel is your birds-eye view attacks, increasing volumes of alerts, ar                                                                                                    | across the enterprise alleviating the stress<br>ad long resolution time frames.                                                                      | s of increasingly sophisticated  |
| Microsoft Guidance                                                                                                    |                                                                                                    | Azure Service Enabling           |
| Leverage Azure Sentinel to detect ma<br>and on-premises environments<br>Sentinel includes the following capabiliti                                                                                             | alicious activity within your Azure cloud<br>es:                                                                                                    | Microsoft Sentinel               |
| <ul> <li>infrastructure, both on-premise</li> <li>Detect previously undetected</li> <li>Microsoft's analytics and unpar</li> <li>Investigate threats with artific activities at scale, tapping into</li> </ul> | threats and minimize false positives using                                                                                                    |                                  |
| For more information, see:<br>Microsoft Sentinel                                                                                                    |                                                                                                    |                                  |

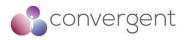

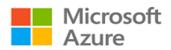

| Azure Security Best Practice                                                   | Prevent, detect, and respond to threats                                                                                              |                        |
|--------------------------------------------------------------------------------|----------------------------------------------------------------------------------------------------|------------------------|
| Background                                                                     |                                                                                                    |                        |
| Find the most serious security vulnerab                                        | ilities so you can prioritize investigation.                                                                                         |                        |
| Microsoft Guidance                                                             |                                                                                                    | Azure Service Enabling |
| Review your Azure secure score to s<br>the Azure policies and initiatives buil | see the recommendations resulting from<br>It into Azure Defender for Cloud.                                                          | Azure Secure Score     |
| -                                                                              | s top risks like security updates, endpoint<br>irations, missing WAF, internet connected                                             |                        |
| The secure score, which is based on Ce                                         | enter for Internet Security (CIS) controls, lets<br>Azure security against external sources.<br>nrich your team's security strategy. |                        |
| For more information, see:<br>Secure score in Microsoft Defender for           | Cloud                                                                                                    |                        |

| Azure Security Best Practice                                                                                                    | Prevent, detect, and respond to threats                                                                                                    |                              |
|----------------------------------------------------------------------------------------------------|----------------------------------------------------------------------------------------------------|------------------------------|
| Background                                                                                                    |                                                                                                    |                              |
| Integrate alerts to ensure the appropriation                                                                                                    | te action is taken                                                                                                    |                              |
| Microsoft Guidance                                                                                                    |                                                                                                    | Azure Service Enabling       |
| management (SIEM) solution.<br>Most organizations with a SIEM use it a<br>that require an analyst response. Proces<br>are published to the Azure Activity Log | nto your security information and event<br>as a central clearinghouse for security alerts<br>ased events produced by Defender for Cloud<br>g, one of the logs available through Azure<br>solidated pipeline for routing any of your | Microsoft Defender for Cloud |
| For more information, see:<br>Secure score in Microsoft Defender for<br>Connect security alerts from Microsoft [                                              |                                                                                                    |                              |

| Azure Security Best Practice                                                                                                   | Prevent, detect, and respond to threats                                           |                                     |
|----------------------------------------------------------------------------------------------------|-----------------------------------------------------------------------------------|-------------------------------------|
| Background                                                                                                    |                                                                                   |                                     |
| Integrate Azure logs with your SIEM                                                                                            |                                                                                   |                                     |
| Microsoft Guidance                                                                                                    |                                                                                   | Azure Service Enabling              |
| Use Azure Monitor to gather and exp                                                                                            | ort data                                                                          | Azure Monitor<br>Microsoft Sentinel |
| This practice is critical for enabling ser<br>retention is limited. If you are using Azu<br>Microsoft Sentinel data connectors | curity incident investigation, and online log<br>re Sentinel, see the link below: |                                     |

| Azure Security Best Practice                                                      | Prevent, detect, and respond to threats                              |                       |               |       |
|-----------------------------------------------------------------------------------|----------------------------------------------------------------------|-----------------------|---------------|-------|
| Background                                                                        |                                                                      |                       |               |       |
| Speed up your investigation and huntir<br>and Response (EDR) capabilities into yo | ng processes and reduce false positives by our attack investigation. | integrating E         | ndpoint Dete  | ction |
| Microsoft Guidance                                                                |                                                                      | Azure Serv            | vice Enabling |       |
| Enable Windows Defender ATP integ<br>policy.                                      | ration via your Security Center security                             | Microsoft<br>Endpoint | Defender      | for   |
| Consider using Azure Sentinel for threa                                           | t hunting and incident response.                                     |                       |               |       |
| For more information, see:<br>Microsoft Defender for Endpoint                     |                                                                      |                       |               |       |

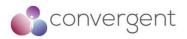

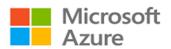

| Azure Security Best Practice Monitor end-to-end scenario-based network                                                                                                    | vork monitoring                |
|----------------------------------------------------------------------------------------------------|--------------------------------|
| Background<br>Customers build an end-to-end network in Azure by combining network resc<br>ExpressRoute, Application Gateway, and load balancers. Monitoring is available on<br>Azure Network Watcher is a regional service. Use its diagnostic and visualization                              | each of the network resources. |
| conditions at a network scenario level in, to, and from Azure. Microsoft Guidance                                                                                                    | Azure Service Enabling         |
| Automate remote network monitoring with packet capture.                                                                                                    | Azure Network Watcher          |
| Monitor and diagnose networking issues without logging in to your VMs by using Network Watcher. Trigger packet capture by setting alerts and gain access to real-time performance information at the packet level. When you see an issue, you can investigate in detail for better diagnoses. |                                |
| For more information, see:<br>Azure Network Watcher                                                                                                    |                                |
| Gain insight into your network traffic by using flow logs.                                                                                                    | Azure Flow Logs                |
| Build a deeper understanding of your network traffic patterns by using network security group flow logs. Information in flow logs helps you gather data for compliance, auditing, and monitoring your network security profile.                                                               |                                |
| For more information, see:<br>Azure Network Watcher NSG Flow Logging                                                                                                    |                                |
| Diagnose VPN connectivity issues.                                                                                                    | Azure Network Watcher          |
| Use Network Watcher to diagnose your most common VPN Gateway and connection issues. You can not only identify the issue but also use detailed logs to further investigate.                                                                                                    |                                |
| For more information, see:<br>Network Watcher - Diagnose on-premises connectivity                                                                                                    |                                |

| Azure Security Best Practice                                                                                                    | Secure deployment by using proven Dev                                                                                                    | Ops tools              |
|----------------------------------------------------------------------------------------------------|----------------------------------------------------------------------------------------------------|------------------------|
| Background                                                                                                    |                                                                                                    |                        |
| Use DevOps best practices to ensure th                                                                                                    | at your enterprise and teams are productive                                                                                                    | and efficient          |
| Microsoft Guidance                                                                                                    |                                                                                                    | Azure Service Enabling |
| Automate the build and deployment of                                                                                                    | of services.                                                                                                    | Azure Resource Manager |
| the burden of day-to-day build and u<br>enables IT pros to build and maintain the<br>is like how software developers build an<br>You can use Azure Resource Manage<br>declarative template. In a single templa | r to provision your applications by using a<br>ite, you can deploy multiple services along<br>same template to repeatedly deploy your                                                                       |                        |
| For more information, see:                                                                                                    |                                                                                                    |                        |
| Azure ARM - Resource Group Authoring                                                                                                    | g Templates                                                                                                    |                        |
| Automatically build and deploy to Az                                                                                                    | ure web apps or cloud services.                                                                                                    | Azure Pipelines        |
| Azure web apps or cloud services. Azure after doing a build to Azure after every c                                                                                                    | projects to automatically build and deploy to<br>be DevOps automatically deploys the binaries<br>ode check-in. The package build process is<br>Visual Studio, and the publishing steps are<br>isual Studio. |                        |

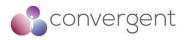

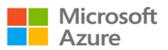

| For more information, see:<br>Azure DevOps                                                                                                    |                            |
|----------------------------------------------------------------------------------------------------|----------------------------|
| Automate release management.                                                                                                    | Azure Pipelines            |
| Azure Pipelines is a solution for automating multiple- stage deployment and managing the release process. Create managed continuous deployment pipelines to release quickly, easily, and often. With Azure Pipelines, you can automate your release process, and you can have predefined approval workflows. Deploy on-premises and to the cloud, extend, and customize as required.                                                             |                            |
| For more information, see:<br>Azure Pipelines                                                                                                    |                            |
| Check your app's performance before you launch it or deploy updates to production.                                                                                                    | N/A                        |
| <ul> <li>Run cloud-based load tests to:</li> <li>Find performance problems in your app.</li> <li>Improve deployment quality.</li> <li>Make sure that your app is always available.</li> <li>Make sure that your app can handle traffic for</li> <li>your next launch or marketing campaign.</li> <li>Apache JMeter is a free, popular open-source tool with a strong community backing.</li> </ul>                                               |                            |
| Monitor Application Performance                                                                                                    | Azure Application Insights |
| Azure Application Insights is an extensible application performance management (APM) service for web developers on multiple platforms. Use Application Insights to monitor your live web application. It automatically detects performance anomalies. It includes analytics tools to help you diagnose issues and to understand what users actually do with your app. It is designed to help you continuously improve performance and usability. |                            |
| For more information, see:<br>Azure Application Insights                                                                                                    |                            |

| Azure Security Best Practice                                                                                                    | Mitigate and protect against DDoS                                                                                                    |                                                               |
|----------------------------------------------------------------------------------------------------|----------------------------------------------------------------------------------------------------|---------------------------------------------------------------|
| Background                                                                                                    |                                                                                                    |                                                               |
| affect the application's availability and i<br>sophisticated and larger in size and imp<br>the internet.                                                                                                    | a type of attack that tries to exhaust applica<br>its ability to handle legitimate requests. The<br>act. They can be targeted at any endpoint that<br>ncy requires planning and designing for a val | se attacks are becoming more at is publicly reachable through |
| Microsoft Guidance                                                                                                    |                                                                                                    | Azure Service Enabling                                        |
| application, from design and implement<br>Applications can have bugs that allow a<br>lot of resources, resulting in a service of<br>Microsoft Azure, you should have a<br>architecture and focus on the five pillars<br>traffic volumes, the connectivity mo<br>applications, and the service endpoints<br>Ensuring that an application is resilient<br>targeted at the application itself is most if<br>the Azure platform, beginning with the | enough to handle a denial of service that's<br>mportant. Security and privacy are built into<br>Security Development Lifecycle. The SDL<br>ment phase and ensures that Azure is<br>re secure.       | Azure Secure Development<br>Lifecycle                         |

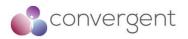

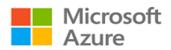

| Azure Security Best Practice                                                                                                    | Mitigate and protect against DDoS                                                                                                    |                                                                                    |
|----------------------------------------------------------------------------------------------------|----------------------------------------------------------------------------------------------------|------------------------------------------------------------------------------------|
| Background                                                                                                    |                                                                                                    |                                                                                    |
| If your application depends on a single i<br>instances makes your system more resi                                                                                      | nstance of a service, it creates a single point ilient and more scalable.                                                                                                    | of failure. Provisioning multiple                                                  |
| Microsoft Guidance                                                                                                    |                                                                                                    | Azure Service Enabling                                                             |
| amplified load, specifically in the ever<br>For Azure App Service, select an App S<br>For Azure Cloud Services, configure ea<br>For Azure Virtual Machines, ensure that | Service plan that offers multiple instances.<br>ch of your roles to use multiple instances.<br>at your VM architecture includes more than<br>n an availability set. We recommend using | Azure App Service<br>Azure Virtual Machines<br>Azure Virtual Machine Scale<br>Sets |
| For more information, see:<br>Azure App Service<br>Azure App Service plan<br>Overview of Azure Cloud Services (clas<br>Azure Virtual Machine Scale Sets                 | sic)                                                                                                    |                                                                                    |

| Azure Security Best Practice                                                                                               | Mitigate and protect against DDoS                                                                                                  |                                                                                                   |
|----------------------------------------------------------------------------------------------------|----------------------------------------------------------------------------------------------------|---------------------------------------------------------------------------------------------------|
| Background                                                                                                    |                                                                                                    |                                                                                                   |
|                                                                                                    | ation reduces the chance of a successful atta                                                                                      | ick.                                                                                              |
| Microsoft Guidance                                                                                                    |                                                                                                    | Azure Service Enabling                                                                            |
| capabilities of the Azure platform                                                                                         | ur applications by using the built-in<br>e (surface area) of the application. Reduce                                               | Azure Load Balancer<br>Azure Application Gateway<br>Network Security Groups<br>Azure Service Tags |
| the surface area by using whitelisting to<br>and listening ports that are not needed of<br>and Azure Application Gateway). | close down the exposed IP address space<br>on the load balancers (Azure Load Balancer                                              | Application Security Groups<br>Azure Service Endpoints                                            |
| service tags and application security                                                                                      | y to reduce the attack surface. You can use<br>ting security rules and configuring network                                         |                                                                                                   |
| You should deploy Azure services in practice allows service resources to co                                                | a virtual network whenever possible. This<br>ommunicate through private IP addresses.<br>ork uses public IP addresses as source IP |                                                                                                   |
| addresses as the source IP addresses from a virtual network.                                                               | vice traffic to use virtual network private when they are accessing the Azure service                                              |                                                                                                   |
|                                                                                                    | resources getting attacked along with their<br>ing an on-premises environment to Azure,<br>urces to the public internet.           |                                                                                                   |
| For more information, see:<br>Azure Load Balancer<br>Azure Application Gateway                                             |                                                                                                    |                                                                                                   |
| Azure Virtual Network Security<br>Virtual Network Security - Service Tags<br>Virtual Network Security - Application S      | acurity Groups                                                                                                    |                                                                                                   |
| Virtual Network - Service Endpoints                                                                                        | ecunty Groups                                                                                                    |                                                                                                   |

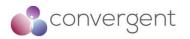

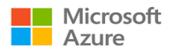

|                                                                                                    | Mitigate and protect against DDoS                                                                                                    |                        |
|----------------------------------------------------------------------------------------------------|----------------------------------------------------------------------------------------------------|------------------------|
| Background                                                                                                    |                                                                                                    |                        |
| Implement DDoS Protection to mitigate                                                                                                    | e against attacks that target service availabilit                                                                                                    | у                      |
| Microsoft Guidance                                                                                                    |                                                                                                    | Azure Service Enabling |
| Leverage Azure DDoS Protection                                                                                                    |                                                                                                    | Azure DDoS Protection  |
| <ul> <li>Basic protection is integrated<br/>The scale and capacity of the<br/>defense against common net<br/>monitoring and real-time mitig<br/>or application changes and<br/>PaaS services like Azure DNS</li> </ul> |                                                                                                    |                        |
| against network attacks. It is<br>Azure resources. Protection<br>virtual networks. It can also<br>application or resource chang                                                                                        | es advanced DDoS mitigation capabilities<br>automatically tuned to protect your specific<br>is simple to enable during the creation of<br>b be done after creation and requires no<br>jes. |                        |
| against network attacks. It is<br>Azure resources. Protection<br>virtual networks. It can also                                                                                                    | automatically tuned to protect your specific<br>is simple to enable during the creation of<br>be done after creation and requires no                                                       |                        |

| Enable Azure Policy                                                                                                    |                                                                                                    |
|----------------------------------------------------------------------------------------------------|----------------------------------------------------------------------------------------------------|
|                                                                                                    |                                                                                                    |
| rou use to create, assign, and manage policie<br>se resources stay compliant with your corpora<br>sed by evaluating your resources for non-com                                             | ate standards and service-level                                                                                                    |
|                                                                                                    | Azure Service Enabling                                                                                                    |
| <b>nforce your organization's written policy.</b><br>his:                                                                                                    | Azure Policy                                                                                                    |
| dit mode and then later progress to deny or<br>e results of the audit effect before you move<br>r compliance through the Azure portal or via<br>ganization's documentation or in the Azure |                                                                                                    |
| compliance                                                                                                    |                                                                                                    |
|                                                                                                    | rou use to create, assign, and manage policies<br>se resources stay compliant with your corpor-<br>bed by evaluating your resources for non-com-<br><b>inforce your organization's written policy.</b><br>his:<br>dit mode and then later progress to deny or<br>e results of the audit effect before you move<br>r compliance through the Azure portal or via<br>ganization's documentation or in the Azure<br>noce to the organizational policy in the Azure<br>policy initiative description. |

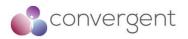

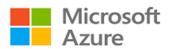

| Azure Security Best Practice                                                                                                    | Monitor Azure AD risk reports |                        |  |  |
|----------------------------------------------------------------------------------------------------|-------------------------------|------------------------|--|--|
| Background                                                                                                    |                               |                        |  |  |
| The vast majority of security breaches take place when attackers gain access to an environment by stealing a usi identity. Discovering compromised identities is no easy task. Azure AD uses adaptive machine learning algorith and heuristics to detect suspicious actions that are related to your user accounts. Each detected suspicious act is stored in a record called a risk event. |                               |                        |  |  |
| Microsoft Guidance                                                                                                    |                               | Azure Service Enabling |  |  |
| Monitor Azure AD Risk Reports                                                                                                    |                               | Azure AD Risk Reports  |  |  |
| Refer to the "Users at Risk" and the "Risky Sign-In" reports.                                                                                                    |                               |                        |  |  |
| For more information, see:<br>Azure Operational Security best practice<br>User at Risk Monitoring Report<br>Risky Sign-ins Monitoring Report                                                                                                    | es                            |                        |  |  |

## 4.4.7 Design, build, and manage secure cloud applications

| Azure Security Best Practice                                                                                                    | Adopt a policy of identity as the primary                                                                                                    | security perimeter              |
|----------------------------------------------------------------------------------------------------|----------------------------------------------------------------------------------------------------|---------------------------------|
| Background                                                                                                    |                                                                                                    |                                 |
|                                                                                                    | cloud applications, it's important to change yo<br>th to perimeter security. With PaaS deployme<br>sponsibility with Microsoft.                                                                                                    | ents, you shift from needing to |
| Microsoft Guidance                                                                                                    |                                                                                                    | Azure Service Enabling          |
| Secure your keys and credentials to                                                                                                    | secure your PaaS deployment.                                                                                                    | Azure Key Vault                 |
| Losing keys and credentials is a comsolution where keys and secrets can be provides you an HSM in the cloud with For more information, see:<br>https://docs.microsoft.com/azure/key-va |                                                                                                    |                                 |
|                                                                                                    | -                                                                                                    |                                 |
| Do not put credentials and other sec                                                                                                    | N/A                                                                                                    |                                 |
| unauthorized party gain access to the                                                                                                    | your keys and credentials is having an<br>em. Attackers can take advantage of bot<br>stored in code repositories such as GitHub.<br>blic code repositories.                                                                          |                                 |
|                                                                                                    | ces on hybrid PaaS and laaS services by<br>nables you to remote manage these VMs                                                                                                    | Azure MFA                       |
| be used. In general, we recommend that<br>VMs from the internet.<br>If possible, use alternate approaches like<br>virtual network. If alternative approach                             | s SSH, RDP, and PowerShell remoting can<br>at you do not enable direct remote access to<br>we using virtual private networks in an Azure<br>les are not available, ensure that you use<br>authentication (such as Azure Multi-Factor |                                 |
| For more information, see:<br>Azure AD MFA                                                                                                    |                                                                                                    |                                 |

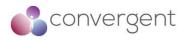

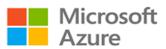

| Use strong authentication and authorization platforms.                                                                                                    | Azure MFA |
|----------------------------------------------------------------------------------------------------|-----------|
| Use federated identities in Azure AD instead of custom user stores. When you use federated identities, you take advantage of a platform- based approach and you delegate the management of authorized identities to your partners. A federated identity approach is especially important when employees are terminated, and that information needs to be reflected through multiple identity and authorization systems. Use platform-supplied authentication and authorization mechanisms instead of custom code. The reason is that developing custom authentication code can be error prone. Most of your developers are not security experts and are unlikely to be aware of the subtleties and the latest developments in authentication and authorization. Commercial code (for example, from Microsoft) is often extensively security reviewed. Use two-factor authentication. Two-factor authentication. Access to both the Azure management (portal/remote PowerShell) interfaces and customer-facing services should be designed and configured to use Azure Multi- Factor Authentication. Use standard authentication protocols, such as OAuth2 and Kerberos. These protocols have been extensively peer reviewed and are likely implemented as part of your platform libraries for authentication and authorization. |           |

| Azure Security Best Practice                                                                        | Use threat modelling during application                                                                                                    | design                                       |
|----------------------------------------------------------------------------------------------------|----------------------------------------------------------------------------------------------------|----------------------------------------------|
| Background                                                                                          |                                                                                                    |                                              |
| The Microsoft Security Development I<br>modelling during the design phase.                          | ifecycle specifies that teams should enga                                                                                                    | ge in a process called threat                |
| Microsoft Guidance                                                                                  |                                                                                                    | Azure Service Enabling                       |
| Modelling the application design and er<br>boundaries can catch design errors ear                   | has created the SDL Threat Modelling Tool.<br>numerating STRIDE threats across all trust<br>y on.<br>re Threat Modelling Tool to help with this. | Microsoft SDL<br>Azure Threat Modelling Tool |
| For more information, see:<br>Microsoft Security Development Lifecyc<br>Azure Threat Modelling Tool | le                                                                                                    |                                              |

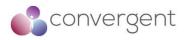

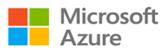

| Azure Security Best Practice Develop on Azure App Service                                                                                                    |                                                                      |
|----------------------------------------------------------------------------------------------------|----------------------------------------------------------------------|
| Background                                                                                                    |                                                                      |
| Azure App Service is a PaaS offering that lets you create web and mobile apps connect to data anywhere, in the cloud or on-premises. App Service includes the v were previously delivered separately as Azure Websites and Azure Mobile Services. for automating business processes and hosting cloud APIs. As a single integrated set of capabilities to web, mobile, and integration scenarios.                                                                                                    | veb and mobile capabilities tha<br>It also includes new capabilities |
| Microsoft Guidance                                                                                                    | Azure Service Enabling                                               |
| Authenticate through Azure Active Directory.                                                                                                    | Azure AD                                                             |
| App Service provides an OAuth 2.0 service for your identity provider. OAuth 2.0 focuses on client developer simplicity while providing specific authorization flows for web applications, desktop applications, and mobile phones. Azure AD uses OAuth 2.0 to enable you to authorize access to mobile and web applications. For more information, see:                                                                                                    |                                                                      |
| Azure AD                                                                                                    |                                                                      |
| Restrict access based on the need to know and least privilege security principles.                                                                                                    | Azure Active Directory RBAC                                          |
| Restricting access is imperative for organizations that want to enforce security policies for data access. You can use RBAC to assign permissions to users, groups, and applications at a certain scope.                                                                                                    |                                                                      |
| For more information, see:<br>Azure AD RBAC                                                                                                    |                                                                      |
| Protect your keys.                                                                                                    | Azure Key Vault                                                      |
| Azure Key Vault helps safeguard cryptographic keys and secrets that cloud applications and services use. With Key Vault, you can encrypt keys and secrets (such as authentication keys, storage account keys, data encryption keys, .PFX files, and passwords) by using keys that are protected by hardware security modules (HSMs). For added assurance, you can import or generate keys in HSMs. See Azure Key Vault to learn more. You can also use Key Vault to manage your TLS certificates with auto-renewal. |                                                                      |
| For more information, see:<br>Azure Key Vault                                                                                                    |                                                                      |
| Restrict incoming source IP addresses.                                                                                                    | Azure App Service                                                    |
| App Service Environment has a virtual network integration feature that helps you restrict incoming source IP addresses through network security groups. Virtual networks enable you to place Azure resources in a non-internet, routable network that you control access to. To learn more, see Integrate your app with an Azure virtual network.                                                                                                    |                                                                      |
| For more information, see:<br>Azure App Service                                                                                                    |                                                                      |
| Azure App Service - Web sites integrate with VNet                                                                                                    | Missoot Defend (                                                     |
| Monitor the security state of your App Service environments.                                                                                                    | Microsoft Defender for Cloud                                         |
| Use Microsoft Defender for Cloud to monitor your App Service environments. When Defender identifies potential security vulnerabilities, it creates recommendations that guide you through the process of configuring the needed controls. Note: Monitoring App Service is in preview and available only on the Standard tier of Defender for Cloud.                                                                                                    |                                                                      |
| For more information, see:<br>Microsoft Defender for Cloud                                                                                                    |                                                                      |

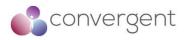

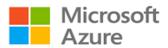

| Azure Security Best Practice                                                                                                    | Install a web application firewa                                                                                                    |                                                                 |                                                                                                    |
|----------------------------------------------------------------------------------------------------|----------------------------------------------------------------------------------------------------|-----------------------------------------------------------------|----------------------------------------------------------------------------------------------------|
| Background                                                                                                    |                                                                                                    |                                                                 |                                                                                                    |
| among these exploits are SQL injection<br>in application code can be challenging<br>layers of the application topology. A ce<br>simpler and gives better assurance to a<br>also react to a security threat faster by p                                              | s of malicious attacks that exploit commonly l<br>attacks, cross site scripting attacks to name<br>and may require rigorous maintenance, pat<br>ntralized web application firewall helps mak<br>pplication administrators against threats or i<br>batching a known vulnerability at a central lo<br>plication gateways can be converted to a w                              | a few. Pr<br>tching an<br>ce securit<br>intrusions<br>cation ve | eventing such attack<br>d monitoring at man<br>y management muc<br>. A WAF solution ca<br>rsus securing each c |
| Microsoft Guidance                                                                                                    |                                                                                                    |                                                                 | Azure Service                                                                                                  |
| Deploy Azure Web Application Firewa                                                                                                    |                                                                                                    |                                                                 | Enabling<br>Azure Web                                                                                          |
| protection of your web applications from                                                                                                    | ure of Application Gateway that provides cer<br>common exploits and vulnerabilities. WAF is<br>Application Security Project) core rule sets                                                                                                    | s based                                                         | Application Firewal                                                                                            |
| For more information, see:<br>Azure WAF<br>OWASP ModSecurity Core Rule Set                                                                                                    |                                                                                                    |                                                                 |                                                                                                    |
|                                                                                                    |                                                                                                    |                                                                 |                                                                                                    |
| Azure Security Best Practice                                                                                                    | Monitor the performance of your applica                                                                                                    | ations                                                          |                                                                                                    |
| application. An effective monitoring strat<br>application. It helps you increase your u                                                                                                    | nalyzing data to determine the performance,<br>egy helps you understand the detailed opera<br>ptime by notifying you of critical issues so tha<br>u detect anomalies that might be security rela                                                                                                    | ation of th<br>at you ca                                        | e components of you                                                                                            |
| Microsoft Guidance                                                                                                    |                                                                                                    | Azure S                                                         | Service Enabling                                                                                               |
| Leverage Azure Application Insights<br>nealth of your applications.                                                                                                    | to monitor availability, performance and                                                                                                    | Azure A                                                         | pplication Insights                                                                                            |
| your application, whether it is hosted<br>Application Insights, you can quickly ider<br>without waiting for a user to report them<br>can make informed choices on your app<br>Application Insights has extensive tools<br>Application Insights stores its data in a | tor availability, performance, and usage of<br>in the cloud or on-premises. By using<br>ntify and diagnose errors in your application<br>with the information that you collect, you<br>lication's maintenance and improvements.<br>for interacting with the data that it collects.<br>common repository. It can take advantage<br>ashboards, and deep analysis with the Log |                                                                 |                                                                                                    |
| For more information, see:<br>Azure Monitor - Application Insights                                                                                                    |                                                                                                    |                                                                 |                                                                                                    |
| Azure Security Best Practice                                                                                                    | Perform security penetration testing                                                                                                    |                                                                 |                                                                                                    |
| Background                                                                                                    |                                                                                                    |                                                                 |                                                                                                    |
| Background                                                                                                    |                                                                                                    |                                                                 |                                                                                                    |

Fuzz testing is a method for finding program failures (code errors) by supplying mailformed input data to program interfaces (entry points) that parse and consume this data. Microsoft Security Risk Detection is a cloud-based tool that you can use to look for bugs and other security vulnerabilities in your software before you deploy it to Azure. The tool is designed to catch vulnerabilities before you deploy software, so you don't have to patch a bug, deal with crashes, or respond to an attack after the software is released.

| Microsoft Guidance                                              | Azure Service Enabling |
|-----------------------------------------------------------------|------------------------|
| Perform Pen testing as part of the build and deployment process | N/A                    |

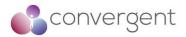

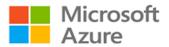

## 4.5 Azure CAF Top 11 Security Best Practices

A detailed guidance for Azure best practice security recommendations is provided via Security Best Practices for Azure Solutions and Azure Security Best Practices and Patterns. But additionally, Cloud Adoption Framework (CAF) provides with a Top 11 Security Best Practices that have been formulated by Microsoft based on lessons learned from their customers as well their own Azure environments.

Following are the Azure Top 11 Security Best Practices<sup>23</sup>:

#### 1. People: Educate People about the cloud security journey

It is important that your team is aware about your cloud strategy, roadmap, and the overall cloud environment's shared responsibility model. Microsoft has published following lessons learned by their customers on their cloud journey:

- · How security roles and responsibilities are evolving here
- Evolution of threat environments, roles and digital strategies here
- Transformation of security strategies, tools and threats here
- Learnings from Microsoft experience securing hyperscale cloud environment here

#### 2. People: Educate people on cloud security technology

To make sound informed decisions, it is important that technical teams have access to training and good understanding of the technologies in use for the services you provide to your customers. Microsoft provides with a learning path specifically focused on Azure Security technologies which can be found here

#### 3. Process: Assign accountability for cloud security decisions

Designate who is responsible for each aspect of the security within your Azure environment. Typical areas wherein security decisions are required include – Network Security, Network Management, Server Endpoint Security, Incident Monitoring and Response, IAM Policy Management, and Identity Security and Standards.

#### 4. Update incident response process for cloud

Update processes, prepare your team and practice with simulated attacks so that there is enough confidence and know-how during incident investigation, remediation, and threat hunting

#### 5. Process: Establish security posture management

Ensure that you're actively monitoring and managing your security posture within your Azure environment by assigning clear ownership of responsibilities and automating and simplifying tasks. Responsibilities are further divided into – security posture management (using Azure Security Centre scores) and security remediation which should achieved by assigning accountability to teams managing the respective resources

<sup>&</sup>lt;sup>23</sup>https://docs.microsoft.com/en-us/azure/cloud-adoption-framework/secure/security-top-10

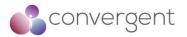

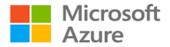

6. Technology: Require Passwordless or Multi-Factor Authentication (MFA) Mandate user authentication where possible (especially admin users) is enforced via MFA. Required for MFA should be mandated in the organization's IAM policy. Instructions for enabling MFA on Azure can be found here, Passwordless (via Windows Hello) can be found here and Passwordless (via authenticator app) here

#### 7. Technology: Integrate native firewall and network security

Simplify systems and data protection against network attacks by integrating Azure Firewall, Azure Web Application Firewall (WAF) and Distributed Denial of Service (DDoS) mitigations into your network security approach. These security services are important basic security controls that can be implemented to protect applications and services from malicious attacks, and as these are native Azure capabilities it further simplifies implementation and operations. Additionally, Azure Marketplace includes many other third-party firewall providers. Following are some useful documentations for Azure native services:

- Azure Firewall here
- Azure WAF here
- Azure DDoS protection here

#### 8. Technology: Integrate native threat detection

By leveraging native threat detection and response capabilities with your existing SOC and SIEM platforms, you can simplify your overall threat detection and response strategy. Azure Security Centre (ASC) integrates with Azure Defender to provide cloud workload protection (CWP). Further details on enabling threat detection in ASC can be found here

#### 9. Architecture: Standardize on a single directory and identity

Simplify and standardize on a single directory and identity using Azure AD. Ensure to have single identity for each user and application in Azure. Managing multiple accounts and directories possibly creates an incentive for poor security practices e.g., same password across accounts etc. which can be further exploited by attackers. Further details on standardizing Azure AD can be found here

#### 10. Architecture: Use identity-based access control (instead of keys)

Use Azure AD instead of key-based authentication wherever possible (e.g., Azure services, applications, APIs etc.). Key-based authentication involves management of keys securely and its on-going maintenance. Identity-based authentication can provide mature capabilities to tackle challenges like secret rotation, lifecycle management, administrative delegation etc. with key-based authentication. Further details for managing application identities securely and automatically can be found here

#### 11. Architecture: Establish a single unified security strategy

Ensure all teams are aligned to a single strategy that both enables and secures enterprise systems and data. Build and implement a security strategy for cloud that includes the input and active participation of all teams. Further details to build the overall strategy can be found here and to build a security strategy can be found here

Additionally, you can refer to detailed security best practices for Azure services using following documentation:

- Security Best Practices for Azure Solutions here
- Azure Security Best Practices and Patterns here

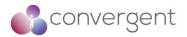

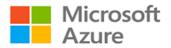

- Azure Security baselines here
- Azure security Benchmark here

## 4.6 Convergent's Cloud Security Best Practices

Convergent is the leading provider of risk assessment and compliance services for the media & entertainment sector, providing assurance to vendors and content owners that systems and applications on site and in cloud workflows are correctly configured and operated securely. The cloud security assessment is based on a well-defined list of security controls put together using cloud service provider best practices, CIS benchmarks, MPA best practices and application hardening guidelines. These controls along with Azure recommendations in previous section can provide with a comprehensive list of security recommendations and controls checklist that can be used when deploying services in Azure cloud platform.

Following is the list of Convergent recommended cloud security best practices:

#### 1. Personnel: Train staff on cloud technologies

Cloud misconfigurations remain one of the biggest risks to the services running on cloud platforms, and user error when configuring these services can potentially lead to security incidents that could be catastrophic for an organization. Training requirements might differ based on roles and responsibilities within an organization

Recommendations: You can find more information on Microsoft learning pathways for Azure here

#### 2. Governance: Processes should be implemented and documented in policies

All the important and relevant processes like change management, incident management, security monitoring & alerting, patch management, secure development, risk management, vulnerability management, hardening guidelines, joiner-mover-leaver process, key management, architectural diagrams, and content workflow diagrams should be all documented with process in place periodically review and update them as required

#### 3. Governance: Policies should be in place to prevent misconfigurations

It is important to have appropriate tooling and procedures in place in-line with the policies that prevent misconfigurations when deploying services in Azure

Recommendations: Azure Governance solution can be used leveraging features like Azure Management Groups, Azure Policy, Azure Blueprints, Azure Resource Graph, and Cost Management & Billing. Azure Security Centre can also be used to add continuous monitoring. Further details for Azure Governance features can be found here

#### 4. Data Protection: Ensure data is protected in transit and at rest

To protect your data and to maintain confidentiality and integrity, some form of encryption functionality should be used

Recommendations: Azure can support encryption at rest (enabling encryption on VMs, containers, databases etc.) and in transit functionalities (via TLS). Azure services like Azure Key vault and Customer Lockbox for Azure are commonly used. Further details on Azure encryption features can be found here

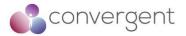

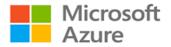

# 5. Key Management: Keys and secrets should be securely stored and regularly rotated

Ensure that appropriate procedures are in place to manage and maintain keys and secrets as per policy

Recommendations: Azure Key Vault service can be used for key management purposes. Further details for key vault can be found here

# 6. Network Security: Use network segmentation and protect network resources with firewalls and DDoS protection

Cloud networks should be segmented and secured (e.g., subnets, VPCs, firewalls and DDoS protection). In addition, outbound internet access for virtual servers and containers should be controlled to only required destinations and service ports

Recommendations: Azure Virtual Network (VNet), Azure Network Security Groups (NSGs), Azure Firewall and Azure DDoS protection are some of the azure services that can be leveraged. Further details on Azure network security can be found here

# 7. Network Security: Use Web Application Firewalls (WAF) to protect internet facing applications and services

WAF services should be implemented to protect external facing applications and services. WAF rules should be implemented in-line with OWASP Top10 recommendations

Recommendations: Azure WAF service can be leveraged following the best practice implementation guidelines. Further details for Azure WAF can be found here

# 8. Vulnerability Management: Automated scanning and continuous monitoring tools should be in place

Virtual workloads, internet facing services, database, source codes, and compiled images for container-based applications should all be periodically scanned for vulnerabilities. Additionally, there should be tooling in place to monitor security misconfigurations and alerting functionality

Recommendations: Microsoft defender for endpoint and Azure Defender are services that can be leveraged for vulnerability management for the workloads. ASC can be used for continuous monitoring and alerting functionality. Further details for vulnerability management functions in Azure can be found here

9. Patch Management: Ensure that proper patch management process is in place for application and OS on VMs as well as for container-based applications Appropriate patch management processes in place will ensure that the workloads all have up-to-date patch and updates installed and are regularly checked for vulnerabilities

Recommendations: Azure update management service can be used to install updates on Windows and Linux VMs. Further details on patch management can be found here

## 10. Anti-Malware: Deploy centrally managed anti-malware solution for virtual machines

Appropriate endpoint protection should in place for virtual machines. Selected solution must have central management capabilities

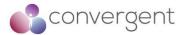

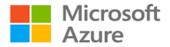

Recommendations: Microsoft Antimalware for cloud services and VMs is a free service that can be leveraged for an anti-malware solution. Further details on this solution can be found here

**11. Security Logging: Enable audit logging for all the key services in use in Azure** All the key services used in Azure should be monitored and log retentions should be set for 12 months

Recommendations: Azure Activity logs, Azure resource logs, Azure AD reporting logs, VMs and Cloud services logs, Azure storage analytics, NSG flow logs (Azure Network Watcher), Application Insight, Azure Monitor and ASC are the different types of logs that can be available on Azure. Further details for logging can be found here

# 12. Active Security Monitoring: Ensure tooling is in place to monitor and detect malicious activity

Tools should be in place to monitor and detect malicious activity. Tools should have ability to corelate events and trigger alerts based on set conditions

Recommendations: MS Sentinel and Defender for Cloud are the services that can be leveraged for security monitoring. Further details for security monitoring using sentinel can be found here

# 13. Active Security Monitoring: Ensure tools in place have appropriate alerting functionality in place to notify personnel

Depending on the tools used, it is important to ensure that there is some form alerting rules in place which notifies key personnel. In some instance you can utilize automation or orchestration functionalities for remediation

Recommendations: MS Sentinel and Azure ASC are the services that can be leveraged for this control. Further details for security monitoring using sentinel can be found here

#### 14. IAM: Deploy a centralized identity provider

Use a centrally deployed identity provider for user and application identities and access authentication. Ensure to enable multi-factor authentication (MFA) where possible and secure access into your cloud environment

Recommendations: Azure AD service can be leveraged for IAM deployment. Further details can be found here

#### 15. Secure Testing: Engage 3<sup>rd</sup> party to perform security testing

Ensure 3<sup>rd</sup> party engagement is in place for annual cloud security assessment and penetration testing

#### 16. Secure Testing: Perform regular testing of controls

Ensure regular testing of controls is completed including simulation of malicious activity. This can form part of cyber security incident response plan of your organization

#### 17. Secure Coding: Store code securely and scan code for vulnerabilities

It is important to ensure that any code is stored in a secure repository and that it is regularly scanned for vulnerabilities

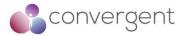

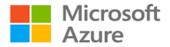

Recommendations: Azure Repos can be leveraged for this control. Further details can be found here

18. Secure Pipeline: Avoid manual configuration where possible, CI/CD tools should be leveraged

Where possible configurations should be deployed using automated CI/CD tools

Recommendations: Azure pipeline is a service that can be leveraged for this control. Further details can be found here

#### 19. Hardening: Ensure appropriate hardening guidelines are in place

Hardening guidelines for servers, cloud services, container-based workloads and applications used for ingest/egest of content should be in place

Recommendations: CIS benchmarks provide recommendations for hardening azure environment along with CIS hardened images. Admin guides for the relevant 3<sup>rd</sup> party applications used should be referred for application hardening guidelines. Further details regarding CIS can be found here

20. Database Security: Ensure database auditing and security monitoring is enabled

Database services in use should be secured including the data at rest on them. Appropriate security monitoring should be in place for database services

Recommendations: Azure Key Vault service can be used to manage encryption keys used to protect data at rest and TLS for data in transit. Database security checklist can be found here.

#### 4.7 Shared Responsibility Model

As you decide on a public cloud platform for your services, it is critical to understand which part of the environment you have full responsibility for, and which elements are looked after by your cloud service provider. Depending on the type of services you chose to consume, the shared responsibility model might apply to you differently e.g., if you're using IaaS based services on Azure – the responsibility of the physical hosts, network and datacenter is with Microsoft whereas everything else is your responsibility as the consumer of the service. Figure 27 – Azure Shared Responsibility Model below gives a high-level overview of the model.

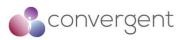

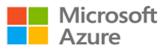

|                                                   | Responsibility                        | SaaS | PaaS | laaS | On-<br>prem |
|---------------------------------------------------|---------------------------------------|------|------|------|-------------|
|                                                   | Information and data                  |      |      |      |             |
| Responsibility always<br>retained by the customer | Devices (Mobile and PCs)              |      |      |      |             |
| ,                                                 | Accounts and identities               |      |      |      |             |
|                                                   | Identity and directory infrastructure |      |      |      |             |
| Responsibility                                    | Applications                          |      |      |      |             |
| varies by type                                    | Network controls                      |      |      |      |             |
|                                                   | Operating system                      |      |      |      |             |
|                                                   | Physical hosts                        |      |      |      |             |
| Responsibility transfers<br>to cloud provider     | Physical network                      |      |      |      |             |
|                                                   | Physical datacenter                   |      |      |      |             |
| Microsoft Customer Shared                         |                                       |      |      |      |             |

Figure 26 – Azure Shared Responsibility Model<sup>24</sup>

In any scenario, your data, and identities (along with on-premises resources) are your responsibility including their security and ensuring they are protected. Following are some of the responsibilities that always sits with the cloud consumer regardless of the type of services you're consuming:

- Data
- Endpoints
- Account
- Access Management

There are many advantages of leveraging a public cloud platform and one of them is how it helps with solving some of the information security challenges. Customers can leverage Azure's cloud native security capabilities to meet organization and compliance security controls and standards. Figure 28 – Cloud Security Advantages, gives a high-level overview on how cloud-enabled security is beneficial compared to traditional approach.

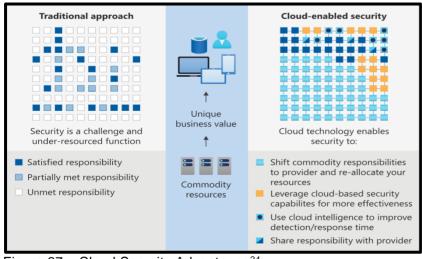

Figure 27 – Cloud Security Advantages<sup>24</sup>

<sup>&</sup>lt;sup>24</sup>https://docs.microsoft.com/en-us/azure/security/fundamentals/shared-responsibility

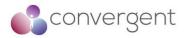

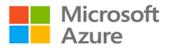

## 5. Microsoft Cybersecurity Reference Architecture

Microsoft Cybersecurity Reference Architecture (MCRA) describes Microsoft's cybersecurity capabilities. These reference architectures cover a lot of different areas and describe how Microsoft security capabilities integrate with other Microsoft platforms e.g., Office365, Azure, etc. and 3<sup>rd</sup> party cloud platforms e.g., AWS, Google GCP etc. Figure 29 – Microsoft Security Capabilities gives a high-level overview on the key security capabilities on offer from Microsoft.

| Security Operations / SOC                                                                                                    | Microsoft<br>Cybersecurity Reference Architecture<br>Security modernization with Zero Trust Principles                                                                                                    | App Discovery & Risk Scoring<br>(Shadaw 17)     Threat Detection & Response     Policy Audit & Enforcement                                                                                           | aaS)<br>Î ▶ G 🐡 🚥 🛱<br>♀ 17 ⊆ …                                                                                                    |  |
|----------------------------------------------------------------------------------------------------|----------------------------------------------------------------------------------------------------|----------------------------------------------------------------------------------------------------|----------------------------------------------------------------------------------------------------|--|
| Caseshie         Compression         App Security         Logg, and           Extended Detection and Response (XDR)         Azure Defender         Sources           Advanced Detection (Advanced Tables)         Microsoft 365 Defender         Sources           Advanced Detection (Advanced Tables)         Advanced Thereit Handley         Sources           Endpoints & Devices         Hybrid Infrastrut | kture – IaaS, PaaS, On-Premises                                                                                                    |                                                                                                    | Identity & Access                                                                                                    |  |
|                                                                                                    | d Security Posture Management (CSPM) Secure Score<br>Compliance Dashboard<br>Azure Marketplace<br>Azure Marketplace<br>Secure Score<br>Azure Warketplace<br>Azure Marketplace<br>Azure Marketplace<br>Azure Marketplace<br>Azure Marketplace<br>Azure Karketplace<br>Azure Karketplace | A Azure Purview     More Purview     More Protection (MP)     Decome A     More Classify     File Scanner     Corpensas and claud     Data Governance     Advanced eDiscovery     Compliance Manager | Active Directory Passwordless & MFA Hels for Business Authenticator App Authoriticator App Authoriticator App Authority Protection Leaked card protection Leaked card protection Behaviord Analytics O Azure AD PIM Aute AD B28 & B2C Defender for Identity Active Directory |  |
| Securing Privileged Access – Secure Accounts, Devices, Intermediaries, and interfaces to enable<br>Microsoft Secure Score – Measure your security posture, and plav/prioritize rapid improvement<br>Windows 10 Security<br>Weisk printed.                                                                                                    | t with included guidance Microsoft Compliance Score - P<br>(OT) Azure Defender - Cross-Platform, Cross-Cloud XDR<br>Azure Defender - Cross-Platform, Cross-Cloud XDR<br>Azure Defender - Cross-Platform, Cross-Cloud XDR                                                                                                    | Ws) - Secure workstations for administrators,<br>rioritize, measure, and plan improvemen                                                                                                    | nt actions against controls                                                                                                    |  |
| Communication         Configuration         Azure Defender for b7           Azure Sphere         Azure Defender for b7         Azure Defender for b7           ****         Azure Sphere         ****                                                                                                    | ar a service (ba58 PiloS), Proadive Threat defense                                                                                                    | Attack Simulator Insider Risk Man                                                                                                    | re development and software supply chain                                                                                                    |  |

Figure 28 – Microsoft Cybersecurity Capabilities<sup>25</sup>

Anything that you decide to provision on a cloud platform should have an underlying security policy and strategy around it that ensures secure deployment of your services in cloud. Azure offers various native security control features that help you achieve this. It is also a common practice in large enterprises to have a multi-cloud deployment as part of their overall cloud strategy. Microsoft understands the importance of both these elements and hence has an MCRA in place for both Azure Native Security offerings and Multi-Cloud and Cross-Platform integration with Azure.

MCRAs are usually used for one of the following scenarios:

- A starting reference architecture for your environment's security architecture
- A comparison mechanism to understand what you currently have deployed and what does the reference architecture recommend
- Learn more about the respective Microsoft security capabilities on offer and how they can be applied to your environment
- Understand the different integration capabilities with third-party apps and cloud platforms and how you can align and integrate with your existing investment
- A tool used to learn and improve understanding on various cybersecurity concepts

<sup>&</sup>lt;sup>25</sup>https://docs.microsoft.com/en-us/security/cybersecurity-reference-architecture/mcra

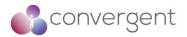

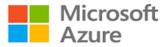

The complete list of MCRAs and respective documentations can be found here.

## 5.1 MCRA – Azure Native Security

As discussed earlier in the document, there are a lot of different Azure native security offerings that can be leveraged when deploying your services securely in the cloud. Figure 30 – MCRA Native Security for Azure gives a high-level overview of the reference architecture that outlines key Azure cloud native security features that can be used as applicable to your organization's deployment.

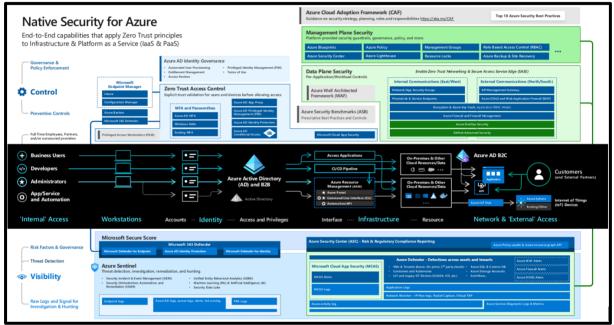

Figure 29 – MCRA Native Security for Azure<sup>25</sup>

MCRA Native Security for Azure breaks down different security services in several key areas that should be considered when deploying services in Azure, these include<sup>25</sup>:

- Visibility & Control: This will ensure that you can maintain Confidentiality, Integrity and Availability of the systems and data. Services like MS Sentinel, Azure Security Centre (ASC), Azure Defender, Application Logs, Network Watcher, Azure Activity Logs, Azure Service Diagnostic Logs & Metrics and Microsoft Cloud Application Security (MCAS) Alerts and Logs can be used to achieve complete visibility and maintain proper control over your cloud environment
- **Protecting Access to Azure:** Using extended detection and response capabilities (XDR) e.g., Microsoft O365 Defender, logs for endpoint, identity etc. and zero trust access control practices that validates trust before granting access to Azure resources can help to ensure that identities and devices connecting to Azure are secure

<sup>&</sup>lt;sup>25</sup>https://docs.microsoft.com/en-us/security/cybersecurity-reference-architecture/mcra

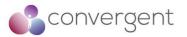

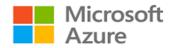

 Management Plane Security: Using software-defined data center capabilities security policies, roles and other controls are applied to the Azure workloads. This enables creation of guardrails for developers and workload users enforcing consistent security approach across your Azure environment. Azure Blueprints, Azure Policy, Management groups, RBAC, Azure Security Centre (ASC), Azure Lighthouse, Resource locks, and Azure Backup & Site Recovery are some of the native security offerings for management plane security

Additionally, it is worth considering Azure Cloud Adoption Framework (CAF) which provides guidance on cloud adoption strategy, performance, planning, governance, cost optimization, security etc. and Azure Security Baseline (ASB) which provides guidance on architecting workloads focusing on security, performance, cost optimization, reliability etc.

## 5.2 MCRA – Multi-Cloud & Cross-Platform

Multi-Cloud deployment is a standard cloud strategy that is commonly considered by large and medium enterprise customers. Whereas you might have a valid business case and justification for multi-cloud deployment, it is important to have a central monitoring and crossplatform integration between your choice of public cloud platforms.

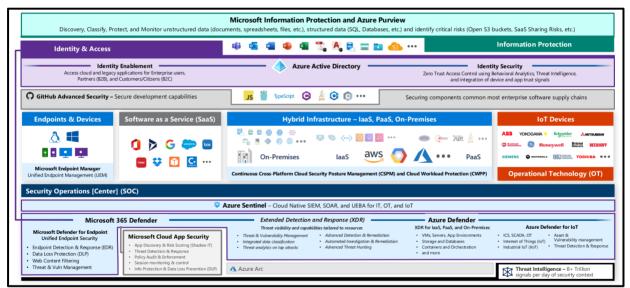

Figure 30 – MCRA Multi-Cloud & Cross-Platform<sup>25</sup>

Microsoft has built security for multi-cloud deployment by leveraging their partnership with global network of customers and partners spanning solution integration and MDR/MSSP partners, including organizations like NIST, CIS, The Open Group, CERTS, ISACs, Law Enforcement agencies (for botnet takedowns) etc. which can enable their customers to reduce risks in complex environments.

<sup>&</sup>lt;sup>25</sup>https://docs.microsoft.com/en-us/security/cybersecurity-reference-architecture/mcra

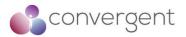

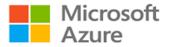

MCRA for Multi-Cloud & Cross-Platform breaks down key architecture components in the following sections<sup>25</sup>:

- Endpoint and Cloud Management: Microsoft endpoint manager provides a unified endpoint management (UEM) to manage endpoint devices across Mac, Android, iOS, and Windows OS. Cloud Security Posture Management (CSPM) provides insight into your multi-cloud and on-premises data center as well as Cloud Workload Protection capabilities (CWPP)
- SIEM & XDR Strategy: MS sentinel (SIEM) platform ingests any logs from any source, correlates them and reasons over them with machine learning (ML) and user and entity behavioral analytics (UEBA), and automates response with Security Orchestration, Automation and Response (SOAR) which helps to provide a broad visibility across your environment. Extended Detection and Response (XDR) capabilities provide detection and response functionality which can be used to generate high quality alerts
- Infrastructure XDR: Azure Defender is the XDR for Azure services including VMs, App services, storage, SQL, Kubernetes, container registries etc. Using Azure Arc, you can extend Azure Defender to other public cloud platforms like AWS, GCP etc. and on-premises resources by projecting them into Azure objects, enabling management and security of those resources
- **Productivity and Identity XDR:** Microsoft O365 Defender provides an extensive library of pre-built SOAR capabilities as well as Web Content Filtering and integrated Threat and Vulnerability Management etc.
- Identity Enablement and Security: Azure AD provides comprehensive list of solutions for Identity Enablement for employees, partners (B2B) and customers (B2C) across any platform or cloud as well as Identity Security for use cases with Zero-Trust access control that explicitly verifies trust (via XDR) and users (via UEBA), Threat intelligence and analytics
- Information Protection: Microsoft Information Protection and Azure Purview provide a full lifecycle approach to discovering, classifying, protecting, and monitoring structured (SQL, databases etc.) and unstructured data (documents, spreadsheets, files etc.) as well as identifying critical risks (e.g., Open S3 buckets, SaaS sharing risks etc.)

<sup>&</sup>lt;sup>25</sup>https://docs.microsoft.com/en-us/security/cybersecurity-reference-architecture/mcra

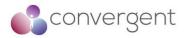

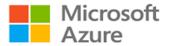

## 6. Current and Future Technologies

There are various technologies which are worth considering improving your services' performance, availability, and overall user experience. Some of these include evolution to 5G networks for better network connection speeds, passwordless to improve your organization's overall IAM posture, and use of AI and ML to improve your processes and data analytics within your workflows. This section gives a high-level overview of these technologies and how Azure cloud platform can be leveraged for their implementation.

## 6.1 5G Networks

5G is the 5<sup>th</sup> generation wireless mobile network that can provide high speed network connections with low latency, better reliability improving overall availability for the end users. With technologies like IoT more devices are dependent on high-speed network connections than ever before. It is based on OFDM (Orthogonal frequency-division multiplexing) which modulates a digital signal across several different channels to reduce interference.

Azure Edge Zones and Azure Private Edge Zones deliver consistent Azure services, app platform and management to the edge with 5G providing support for additional use cases like development of distributed applications across cloud, on-premises and edge, local data processing for latency critical media services workloads, acceleration of IoT, AI and real-time analytics<sup>26</sup>.

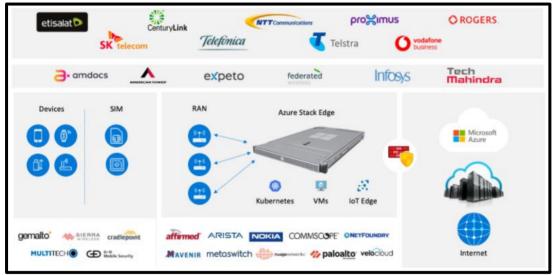

Figure 31 – Azure Private Edge Zones<sup>26</sup>

Azure private multi-access edge compute (MEC) is an evolution of Private Edge Zone. It is a solution that leverages multiple platforms and capabilities including edge services and applications, edge network functions, edge compute option and edge radios and devices.

Additional details for Azure Private MEC can be found here

<sup>&</sup>lt;sup>26</sup>https://azure.microsoft.com/en-gb/blog/microsoft-partners-with-the-industry-to-unlock-new-5g-scenarios-withazure-edge-zones/

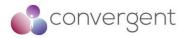

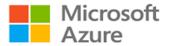

## 6.2 Artificial Intelligence & Machine Learning

Machine Learning (ML) is the concept of machines being able to learn and adapt through experience and modelling processes (studying patterns in the data) whereas Artificial Intelligence (AI) makes use of ML, deep learning, and other capabilities to solve problems or tasks efficiently. So, ML is an enabler for AI. A high-level process of how AI and ML work together includes<sup>27</sup>:

- 1. An AI system is built using machine learning and other technique
- 2. Machine learning models are created by studying patterns in the data
- 3. Data scientists optimize the machine learning models based on patterns in the data
- 4. The process repeats and is refined until the models' accuracy is high enough for the tasks that need to be done

Some of the common use case for AI/ML on Azure includes:

- Predictive analytics
- Recommendation engines
- Speech recognition and natural language understanding
- Image and video processing
- Sentiment Analysis

Azure's cloud provides various AI and ML based offerings for media and entertainment industry which are worth exploring or adding on your organization's future development roadmap and strategy. Video Analyzer for Media (formerly known as Video Indexer) is one such example that extracts insights and metadata such as spoken words, faces, emotions, topics, and brands from media files. Some of the additional capabilities and improved model updates include functionalities like multilingual identification and transcription, extraction of people and locations entities, editorial shot detection model etc<sup>28</sup>.

Details for Video Analyzer for Media (formerly known as Video Indexer) can be found here Details for Azure Video Analyzer (formerly known as Video Analytics) can be found here

### 6.3 Passwordless

User authentication remains one of the key security controls that is usually in place to protect systems, application, and data from different types of identity attacks. Functionalities like multi-factor authentication (MFA) has been in play for a while now to add additional layer of defense against the different types of attacks that passwords are susceptible to. Whereas features like MFA does provide the additional security layer, it can become frustrating and inconvenient for the end user. Recent introduction of Passwordless technology might be a solution to this problem.

<sup>&</sup>lt;sup>27</sup>https://azure.microsoft.com/en-gb/overview/artificial-intelligence-ai-vs-machine-learning/#introduction <sup>28</sup>https://azure.microsoft.com/en-us/blog/azure-media-services-new-ai-powered-innovation/

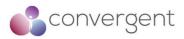

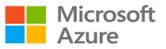

|              | High S                                 | ecurity                     |                                |
|--------------|----------------------------------------|-----------------------------|--------------------------------|
| Inconvenient | Passwords + 2 Factor<br>Authentication | Passwordless authentication | <ul> <li>Convenient</li> </ul> |
|              | Low S                                  | Passwords                   | Convenient                     |

Figure 32 – Passwordless<sup>29</sup>

Passwordless is the process of verifying user identity without requiring user to provide a password. Instead, it depends on biometric verification and public/private key cryptography. Open standards like W3C WebAuthn and Fast Identity Online 2 (FIDO2) are enabling passwordless authentication across platforms using combination of authenticator devices and biometrics (fingerprint scanner, facial recognition etc.)<sup>29</sup>.

Azure AD provides passwordless functionality in cloud using authentication methods like Windows Hello for Business, Microsoft Authenticator App and FIDO2 security keys. Additional details regarding use of passwordless on Azure are here and implementation details can be found here

<sup>29</sup>https://www.microsoft.com/en-gb/security/business/identity-access-management/passwordless-authentication

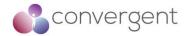

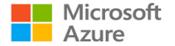

## 7. Appendices

## 7.1 Appendix A – Compliance Matrix

As part of this guide, Convergent have reviewed relevant compliance standards and architecture frameworks that are applicable to media and entertainment industry. These include:

- CIS
- CAIQ
- CDSA
- MPA
- MovieLabs ECPP
- MovieLabs Zero-Trust Architecture

Azure Security Best Practices were mapped to each of the controls from the respective compliance standards and controls framework. The details in this section can be used evaluate how your Azure cloud environment meets different compliance standards and controls framework requirements that are applicable to the media and entertainment industry.

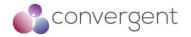

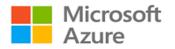

### 7.1.1 Use Strong Network Controls

| Azure Security<br>Best Practice                        | Azure Service<br>Enabling                                                                                       | CIS v8.0           | TPN / MPA<br>v4.10                | CAIQ/CCM<br>v4.03                       | CDSA    | MovieLabs ECPP            | MovieLabs Zero Trust              |
|--------------------------------------------------------|----------------------------------------------------------------------------------------------------|--------------------|-----------------------------------|-----------------------------------------|---------|---------------------------|-----------------------------------|
| Treat identity as the<br>primary security<br>perimeter | Azure AD<br>Azure AD Connect                                                                                    | No                 | Not aligned<br>but<br>recommended | No                                      | No      | 3.4.1                     | Security Architecture Pt1 -3.1    |
| Centralize identity management                         | Azure AD<br>Azure AD Connect<br>Azure AD B2B &<br>B2C                                                           | 5.6, 6.7 &<br>12.5 | No                                | No                                      | 05.17.1 | Recommended<br>Practice 6 | Security Architecture Pt1 -5.1    |
| Manage connected tenants                               | Azure AD                                                                                                    | No                 | MS-12.5                           | No                                      | No      | No                        | No                                |
| Enable single sign-<br>on                              | Azure AD                                                                                                    | No                 | No                                | No                                      | No      | Recommended<br>Practice 6 | Security Architecture Pt1 -6.1    |
| Turn on conditional access                             | Azure AD<br>Conditional Access                                                                                  | No                 | No                                | No                                      | No      | No                        | No                                |
| Enable password management                             | Azure AD SSPR<br>Azure AD Password<br>Protection                                                                | 5.2                | DS-8.1                            | IAM-02.1                                | 05.15.6 | No                        | Security Architecture Pt1 -6.2    |
| Enforce multi-factor<br>verification for<br>users      | Azure AD<br>Azure AD<br>(Premium)<br>Azure AD (P2)<br>Azure Identity<br>Protection                              | 6.4 & 6.5          | DS-8.1                            | No                                      | No      | No                        | No                                |
| Use role-based access control                          | Azure AD                                                                                                    | 6.1                | MS-3.0                            | IAM-09.1                                | 05.17.3 | No                        | Security Architecture Pt1 - 5.3.1 |
| Lower exposure of privileged accounts                  | Azure AD PIM<br>MS Authenticator<br>App Defender for<br>O365 Attack<br>Simulator<br>O365 Activity<br>Monitoring | No                 | No                                | IAM-09.1, IAM-<br>09.2 and IAM-<br>09.3 | 05.17.4 | No                        | No                                |

102

Copyright © 2022 Convergent Risks Inc. All rights reserved.

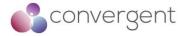

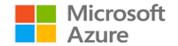

| Azure Security<br>Best Practice                     | Azure Service<br>Enabling                           | CIS v8.0 | TPN / MPA<br>v4.10 | CAIQ/CCM<br>v4.03 | CDSA    | MovieLabs ECPP | MovieLabs Zero Trust           |
|-----------------------------------------------------|-----------------------------------------------------|----------|--------------------|-------------------|---------|----------------|--------------------------------|
| Control locations<br>where resources<br>are created | Azure Resource<br>Manager                           | No       | No                 | DSP-19.1          | No      | No             | No                             |
| Actively monitor for<br>suspicious<br>activities    | Azure AD Premium<br>Azure AD Identity<br>Protection | 13.3     | DS-9.1             | LOG-03.1          | 05.16.4 | 3.5            | Security Architecture Pt1 -6.5 |
| Use Azure AD for<br>storage<br>authentication       | Azure AD                                            | No       | No                 | No                | No      | No             | No                             |

### 7.1.2 Lock down and secure VM and computer operating systems

| Azure Security<br>Best Practice                              | Azure Service Enabling                                                                                         | CIS v8.0           | TPN / MPA<br>v4.10  | CAIQ/CCM<br>v4.03 | CDSA    | MovieLabs ECPP | MovieLabs Zero Trust            |
|--------------------------------------------------------------|----------------------------------------------------------------------------------------------------|--------------------|---------------------|-------------------|---------|----------------|---------------------------------|
| Protect VMs by<br>using authentication<br>and access control | Azure Management<br>Groups<br>Azure Policies<br>Azure Resource Groups<br>Azure Resource Manager<br>Azure Roles | No                 | DS-8.0              | No                | No      | No             | Security Architecture Pt1 - 3.3 |
| Use multiple VMs for better availability                     | Azure availability sets                                                                                        | 12.1               | No                  | No                | No      | No             | No                              |
| Protect against<br>malware                                   | Microsoft Defender                                                                                             | 10.1               | DS-6.0              | TVM-02.1          | 05.5.18 | No             | No                              |
| Manage your VM<br>updates                                    | Azure Automatic VM<br>Patching<br>Azure Backup<br>Azure Marketplace                                            | 7.3, 7.4 &<br>16.4 | DS-6.4              | TVM-05.1          | 05.8.2  | No             | No                              |
| Manage your VM security posture                              | Defender for Cloud                                                                                             | 16.2               | DS-1.12 &<br>DS-3.9 | No                | 05.8.2  | 7.2.2          | No                              |
| Monitor VM<br>performance                                    | Azure Monitor                                                                                                  | No                 | No                  | No                | No      | No             | No                              |

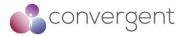

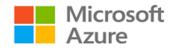

| Azure Security<br>Best Practice             | Azure Service Enabling                                                      | CIS v8.0 | TPN / MPA<br>v4.10   | CAIQ/CCM<br>v4.03 | CDSA                             | MovieLabs ECPP | MovieLabs Zero Trust              |
|---------------------------------------------|-----------------------------------------------------------------------------|----------|----------------------|-------------------|----------------------------------|----------------|-----------------------------------|
| Encrypt your virtual hard disk files        | Azure Disk Encryption<br>Azure Key Vault<br>Azure Backup<br>Azure Key Vault | 3.6      | DS-6.7 & DS-<br>11.0 | UEM-08.1          | 05.11.11                         | 7.2.1          | Security Architecture Pt1 - 5.3.2 |
| Restrict direct<br>internet<br>connectivity | Azure RBAC<br>Defender For Cloud<br>Azure Privileged Access<br>Management   | No       | DS-2.0               | No                | 05.6.10,<br>05.10.1 &<br>05.10.2 | No             | No                                |

### 7.1.3 Protect Data

| Azure Security<br>Best Practice                   | Azure Service Enabling                                                                                            | CIS v8.0                       | TPN / MPA<br>v4.10                | CAIQ/CCM<br>v4.03 | CDSA                                         | MovieLabs ECPP | MovieLabs Zero Trust                          |
|---------------------------------------------------|----------------------------------------------------------------------------------------------------|--------------------------------|-----------------------------------|-------------------|----------------------------------------------|----------------|-----------------------------------------------|
| Choose a key<br>management<br>solution            | Azure Key Vault<br>Azure RBAC                                                                                     | No                             | DS-11.5                           | No                | 5.24.16                                      | No             | Securing the Vision - Security<br>Principle 5 |
| Manage with secure workstations                   | N/A                                                                                                    | 12.8                           | No                                | No                | No                                           | No             | No                                            |
| Protect data at rest                              | Azure Disk Encryption                                                                                             | 3.1                            | DS-6.7, DS-<br>11.1 & DS-<br>11.4 | CEK-03.1          | 05.3.2,<br>05.6.12,<br>05.11.11 &<br>05.19.1 | 7.2.1          | Security Architecture Pt1 - 5.3.2             |
| Protect data in<br>transit                        | Azure Site-to-site VPN<br>Azure Point-to-site VPN<br>Azure ExpressRoute<br>Azure Portal<br>Azure Storage REST API | 3.11                           | DS-11.4                           | CEK-03.1          | 05.11.11 &<br>05.11.2                        | 7.2.1          | Security Architecture Pt1 - 5.3.2             |
| Secure email,<br>documents, and<br>sensitive data | Azure Information<br>Protection<br>Usage Logging for Azure<br>RMS                                                 | 9.6, 9.7,<br>5.4, 3.12,<br>3.3 | DS-2.0, DS-<br>2.1, DS-15.11,     | DSP-01.1          | 05.3.2,<br>05.6.12,<br>05.11.11 &<br>05.19.1 | 7.2.1          | No                                            |

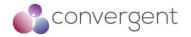

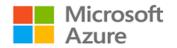

### 7.1.4 Secure Databases

| Azure Security<br>Best Practice                | Azure Service Enabling                                                 | CIS v8.0 | TPN / MPA<br>v4.10 | CAIQ/CCM<br>v4.03 | CDSA | MovieLabs ECPP | MovieLabs Zero Trust                 |
|------------------------------------------------|------------------------------------------------------------------------|----------|--------------------|-------------------|------|----------------|--------------------------------------|
| Use firewall rules to restrict database access | Azure Firewall<br>Azure NSG's                                          | 13.1     | No                 | No                | No   | No             | No                                   |
| Enable database authentication                 | Azure SQL Database<br>Azure Key Vault                                  | No       | No                 | No                | No   | No             | No                                   |
| Protect your data by using encryption          | Azure SQL TDE                                                          | No       | DS-11.4            | CEK-03.1          | No   | 7.2.1          | Security Architecture Pt1 -<br>5.3.2 |
| Enable database auditing                       | Azure SQL Database                                                     | No       | No                 | No                | No   | No             | No                                   |
| Enable database threat protection              | Azure SQL Database<br>Azure Defender for SQL<br>Azure Defender for SQL | No       | No                 | No                | No   | No             | No                                   |

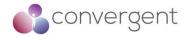

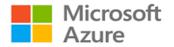

## 7.1.5 Define and deploy strong operational security practices

| Azure Security<br>Best Practice                                         | Azure Service Enabling                                                                                                    | CIS v8.0             | TPN / MPA<br>v4.10                     | CAIQ/CCM<br>v4.03      | CDSA                                                                             | MovieLabs ECPP                   | MovieLabs Zero Trust               |
|-------------------------------------------------------------------------|----------------------------------------------------------------------------------------------------|----------------------|----------------------------------------|------------------------|----------------------------------------------------------------------------------|----------------------------------|------------------------------------|
| Manage and<br>monitor user<br>passwords                                 | Azure Active Directory<br>Azure Directory Reports<br>Azure Identity Protection                                                                      | 5.2                  | DS-7.2 & DS-<br>8.1                    | IAM-15.1               | 05.11.6                                                                          | Recommended<br>Practice 5        | No                                 |
| Receive incident<br>notifications from<br>Microsoft                     | N/A                                                                                                    | No                   | No                                     | SEF-07.1               | 05.17.1,<br>05.17.2,<br>05.17.3,<br>05.17.4,<br>05.17.5,<br>05.17.6 &<br>05.17.7 | Recommended<br>Practice 13       | No                                 |
| Organize Azure<br>subscriptions into<br>management<br>groups            | Azure Management<br>Groups                                                                                                    | No                   | No                                     | No                     | No                                                                               | No                               | No                                 |
| Streamline<br>environment<br>creation with<br>blueprints                | Azure Blueprints                                                                                                    | No                   | No                                     | No                     | No                                                                               | Recommended<br>Practices 16 & 17 | No                                 |
| Monitor storage<br>services for<br>unexpected<br>changes in<br>behavior | Azure Storage Analytics                                                                                                    | 13.3                 | DS-9.3                                 | IVS-02.1               | No                                                                               | No                               | Security Architecture Pt1 -<br>6.5 |
| Prevent, detect, and respond to threats                                 | Microsoft Defender for<br>Cloud<br>Azure Sentinel<br>Azure Secure Score<br>Microsoft Defender for<br>Cloud<br>Azure Monitor<br>Windows Defender ATP | 13.1, 13.3<br>& 13.8 | DS-9.1, DS-<br>9.2, DS-9.3 &<br>DS-9.4 | IVS-09.1 &<br>LOG-05.1 | 05.16.6                                                                          | Recommended<br>Practice 4        | Security Architecture Pt1 -<br>6.5 |

Copyright © 2022 Convergent Risks Inc. All rights reserved.

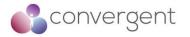

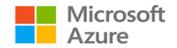

| Azure Security<br>Best Practice                            | Azure Service Enabling                                                                                                    | CIS v8.0       | TPN / MPA<br>v4.10 | CAIQ/CCM<br>v4.03 | CDSA | MovieLabs ECPP             | MovieLabs Zero Trust               |
|------------------------------------------------------------|----------------------------------------------------------------------------------------------------|----------------|--------------------|-------------------|------|----------------------------|------------------------------------|
| Monitor end-to-end<br>scenario-based<br>network monitoring | Azure Network Watcher<br>Azure Flow Logs<br>Azure Network Watcher                                                                                                    | 13.3 &<br>13.8 | No                 | LOG-13.1          | No   | 3.5                        | Security Architecture Pt1 -<br>6.5 |
| Secure deployment<br>by using proven<br>DevOps tools       | Azure Resource Manager<br>Azure Pipelines<br>Azure Application Insights                                                                                                    | No             | No                 | AIS-04.1          | No   | No                         | No                                 |
| Mitigate and protect<br>against DDoS                       | Azure Secure<br>Development Lifecycle<br>Azure App Service<br>Azure Virtual Machines<br>Azure Virtual Machine<br>Scale Sets<br>Azure Load Balancer<br>Azure Application Gateway<br>Network Security Groups<br>Azure Service Tags<br>Application Security<br>Groups<br>Azure Service Endpoints<br>Azure DDoS Protection | No             | No                 | No                | No   | 3.3.2                      | No                                 |
| Enable Azure<br>Policy                                     | Azure Policy                                                                                                    | No             | No                 | No                | No   | No                         | No                                 |
| Monitor Azure AD<br>risk reports                           | Azure AD Risk Reports                                                                                                    | No             | No                 | No                | No   | Recommended<br>Practice 13 | No                                 |

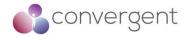

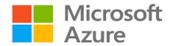

| Azure Security                                                        |                                                                                                    |          | TPN / MPA | CAIQ/CCM |        |                           |                                                 |
|-----------------------------------------------------------------------|----------------------------------------------------------------------------------------------------|----------|-----------|----------|--------|---------------------------|-------------------------------------------------|
| Best Practice                                                         | Azure Service Enabling                                                                                                    | CIS v8.0 | v4.10     | v4.03    | CDSA   | MovieLabs ECPP            | MovieLabs Zero Trust                            |
| Adopt a policy of<br>identity as the<br>primary security<br>perimeter | Azure Key Vault<br>Azure MFA<br>Azure MFA                                                                                           | No       | No        | No       | No     | 3.4.1                     | Securing the Vision<br>Section 1 - Introduction |
| Use threat<br>modelling during<br>application design                  | Microsoft SDL<br>Azure Threat Modelling<br>Tool                                                                                     | 16.4     | No        | TVM-01.2 | No     | Recommended<br>Practice 4 | No                                              |
| Develop on Azure<br>App Service                                       | Azure Active Directory<br>Azure Active Directory<br>RBAC<br>Azure Key Vault<br>Azure App Service<br>Microsoft Defender for<br>Cloud | No       | No        | No       | No     | No                        | No                                              |
| Install a web<br>application firewall                                 | Azure Web Application<br>Firewall                                                                                                   | 13.10    | No        | No       | No     | Recommended<br>Practice 8 | No                                              |
| Monitor the performance of your applications                          | Azure Application Insights                                                                                                    | No       | No        | IVS-02.1 | No     | No                        | No                                              |
| Perform security<br>penetration testing                               | N/A                                                                                                    | 16.3     | DS-1.9    | TVM-06.1 | 05.5.3 | 3.6                       | No                                              |

### 7.1.6 Design, build, and manage secure cloud applications

END OF REPORT